## **République Algérienne Démocratique et Populaire**

Ministère de l'Enseignement Supérieure & de la Recherche Scientifique.

## **École Nationale Supérieur Polytechnique**

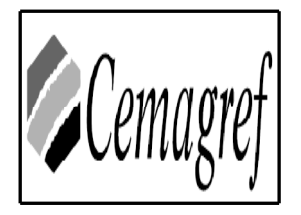

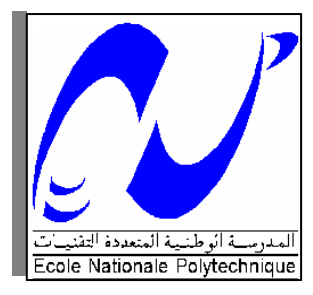

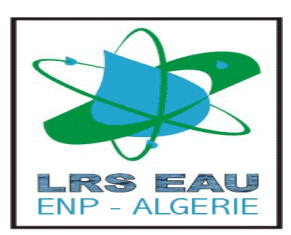

## **Département Hydraulique**

Laboratoire de Recherche des Sciences de l'Eau LRS LRS- EAU

Cemagref, Unité de Recherches Hydrologie – Hydraulique, Lyon

## Mémoire de fin d'études en vue de l'obtention du diplôme d'ingénieur d'état en **Hydraulique**

**Thème :**

# **SIMULATION DE LA CRUE D'OCTOBRE D'OCTOBRE 2008 DANS LA COMMUNE DE GHARDAIA VIA LE CODE DE CALCUL RUBAR20**

**Préparé éparé par** : Mr. ALI AZOUAOU Fathellah

**Encadré par** : Dr. BENMAMAR S. Maitre de conférence ENSP

Mr. BENZIADA S. Chargé de cours ENSP

Mr. SIOUSSIOU R. Ingénieur d'état ENP

**Année universitaire 2008-2009** 

*À la mémoire de mes défunts Grands parents* 

*À mes très chers Parents, et ma Sœur adorée* 

## *À toute la grande famille ALI AZOUAOU et DAGHBOUCHE*

 *À tous mes amis de l'école, et particulièrement ceux de la promotion* 

## Remerciements

*Je tiens à exprimer, en premier lieu, toute ma reconnaissance à ma directrice de thèse Dr. Benmamar pour son encadrement tout d'abord, et de ses conseils avisés pour que ce travail puisse être mené à terme. Je tiens à la remercier pour le soutien qu'elle m'a témoigné tout au long de mon cursus. Je remercie aussi Mr. Benziada pour son aide qui m'était très importante, et ses remarques pertinentes qui m'ont beaucoup inspirées. Je n'oublierai pas aussi Mlle Kherbach pour sa coopération.* 

*Je tiens aussi à remercier vivement, le professeur Paquier directeur de recherche au Cemagref (Lyon-France), pour sa précieuse assistance dans mon travail de modélisation.* 

*Ma profonde gratitude s'adresse également à toutes les personnes de la vallée du M'Zab, ayant œuvrées à la réussite de ce projet, je cite à ce titre l'office Nationale Pour la Protection de la Vallée du M'Zab (ONPVM), et Mr Sioussiou Ingénieur d'état en Hydraulique ENP. Je remercie également Mr. Boutaoutaou Docteur d'état en hydrologie à l'université de Ouargla, pour sa contribution dans mon travail.* 

*Je remercie les Ouménas de la Vallée du M'Zab, et à leur tête Cheikh Ennkhel et Moussa Ouamane, pour leurs précieux conseils.* 

*Je ne saurais oublier l'ensemble du corps professoral du département d'hydraulique pour l'enseignement qu'on a reçu d'eux.* 

*Enfin, je remercie les membres du jury de m'avoir fait l'honneur d'examiner ce travail.* 

### **SOMMAIRE**

## **INTRODUCTION**

## **CHAPITRE 1 PRÉSENTATION DE LA VALLÉE DU M'ZAB**

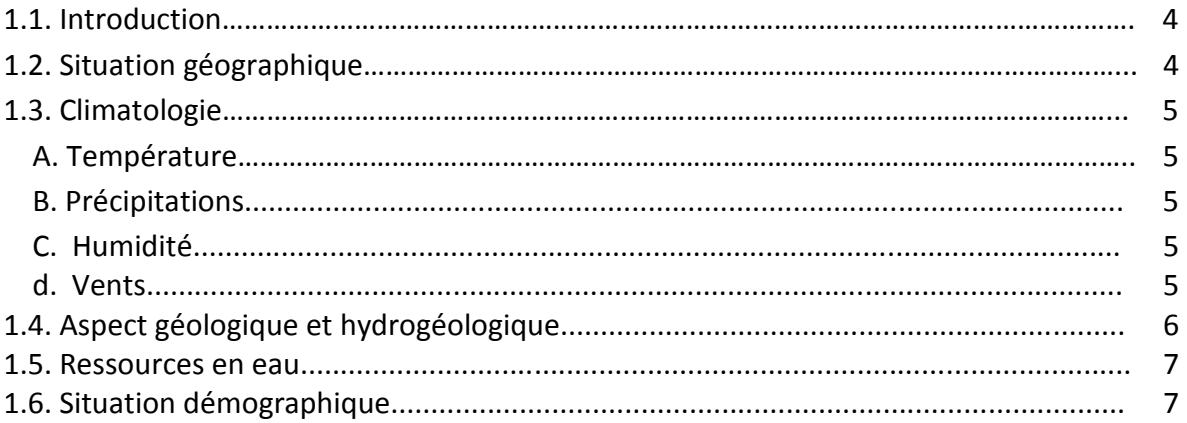

## **CHAPITRE 2 ANALYSE HYDROLOGIQUE DU BASSIN VERSANT DE LA VALLÉE DU M'ZAB**

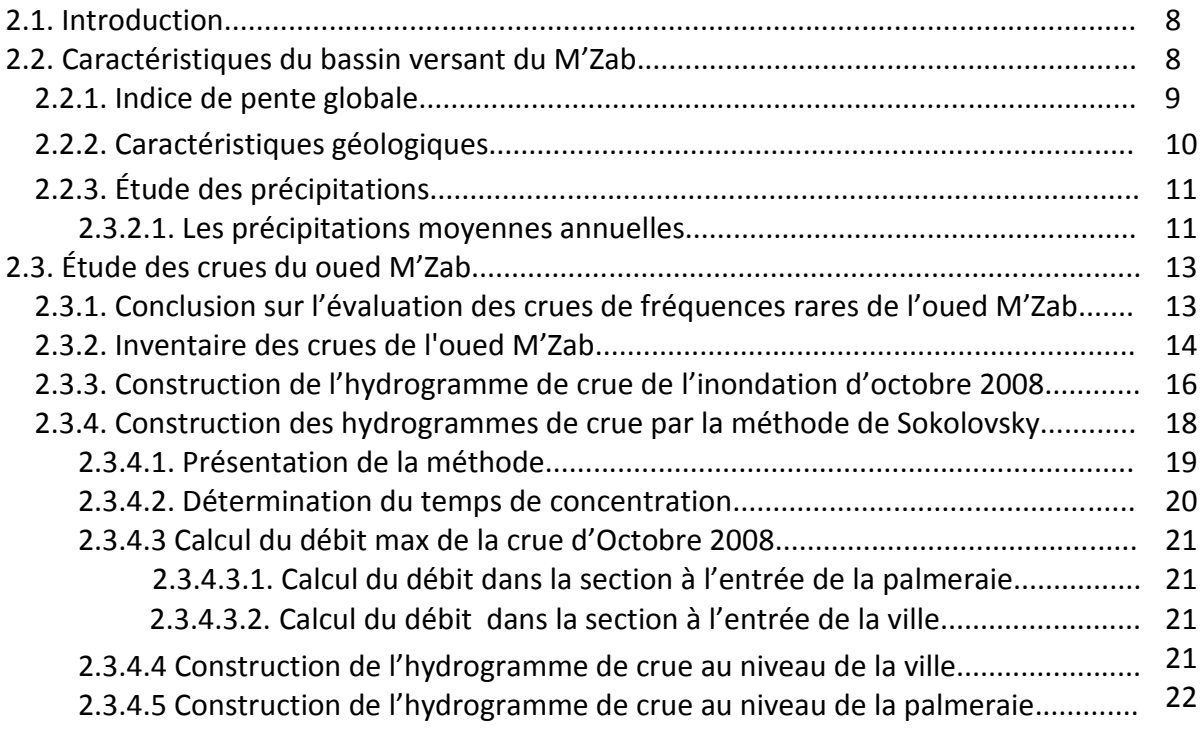

## **CHAPITRE 3**

## **MODÈLE MATHÉMATIQUE DE SAINT VENANT**

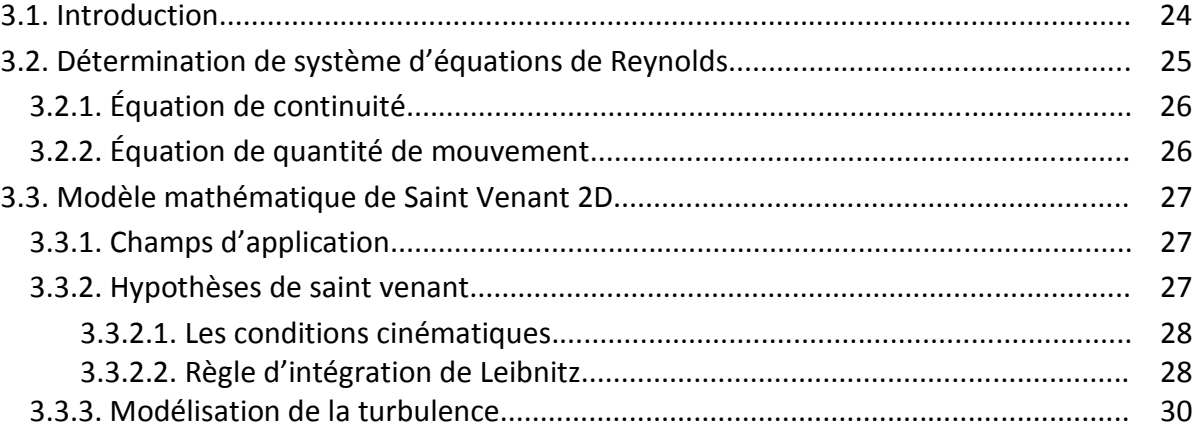

## **CHAPITRE 4 ÉTAT D'ART DE LA MODELISATION HYDRODYNAMIQUE DES ECOULEMENTS EN MILIEU URBAIN**

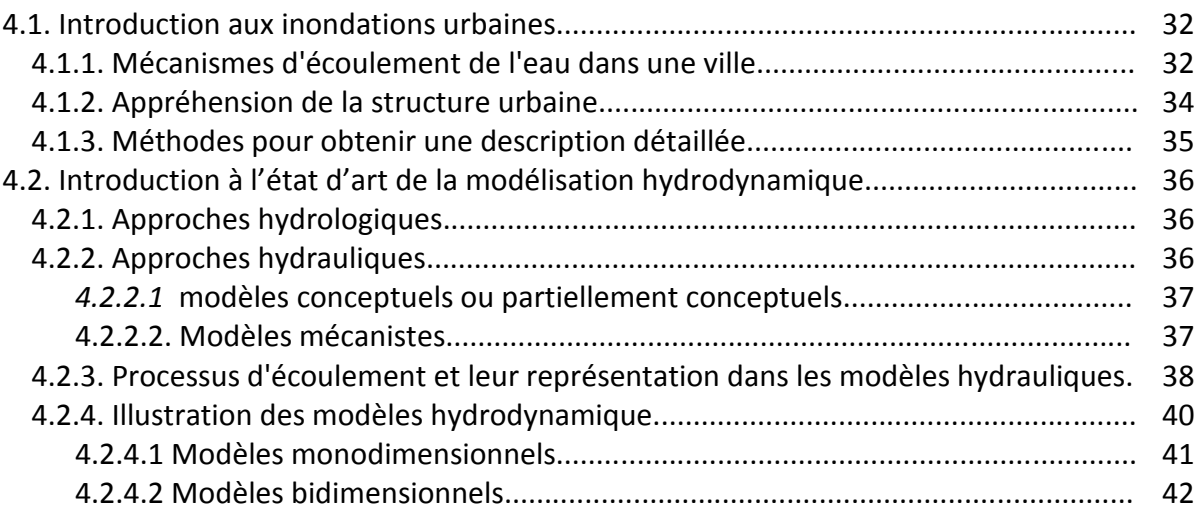

## **CHAPITRE 5 LE MODÈLE NUMÉRIQUE RUBAR 20**

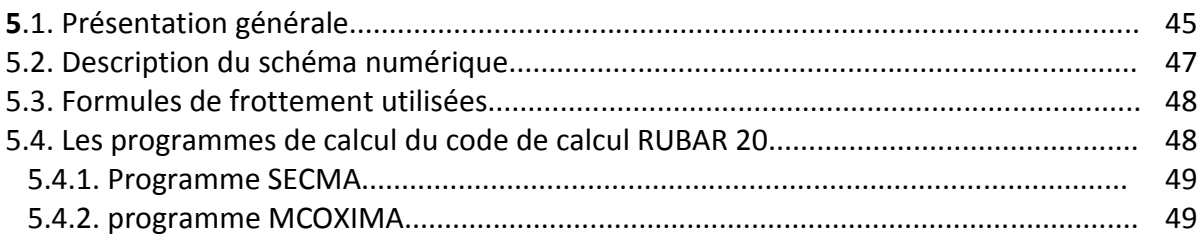

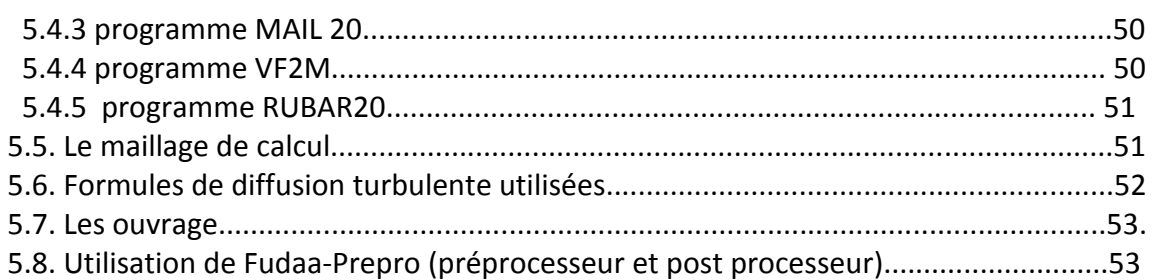

## **CHAPITRE 6 CONSTRUCTION DU MODÈLE DE CALCUL APPLICATION À LA VILLE DE GHARDAIA**

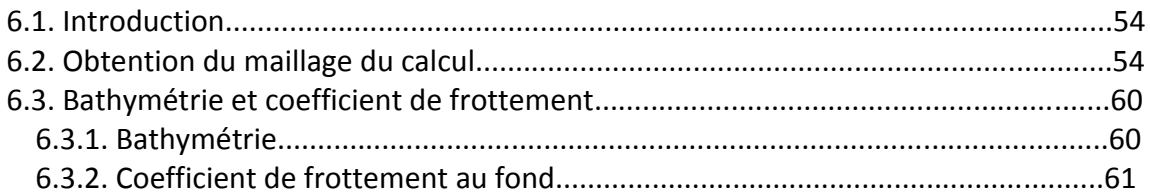

## **CHAPITRE 7 SIMULATION DE LA CRUE ET VISUALISATION DES RÉSULTATS**

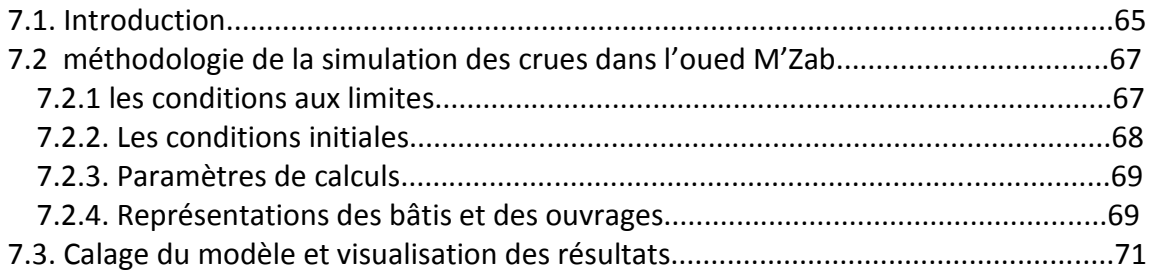

## **CONCLUSION GENERALE**

## **BIBLIOGRAPHIE**

#### **RÉSUMÉ**

Les inondations sont un phénomène qui est considéré de nos jours, comme un danger persistant pour les populations, surtout celles résidant aux abords des cours d'eau, considérés comme des zones à haut risque. Le phénomène est d'autant plus complexe, qu'il est difficile de le contrer sans études approfondies. Ces études là consistent en l'analyse des ondes de submersion engendrées par une crue, ce qui permet d'établir des cartes d'aléa (ou de risque), qui illustrent l'étendue des inondations par rapport à certain niveaux d'alertes. Cela permet de réaménager les zones à risque, d'établir des plans d'évacuations des populations.

Cette description du phénomène est rendu possible grâce à un modèle mathématique qui est résolu par des codes de calcul numérique. Le modèle mathématique en question est le modèle de Barré de Saint Venant, publiées en 1871, qui sont encore aujourd'hui d'une extrême importance en hydraulique fluviale, elles régissent les écoulements à surface libre en eau peu profonde. Ces équations là, sont résolues numériquement grâce à des codes de calcul. Dans ce mémoire, nous avons utilisé le code Rubar20.

Notre travail est de simuler la crue d'octobre 2008, qui à touchée la ville de Ghardaïa. Et pour y parvenir, nous avons du calculer les hydrogrammes de crues en certaines sections. Par la suite, nous avons construit un maillage de la zone physique d'écoulement, qui sert de base pour la simulation.

Les résultats de la simulation sont les hauteurs d'eau en chaque nœud du maillage.

Mots clés : Inondations, simulation, RUBAR20, Barré de Saint Venant.

**ملخص ׃**

**نعتبر الفيضانات حاليا خطر دائم للسكان، خاصة الذين ھم قاطنون على ضفاف اودية؛ التي بدورھا تعتبر جد خطيرة.**

**ھذه الظاھرة جد معقدة نظرا لوجوب دراسات معمقة للتحدي منھا.**

**ھذه الدراسات تتمثل في تحليل أمواج ا5نغمار الناتجة عن فيضان، ما يسمح إنشاء خرائط الصدفة (الخطر)، التي تعبر عن نطاق امتداد الفيضانات بالمقارنة مع بعض درجات ا;نذار. ھذا يسمح إعادة تھيئ مناطق الخطر، و إنشاء تصميمات إج<ء السكان.**

**ھذا الوصف للظاھرة أصبح ممكنا بفضل النموذج الخاص بالرياضيات الذي حلته رموز الحساب الرقمي. النموذج الخاص بالرياضيات المعتبر ھو "باري دي سان فونان" الذي نشر سنة 1871 ، و الذي 5زال حاليا جد مھم في الھيدروليك النھرية، التي تسير السي<ن ذات نھر طليق و عمق ضعيف .**

**ھذه المعاد5ت تحل رقميا بفضل رموز الحساب الرقمي. في ھذا البحث استعملنا الرمز 20 Rubar.**

**مھمتنا في ھذا العمل ھو تصنيع فيضان أكتوبر 2008 ، الذي مس مدينة غرداية . و لھذا أوجب لنا حساب ھيدروغرام الفيضان في بعض الفروع. بعد ذلك أنشانا شبكة للمنطقة المادية للسي<ن، التي تستخدم كقاعدة التصنيع.**

**نتائج التصنيع ھو ارتفاع المياه في كل عقدة من الشبكة.**

**الكلمات المفتاحية: الفيضانات، التصنيع، 20 Rubar، باري دي سان فونان.**

#### **SUMMARY**

The floods are a phenomenon which is considered nowadays, like a persistent danger to the populations, especially those residing at the accesses of the rivers, considered as high-risk zones. The phenomenon is all the more complex, that it is difficult to counter it without thorough studies. These studies there consist of the analysis of the waves of immersion generated by a rising, which makes it possible to establish charts of risk (or of risk), which illustrate the extent of the floods compared to certain levels of alarms. That makes it possible to refit the zones at the risk, to establish plans of evacuations of the populations.

This description of the phenomenon is made possible thanks to a mathematical model which is solved by numerical computer codes. The mathematical model in question is the model of Barré de saint Venant published in 1871, which is still today of extreme importance in river hydraulics, they govern the flows on free not very deep water face. These equations there are solved numerically thanks to computer codes. In this work, we used the RUBAR20 code.

Our work is to simulate the flood of October 2008, which at touched the town of Ghardaïa. And to reach that point, we have to calculate the hydrogrammes risings in certain sections. Thereafter, we built a grid of the physical zone of flow, which is used as a basis for simulation.

The results of simulation are the heights of water in each node of the grid.

Key words: Floods, simulation, RUBAR20, Barré de Saint Venant.

## **INTRODUCTION GÉNÉRALE**

Les inondations font partie des catastrophes naturelles les plus dangereuses dans le monde. Tout d'abord, Une inondation est définie comme étant la réalisation d'un risque résultant de la concomitance d'un aléa hydrologique, et d'une vulnérabilité (occupation du sol). Les pertes humaines et économiques qui sont due aux inondations ont massivement augmenté chaque année, ceci n'est pas due forcément à une occurrence ou une intensité plus grande des crues, mais à la croissance du facteur vulnérabilité.

Les dégâts qu'engendrent les inondations sont colossaux que se soit sur le plan humain ou matériel. Selon l'OMM (Office Mondial de Météorologie), environ 1,5 milliards de personnes dans le monde ont été victimes des crues de 1991 à 2000. En Algérie, plusieurs régions du pays on connu de douloureux événements liés aux crues qui on ravagées les populations, comme celle de l'oued M'Zab d'octobre 2008. Ce dernier est connu pour ces crues violentes, qui ont causé, dans le temps, des pertes humaines et des dégâts matériels inestimables. La vulnérabilité a d'autan plus augmenté à nos jours, du fait de l'occupation irréfléchie du lit mineur, par les habitants. La crue d'octobre 2008 à mis en évidence le danger qu'encoure les habitants de Ghardaïa face au crue imprévisibles de l'oued M'Zab.

Pour mieux comprendre un phénomène physique, nous devons le modéliser. La modélisation des inondations représente à nos jours un thème très important dans la thématique de l'eau, elle passe inévitablement par la résolution numérique des équations de Saint Venant issues des équations de Navier Stocks, qui régissent les écoulements.

La modélisation de la crue, permet de décrire l'événement tel qu'il ses produits, avec un certain degré de tolérance.

L'objectif de la modélisation des inondations est d'établir des cartes de vulnérabilité aux inondations, et c'est dans ce cadre que s'inscrit notre travail, consacré à la simulation des crues de l'Oued M'Zab. Pour ce faire, nous avons sollicité le Cemagref, afin de mettre à notre disposition un outil de travail spécifique à notre étude. Le code de calcul RUBAR 20 qui simule les écoulements en bidimensionnel, est l'outil le plus adapté à notre travail, du fait qu'il permet la simulation des crues en zones rurales, et en zone urbaines.

Notre travail a débuté par un séjour dans la commune de Ghardaïa, qui fut choisie comme le domaine physique de notre étude. L'objectif de notre séjour dans un premier temps, était de rassembler le maximum d'informations concernant la topographie et l'hydrologie du bassin versant du M'Zab. Par la suite, une compagne de mesures et de vérifications des hauteurs d'eau de la crue d'octobre 2008 a été faite, du fait que le modèle de calcul sera calculé par rapport à ces hauteurs d'eau.

Après avoir présenté la vallée du M'Zab dans le premier chapitre, nous ferons une analyse hydrologique de la vallée, et nous calculerons les hydrogrammes de crues de la crue d'octobre 2008.

Dans le troisième chapitre, nous présenterons le modèle mathématique de Saint Venant. Les équations de Saint Venant régissent l'écoulement à surface libre.

Dans le quatrième chapitre, nous aborderons la modélisation hydrodynamique des écoulements à surface libre. Nous expliquerons les différentes approches adoptées lors des études

d'inondations, et nous illustrerons les modèles hydrodynamiques monodimensionnels et bidimensionnels.

Dans le cinquième chapitre, nous présenterons le code de calcul RUBAR 20 mis au point par les chercheurs du Cemagref. Nous illustrerons les équations de Saint venant qu'il résout, ainsi que les différents modules et utilitaires de calcul.

Dans le sixième chapitre, nous construirons le modèle de calcul basé sur un maillage du domaine physique d'étude, ainsi qu'une définition des coefficients de frottements sur toutes les mailles.

 Dans le dernier chapitre, nous définirons les paramètres de la simulation, ainsi que l'introduction des conditions initiales et les conditions aux limites. Après la simulation, nous visualiserons les résultats.

Enfin, une conclusion et un ensemble de recommandations seront donnés.

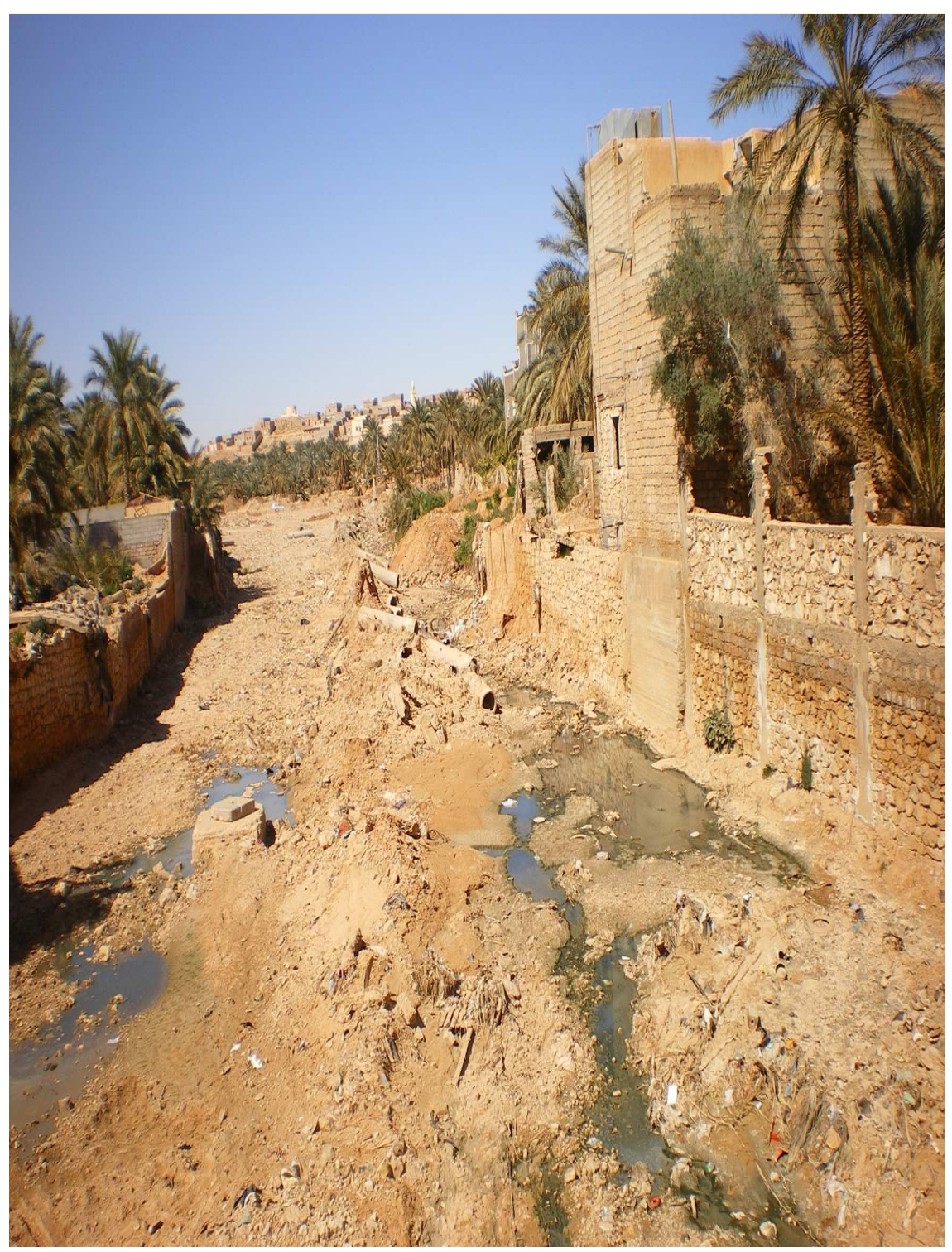

**L'OUED M'ZAB** 

## **Chapitre 1**

## **PRÉSENTATION DE LA VALLÉE DU M'ZAB**

#### **1.1. Introduction**

 La région saharienne occupée au XI° siècle de notre ère par des réfugiés de la secte ibadite qui devaient former la confédération des Béni-M'zab, est essentiellement composée de la " **Chebka** " (filet) du M'ZAB, plateau secondaire de l'étage crétacé formé par les calcaires durs du Turonien, profondément raviné par l'érosion fluviale pendant la période humide qui marqua le début du quaternaire. Le plateau comporte lui-même des subdivisions d'aspect physique notablement différent. Dans la partie Nord surtout et sur la périphérie des séries de buttes témoins de faible hauteur et à toit plat appartenant à la formation géologique du cénonien sont les vestiges du niveau primitif du sol. Dans la partie Sud au contraire les étendues planes dominent, coupées seulement par les vallées très encaissées des grands oueds : Oued M'Zab, Oued Metlili, Oued Sebseb, coulant en direction générale Ouest-Est.

## **1.2. Situation géographique**

 Le M'Zab est une région qui se situe à 600 km au sud d'Alger. La Wilaya de Ghardaïa se situe au centre de la partie Nord de Sahara de l'Algérie. Elle est issue du découpage administratif du territoire de 1984. L'ensemble de la nouvelle Wilaya dépendait de l'ancienne Wilaya de Laghouat, elle est en outre composée de s anciennes daïras de Ghardaïa, Metlili et El-Ménéa.

 La Wilaya de Ghardaïa qui couvre une superficie de 86560 km<sup>2</sup>, est limitée Au Nord par la Wilaya de Laghouat, Au Nord Est par la Wilaya de Djelfa, à l'Est par la Wilaya de Ouargla, Au Sud par la Wilaya de Tamanrasset, et à l'ouest et au Sud-ouest par la Wilaya d'Adrar et la Wilaya d'El-Bayadh respectivement.

 Du point de vue urbain, les agglomérations sont classées selon leur statut administratif, la Taille (nombre d'habitants) et la localisation par rapport aux axes principaux et l'importance (la hiérarchie fonctionnelle).

 De ce fait, GHARDAIA est une ville d'importance nationale, GUERRARA, EL-MENEA, METLILI, et BERRIAN

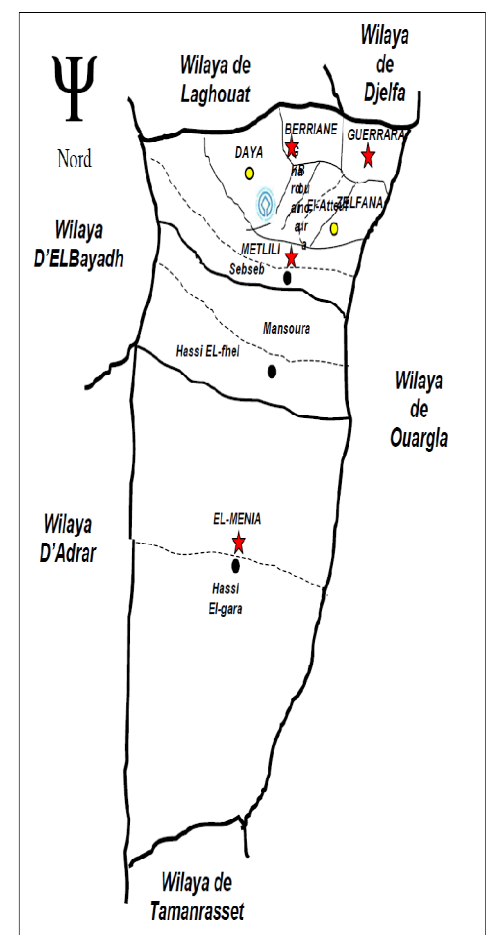

sont des Villes d'importance régionale. En outre BOUNOURA, EL-ATTEUF et HASSI EL GARA sont des centres urbains d'importance locale.

#### *Figure1.1 : Limites administrative De la wilaya de Ghardaïa.*

Une vue aérienne de la vallée du M'Zab est représentée ci-dessous :

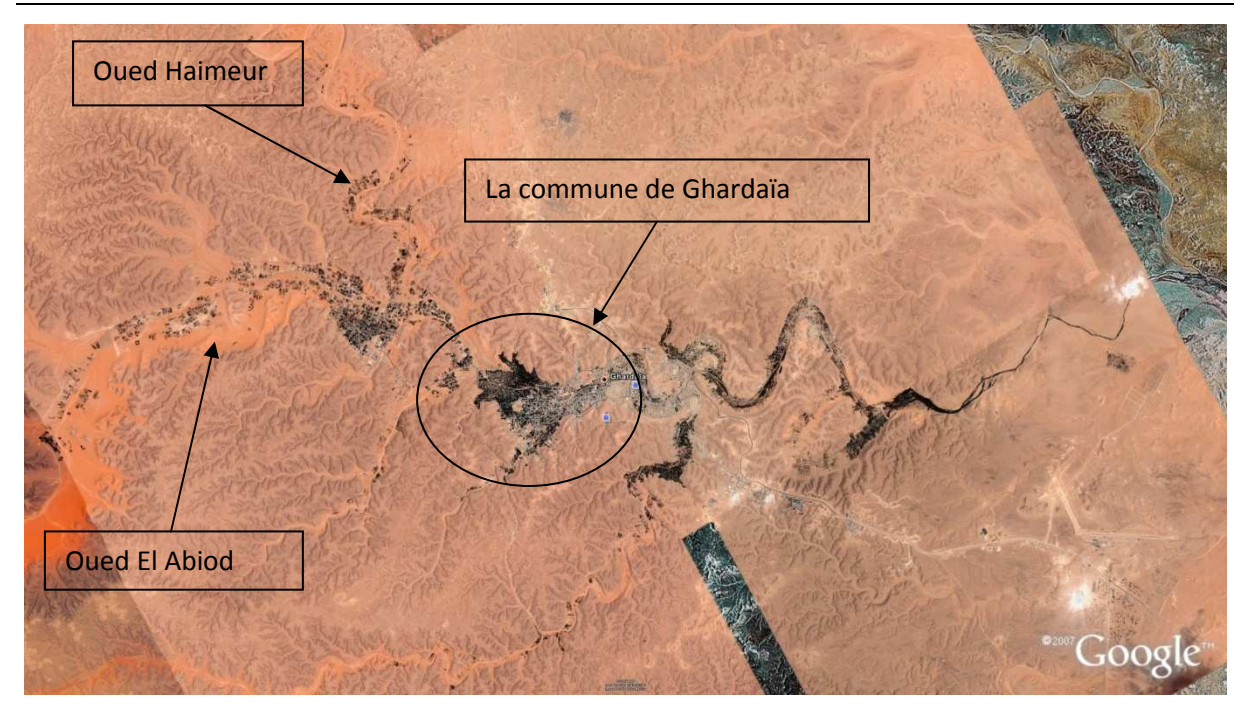

*Figure 1.2 :* Photo satellite de la vallée du M'Zab (Google Earth)

La commune de Ghardaïa, qui est choisie comme notre domaine d'étude se compose en deux zones : l'une rural à l'entrée de la commune, communément appelé la palmeraie, l'autre urbaine à la sortie de la commune.

## **1.3. Climatologie**

 Le climat de la wilaya est de type saharien, Il se distingue par de grandes amplitudes entre les températures du jour et de nuit, d'été et d'hiver. Il se caractérise par des étés aux chaleurs torrides et des hivers doux, surtout pendant la journée.

#### *a)- Température*

 L'analyse d'une série d'observations statistiques enregistrée au niveau de la Wilaya de Ghardaïa, sur une période d'observations de 10 ans, a fait ressortir que la température moyenne mensuelle enregistrée, est de 22,40 °C.

#### *b)- Précipitations*

 Selon des données statistiques, sur une période d'observation de 10 ans, on a constaté que la pluviométrie était très faible. La moyenne annuelle est de 74,95 mm et le nombre de jours de pluie ne dépasse pas onze (11) jours (entre les mois de janvier et mars).

#### *c)- Humidité*

 Des données de la station météorologique de Ghardaïa montrent qu'il y a une période de sècheresse de mois de juin au mois de juillet et il y a une période humide qui est en automne et en hiver.

#### *d)- Vents*

 Les vents dominants d'été sont forts et chauds tandis que ceux d'hiver sont froids et humides. Les vents de sable sont très fréquents dans la région d'El-Ménéa surtout pendant le printemps, les mois d'avril, mai et juin.

 Pour ce qui est du Sirocco dans la zone de GHARDAIA, on note une moyenne annuelle de 11 jours/an pendant la période qui s'étend du mois de mai à septembre.

### **1.4. Aspect Géologique et Hydrogéologique**

 L'ensemble géomorphologique dans lequel s'inscrit cette région est un plateau rocheux dont l'altitude varie entre 300 et 800 mètres. Il s'agit d'un plateau crétacé formé par les calcaires durs du Turonien Le paysage est donc caractérisé par une vaste étendue pierreuse où affleure une roche nue de couleur brune et noirâtre. Ce plateau a été marqué par la forte érosion fluviale du début du Quaternaire qui a découpé dans sa partie sud des buttes à sommet plat et a façonné des vallées. Cet ensemble se nomme AL-SHABKA," filet", à cause de l'enchevêtrement de ses vallées. L'oued M'Zab traverse ce filet de 38000 km<sup>2</sup> du nord-ouest vers le sud-est. Le lit des oueds, qui coulent que très rarement, est constitué de sables alluviaux et éoliens. La vallée du M'Zab atteint, à hauteur de Ghardaïa, une altitude de 500 mètres.

 C'est dans le creux de l'oued M'Zab, sur des pitons rocheux, que s'est érigée la pentapole ou les cinq cités : **Ghardaïa** (Taghardayt en berbère), **Mélika** (At-Mlishet) **Bounoura** (At-Bunur), **al-Atteuf** (Tadjnint) et **Béni-Isguen** (At-Isdjen ou At-Isguen). Chacune de ces cinq cités est entourée par des collines ravinées par l'érosion pluviale. Deux autres cités, **Berriane** (At-Ibergane) et **Guerrara** (Iguerraren) font partie aussi de la région, mais qui se situent en dehors de la vallée ; la première à 45 km au nord, la seconde à 110 km au nord-est.

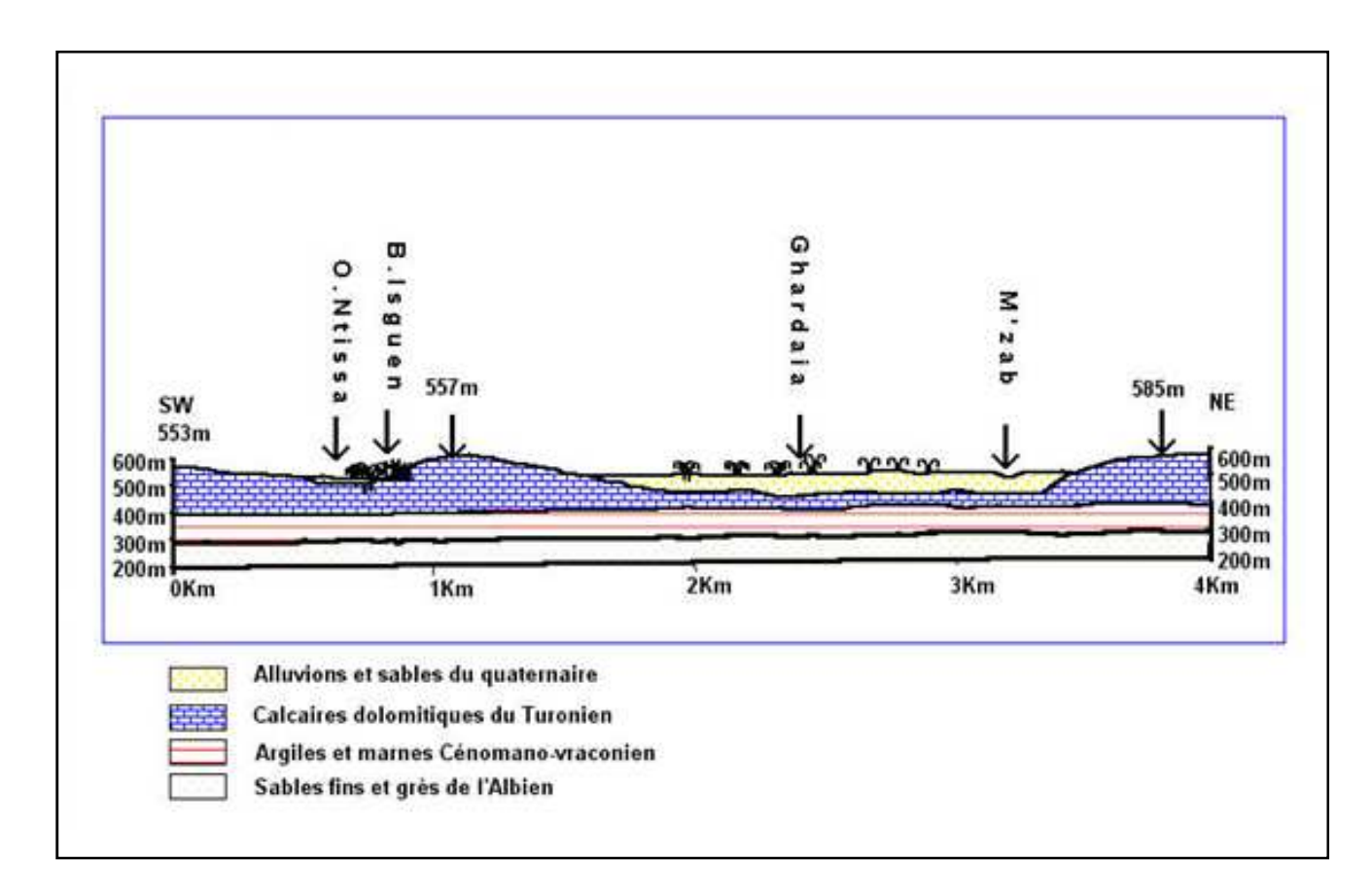

*Figure 1.3 : Coupe géologique schématique de la région du M'Zab*

#### **1.5. Ressources en eau**

 Les ressources hydrauliques de la Wilaya sont essentiellement souterraines. Les ressources en eaux de surface proviennent généralement des crues importantes de l'Oued M'Zab inondant ainsi que la région de Ghardaïa. Ces crues sont générées par les averses sur la région de Laghouat - Ghardaïa

 L'exploitation de l'eau dans la vallée du M'Zab s'était opéré par le creusement progressif de quelques milliers de puits traditionnels atteignant la nappe phréatique et par un système ingénieux qui assure la retenue la canalisation et le partage des eaux de crues. Actuellement, l'alimentation en eau s'effectue par des forages, d'une profondeur variant de 350 à 500 mètres, puisant l'eau fossile de la nappe albienne (continental intercalaire), dont les réserves sont estimée à 1500 milliards de m3.

## **1.6. Situation démographique**

 D'après les résultats du dernier recensement (1998), la population de la wilaya de Ghardaïa a atteint 300516 habitants avec un taux d'accroissement de 2,81%, pour connaître le nombre estimatif de la population pour l'horizon actuel, et aussi pour le moyen et long terme, on applique la relation suivante :

$$
P_n = P_0 \times (1+t)^n
$$

Avec :

- *Pn* : Nombre d'habitants dans l'horizon d'étude.
- *P0* : Nombre d 'habitants (1998).
- *t* : Taux d'accroissement en %
- *n* : Nombre d'années entre deux horizons.

 Dans cette étude, elle n'a était prise que la ville de Ghardaïa qui est constituée par les quatre communes, qui sont Ghardaïa ; Daya ; El-Atteuf et Bounoura.

 Alors l'estimation du nombre d'habitants pour les horizons 2008, 2018, 2028 et 2038 de chaque commune de la ville de Ghardaïa est représentée dans le tableau (1) :

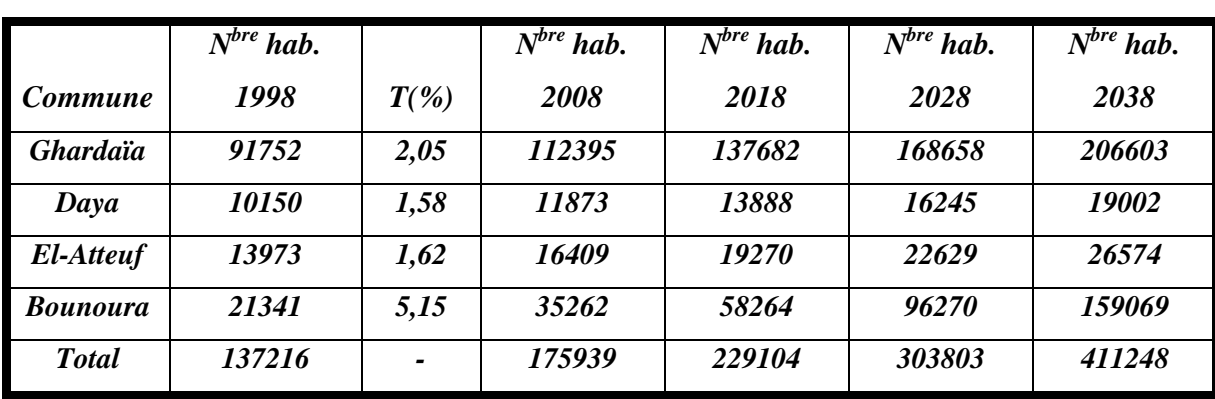

 *Tableau 1 : Estimation du nombre d'habitants de la ville de Ghardaïa par commune.* 

## **Chapitre 2**

## **ANALYSE HYDROLOGIQUE DU BASSIN VERSANT DE LA VALLÉE DU M'ZAB**

#### **2.1. INTRODUCTION**

L'hydrologie saharienne est, à nos jours, mal connu des hydrologues du fait de l'absence de compagnes de mesures et d'études approfondie dans cette région, de l'aridité, et de la complexité des phénomènes qui s'y produisent. Dans cette analyse, nous allons aborder brièvement les différents caractéristiques hydrologiques du bassin versant du M'Zâb, et certains paramètres qui peuvent influencer le cycle naturel de l'eau comme la géologie, mais nous nous attarderons sur l'étude des crues qui est notre point de départ dans l'étude des inondations dans la vallée du M'Zab.

#### **2.2. CARACTERISTIQUES DU BASSIN VERSANT DU M'ZAB**

Le Mzab est un plateau rocheux dont l'altitude varie entre 300 et 800 mètres. Ce relief, qui se présente sous la forme d'une vaste étendue pierreuse et de roches brunes et noirâtres, daté du crétacé supérieur. L'oued M'Zab traverse ce plateau du nord-ouest vers le sud-est.

Pour le bassin d'une superficie de 1573 Km<sup>2</sup>, qui s'étend jusqu'à El Atteuf, 23 sous-bassins élémentaires peuvent être combinés en de nombreux ensembles dont les grands bassins suivants : L'oued El Abiodh à Dhayet Ben Dhahoua, l'oued Lahdhira à Dhayet Ben Dhahoua, regroupés à leur confluence en l'oued M'Zab à Dhayet Ben Dhahoua, les bassins aux alentours de Ghardaïa depuis Dhayet Ben Dhahoua jusqu'à El Atteuf, et l'ensemble de l'oued M'Zab à El Atteuf. La carte du réseau hydrographique du bassin est représentée sur la figure 2.1 ci-dessous :

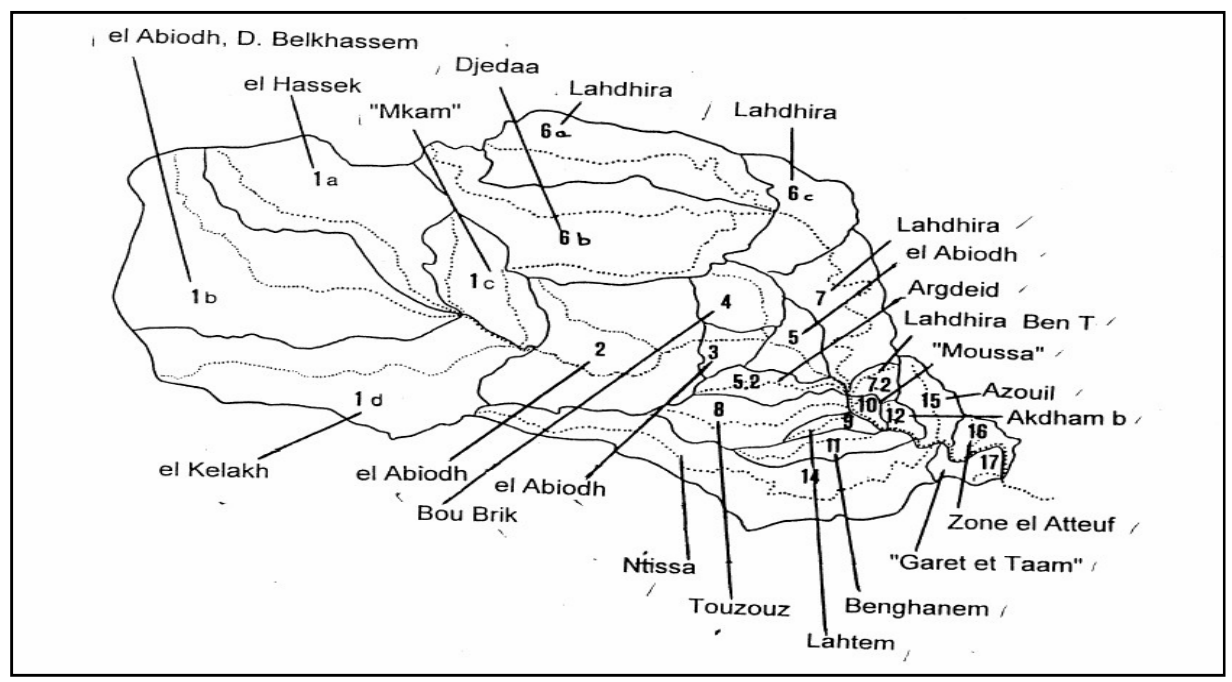

*Figure 2.1* : *Les bassins versants de l'Oued M'Zab jusqu'à El Atteuf*

#### **2.2.1. INDICE DE PENTE GLOBALE**

 L'objet des indices est de caractériser les pentes d'un bassin et de permettre des comparaisons et des classifications (*Laborde*, 2000).

L'indice de Roche étant cependant trop long à évaluer pour des études rapides, il a été proposé un

indice encore plus simple : c'est la pente globale  $\,{\rm I}_{{\rm g}}$  donnée par :  $g = \frac{C}{L}$ re  $I_g = \frac{D}{I}$ 

**D** étant la dénivelée h5 % - h95 %, définie sur la courbe hypsométrique ou même directement à l'œil sur la carte topographique ; **L** étant la longueur du rectangle équivalent :

$$
L_{re} = \frac{K_{G}\sqrt{A}}{1,12} \left[ 1 + \sqrt{1 - \left(\frac{1,12}{K_{G}}\right)^{2}} \right]
$$
 (1)

Avec, A : aire du bassin considéré et  $K_G$  : Indice de compacité.

 Les données morphologiques du bassin versant de l'oued M'Zab et de ceux de ses principaux affluents ont permis la réalisation de La courbe hypsométrique suivante (*Bonnard et Gardel,* 1996).

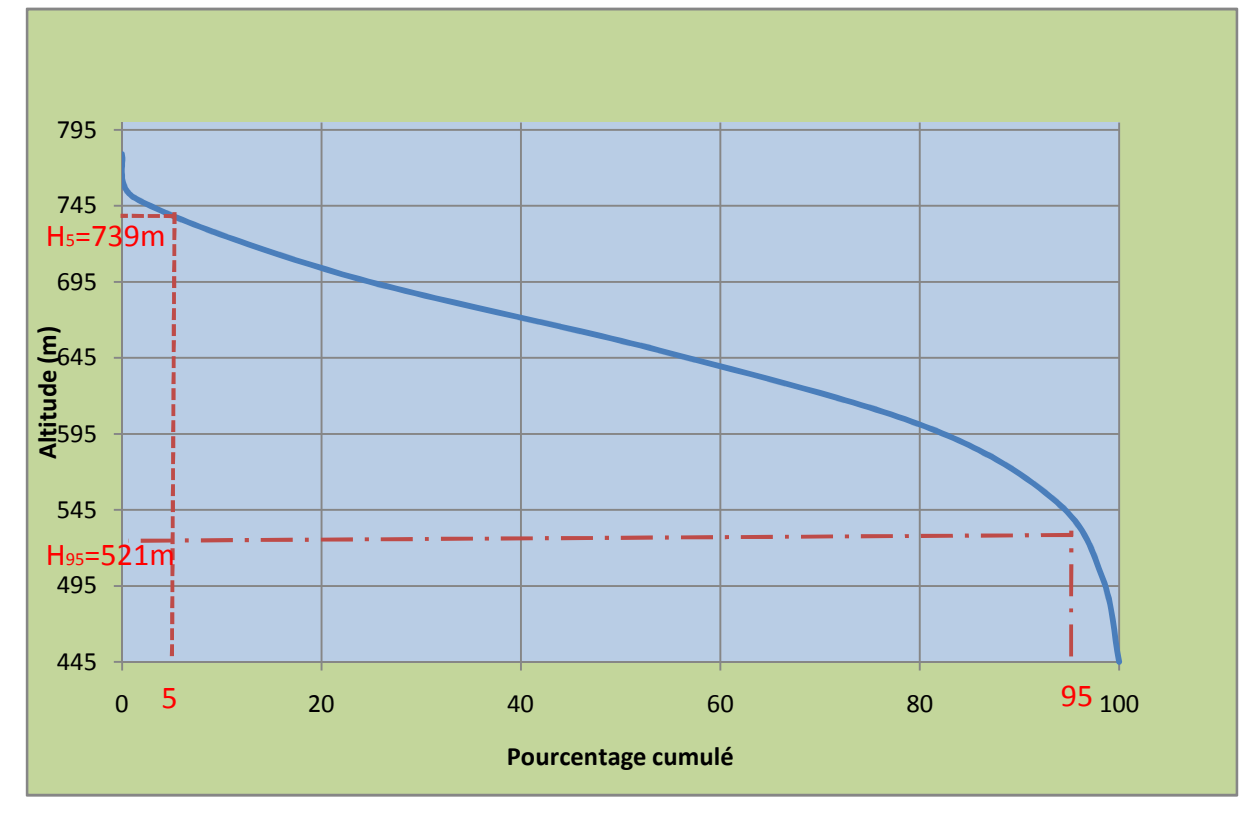

*Figure 2.2* : Courbe hypsométrique du bassin versant de l'Oued M'Zab

En utilisant la courbe hypsométrique, nous pouvons déterminer la dénivelée D =  $H_{5%}$  -  $H_{95%}$ :

#### **D = 739 – 521 = 217m**

Nous calculons la longueur du rectangle équivalent en appliquant la formule (1) précédente avec :

A : Aire du Bassin Versant de l'Oued M'Zab d'une superficie de 1573 Km<sup>2</sup>.

K<sub>G</sub> : Indice de compacité de Gravelius :  $K_G = \frac{0.28 P}{\sqrt{A}}$  $\frac{\sqrt{a}}{\sqrt{A}}$ , où P : Périmètre du Bassin Versant de l'Oued M'Zab d'une longueur de 181 Km.

 $D'$ où : L<sub>re</sub> = 62,58m

Connaissant L, nous pouvons calculer l'indice de pente global  $I_g$ :

$$
\mathbf{I}_{\mathrm{g}} = 0.00511
$$

 Rodier et Auvray (1965) fixent la troncature des profils longitudinaux et transversaux à 20% des extrémités amont et aval. Ceci, dans le cas du M'Zab, change peu la valeur de l'indice et pour tenir compte de pentes transversales fortes, supérieures de 30m/km à Ig, un indice de pente corrigé  $(I_{\text{gc}})$  est parfois utilisé.

Cet indice, très facile à calculer, est des plus utilisés. Il sert de base à une des classifications

$$
I g c = \frac{l \text{ transverseale} + I g}{2}
$$

O.R.S.T.O.M. (Actuel IRD) pour des bassins versants dont la surface est des l'ordre de 25 km<sup>2</sup>. *Classe* **Description Description** *Description* **R1 Relief très faible** Ig < 0,002 **R2 R2 Relief faible D**,002 < Ig < 0,005 **R3 R Relief assez faible 0,005 < Ig < 0,01 R4 Relief modéré** 0,010 < Ig < 0,02 **R6 Relief assez fort 10,020< Ig < 0,05 R7 R7 R100 CONSERVING THE RELIGION CONSERVANCE ON**  $0.050 <$  **Ig**  $< 0.1$ 

En conclusion, et d'après les résultats précédents, le bassin versant de Ghardaïa appartient à la classe R3.

#### **2.2.2. CARACTERISTIQUES GEOLOGIQUES**

 La géologie d'un bassin versant est un facteur très important du régime des cours d'eau qui drainent ce bassin. En période de crue, les volumes écoulés seront d'autant plus grands que le bassin sera plus imperméable.

 En période de basses eaux, les débits seront d'autant plus forts que les nappes sont plus nombreuses et importantes.

 Enfin, la géologie influe indirectement sur l'évapotranspiration par l'effet thermique dû à la couleur des sols et par le développement de la végétation en fonction des sols (albédo). On se contente généralement de caractériser la géologie d'après le comportement hydrogéologique du bassin.

L'O.R.S.T.O.M. a proposé une classification en cinq groupes ainsi définis par le bureau d'étude suisse BG (*Bonnard et Gardel*, 1996) :

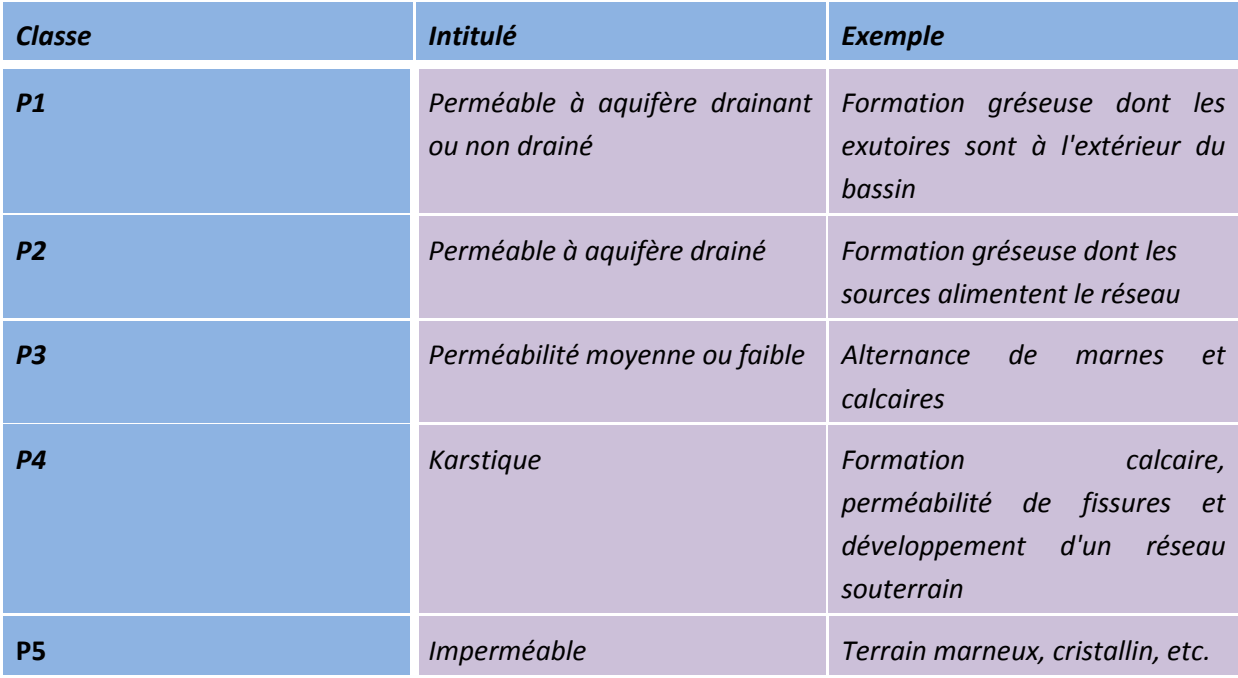

L'étude faite a montré que le bassin versant de Ghardaïa appartient à la classe P2.

#### **2.2.3. ETUDE DES PRECIPITATIONS**

Pour les précipitations, le bureau d'études suisse BG (*Bonnard et Gardel*) dispose de statistiques diverses, notamment sur les pluies journalières à Ghardaïa et à d'autres stations

- Les statistiques de Dubief (1963) pour la période antérieure à 1960.
- Les statistiques des bulletins décennaux de l'Office national de météorologie d'Algérie (ONM) pour la décennie 1974-1985.

Toutefois Les pluies journalières individuelles ont pu être obtenues pour la période 1971-1995.

D'après le bureau suisse BG, Les données traitées n'étaient pas homogènes, faute de disposer des données de pluies journalières depuis le début des observations. Les résultats varient ainsi selon la période, généralement la plus longue possible, prise en considération. Il est à noter que certaines données extrêmes ne peuvent être que dépassées au fur et à mesure que la période d'observation s'allonge.

#### **Les précipitations moyennes annuelles**

La variation saisonnière des précipitations, se classe dans le type « méditerranéen occidental perturbé», caractérisé par un maximum en hiver et un minimum en été (*Dubief*, 1963).

Le graphe ci-dessous représente la fréquence du nombre annuel de jours de pluie dont la hauteur et supérieure ou égale à 0,1 mm en 24 heures.

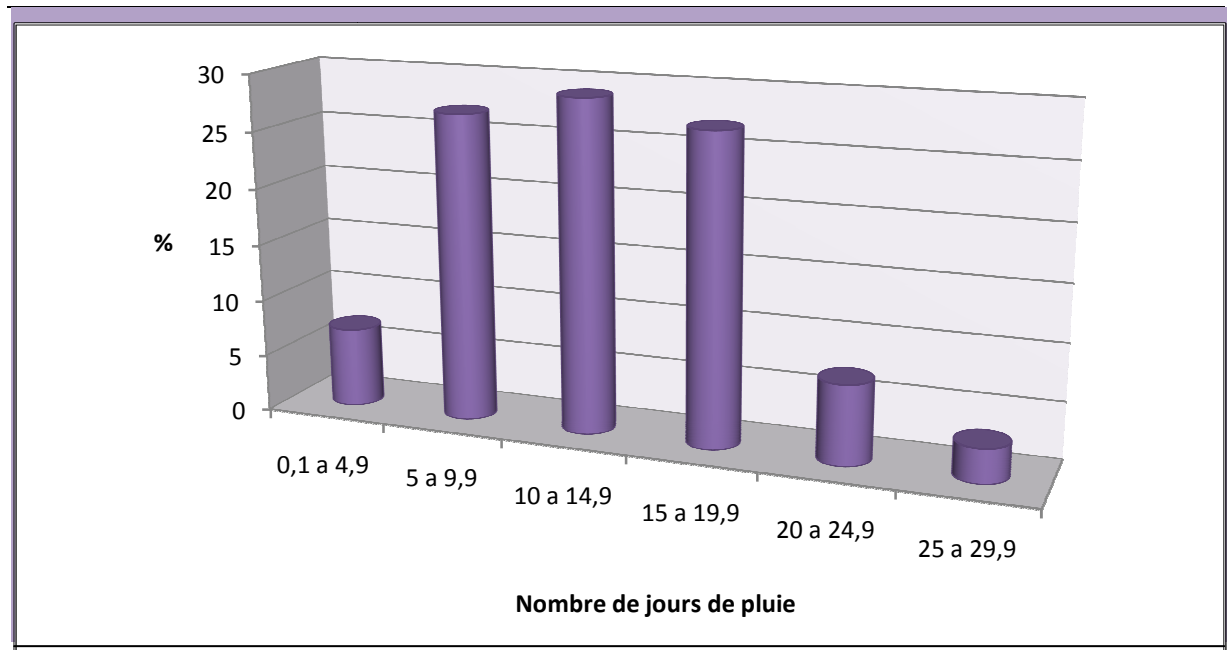

Figure 2.3 : Fréquence du nombre de jours de pluie supérieure ou égale a 0,1 mm en 24h.

Bien que les précipitations sahariennes soient connues pour leur caractère aléatoire, elles n'apparaissent cependant pas de manière anarchique.

Ceci résulte du fait que les lois générales qui régissent la fréquence des pluies dans les régions tempérées s'appliquent aussi au Sahara (Dubief, 1996).

Aussi, suite aux données recueillies, nous pouvons voir à travers le graphe ci-dessous, la proportion de pluies dont la hauteur dépasse 5mm parmi toutes les pluies mesurées.

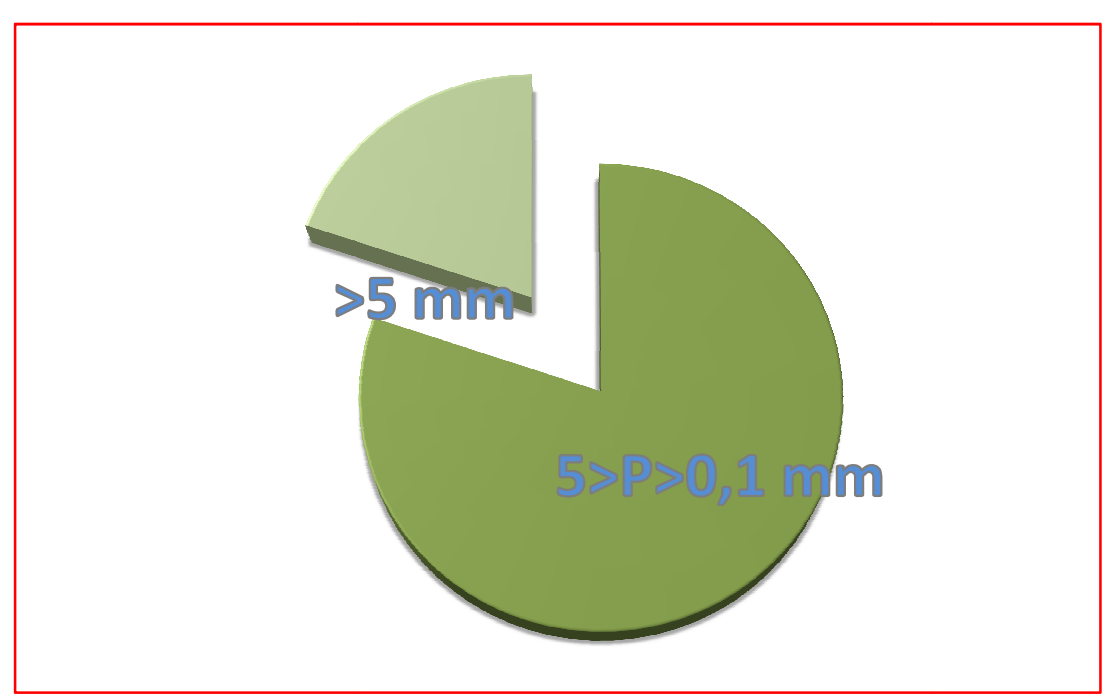

*Figure Figure 2.4 :* Les précipitations moyennes mensuelles

 Le graphe suivant indique pour la période d'observation réalisé par Dubief de 1926 à 1950 les moyennes mensuelles du nombre de jours de pluie supérieure ou égale à 0,1 mm et a 5 mm en 24heures.

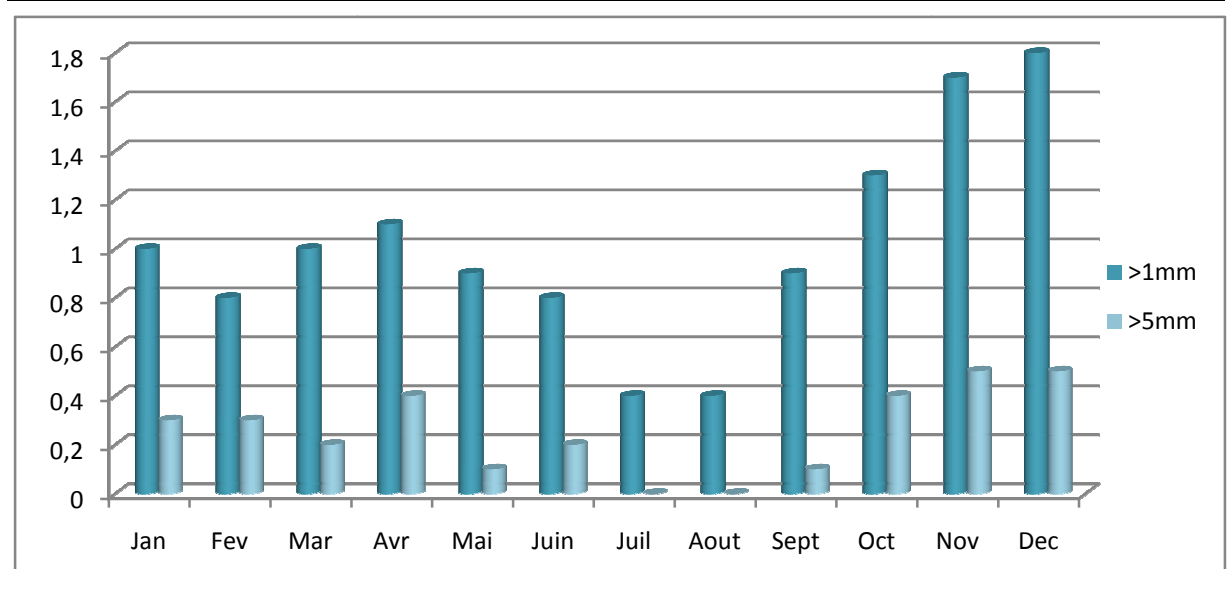

*Figure 2.5 : Comparaison entre la moyenne mensuelle des jours de pluie supérieure ou égale à 0,1 et* 

*5 mm* 

## **2.3. ÉTUDE DES CRUES DU OUED M'ZAB**

Pour le M'Zab, aucune mesure hydrométrique n'a jamais été faite, mise à part l'observation sommaire et qualitative des crues qui ont traversé l'agglomération de Ghardaïa.

Pour la période de 1907-1953, le bureau d'études s'était basé sur la liste récapitulée par Dubief et qui a même proposé une analyse fréquentielle selon les sites atteints. Par la suite, c'était les crues de juin 1991 et septembre 1994 qui ont été prises en considération.

## **2.3.1. CONCLUSION SUR L'ÉVALUATION DES CRUES DE FRÉQUENCES RARES DE L'OUED M'ZAB (BG)**

Il existe trois types de situations météorologiques qui sont à l'origine de précipitations importantes et intenses sur le bassin de l'oued M'Zab. Ce sont les passages de fronts polaires venus directement du secteur nord ou nord-ouest, et les orages parfois violents qui se déplacent selon une composante orientée sud-est. D'autre part, ce sont les fronts polaires venus de l'ouest et associés ou non avec une dépression circulaire dont le centre se déplace de l'est du Maroc vers l'est, ou vers le nord, voire jusqu'à la côte atlantique française. Ces fronts s'accompagnent d'un appel d'air chaud et humide depuis le Sénégal ou la Mauritanie, ou parfois de la région sahélienne située plus à l'est. Ce sont les « dépressions soudano-sahélienne » (Dubief, hydrologue français). Ces systèmes advectifs s'accompagnent parfois de violentes convections, à l'origine de précipitations et de crues rares. Ces phénomènes peuvent être prédits, avec une bonne probabilité par les observations climatologiques locales, de quelques heures à quelques jours avant, avec les images satellitaires METEOSAT, transmises en temps réels par différents systèmes, dont Internet. uin 1991 et septembre 1994 qui ont été prises en considération.<br>CLUSION SUR L'ÉVALUATION DES CRUES DE FRÉQUENCES RARES DE L'OUED<br>te trois types de situations météorologiques qui sont à l'origine de précipitations<br>et intens rev Mar Avr Mai Juin Juil Aout Sept Oct<br>
Darraison entre la moyenne mensuelle des jours de pluie s<br>
5 mm<br>
S CRUES DU OUED M'ZAB<br>
Zab, aucune mesure hydrométrique n'a jamais été faite<br>
ditaitive des crues qui ont traversé l Mai Juin Juil Aout Sept Oct Nov Dec<br>
a moyenne mensuelle des jours de pluie supérieure ou u<br>
5 mm<br>
DUED M'ZAB<br>
Sure hydrométrique n'a jamais été faite, mise à part<br>
sure hydrométrique n'a jamais été faite, mise à part<br>
sur

On évalue à 5 ans la période de retour des crues qui atteignent El Atteuf. Les pluies journalières de même fréquence ont à Ghardaïa une hauteur d'au moins 30 mm. Celles qui sont capables d'y remplir le barrage n'ont plus qu'une période de retour comprise entre 10 et 15 ans. La pluie journalière de fréquence correspondante est d'au moins 40 mm. L'écoulement de crues exceptionnelles depuis Ghardaïa jusqu'à la sebkhet Safioune ne se produirait que tous les 25 à 30 ans, avec en regard des pluies journalières d'au moins 48 mm. Il est probable que ces fréquences de

crues, évaluées sur la base d'informations parcellaires, soient plus élevées que prévues. En l'absence de renseignements complémentaires, on pourrait attribuer la fréquence décennale au remplissage d'un barrage de type classique construit à El Atteuf.

D'après une enquête locale, une crue analogue à celle de 1991 n'avait pas été vue depuis une quarantaine d'années, c'est-à-dire qu'elle serait comparable à celle de 1951 et 1953. La crue de 1901 serait de même ampleur. Certaines de ces crues, en l'absence d'éléments complémentaires de comparaison, auraient ainsi une période de retour comprise entre 20 et es 50 ans. A Ghardaïa, on estime qu'il se produit en moyenne près de 2 crues par an, d'importance très contrastée. Rappelons ici que l'analyse des pluviométries annuelles ne révèle aucune évolution climatique sur les 110 dernières années.

Les crues importantes se produisent le plus fréquemment de mars à mai et de septembre à décembre. Toutefois, elles peuvent intervenir pendant toute l'année. Les mois de fréquences les plus faibles, ou nulles, sont juillet et août. La crue de juin 1991 qui est la seule dans les chroniques en cette période de l'année, mais un orage peut toujours être exceptionnellement à l'origine d'une catastrophe.

#### **2.3.2. INVENTAIRE DES CRUES DE L'OUED M'ZAB (BG)**

Cet inventaire illustre de la meilleure manière, l'occurrence des inondations dans la vallée du M'Zab, et donc, la vulnérabilité de la région face à ce phénomène naturel.

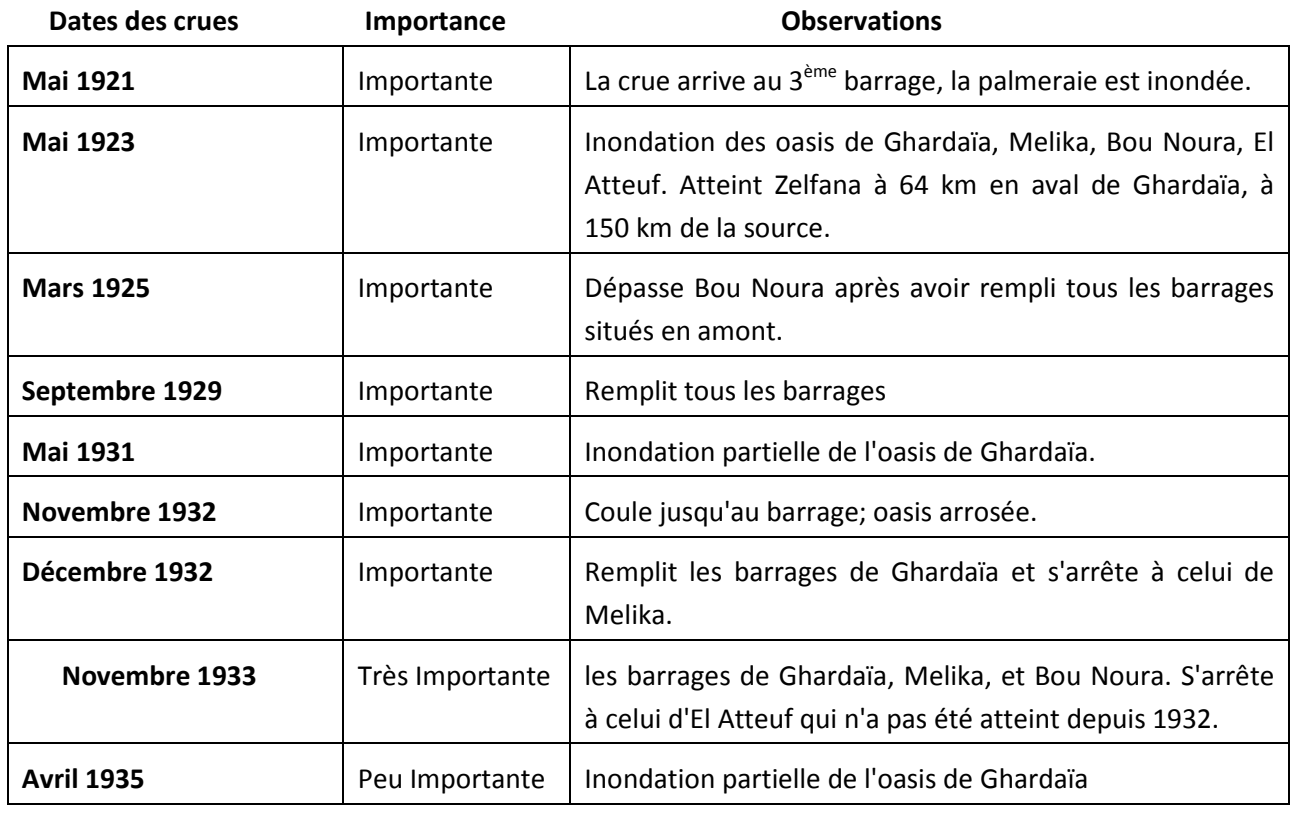

#### **De 1921 à 1937**

#### **De 1938 à 1951**

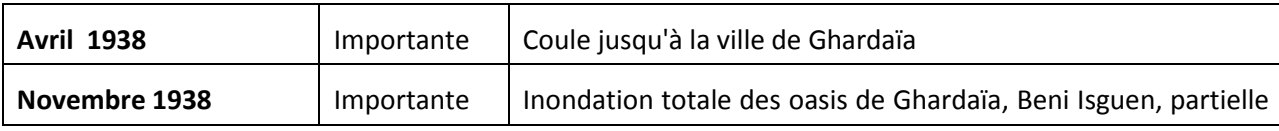

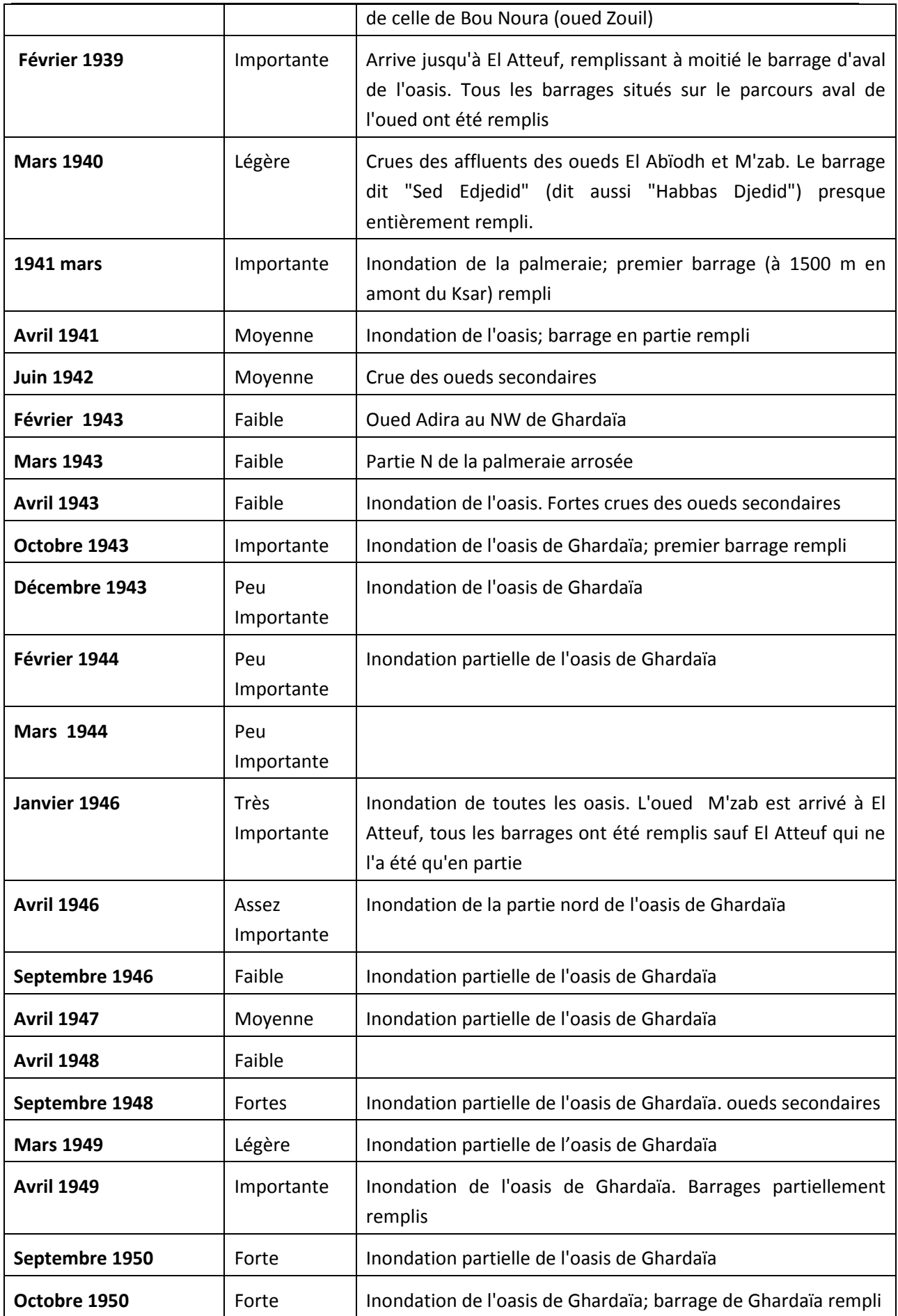

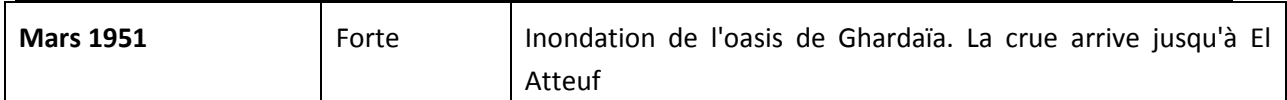

#### **De 1951 à 1953**

Communication personnelle de J. Dubief recueillie par M.A. Roche (1996).

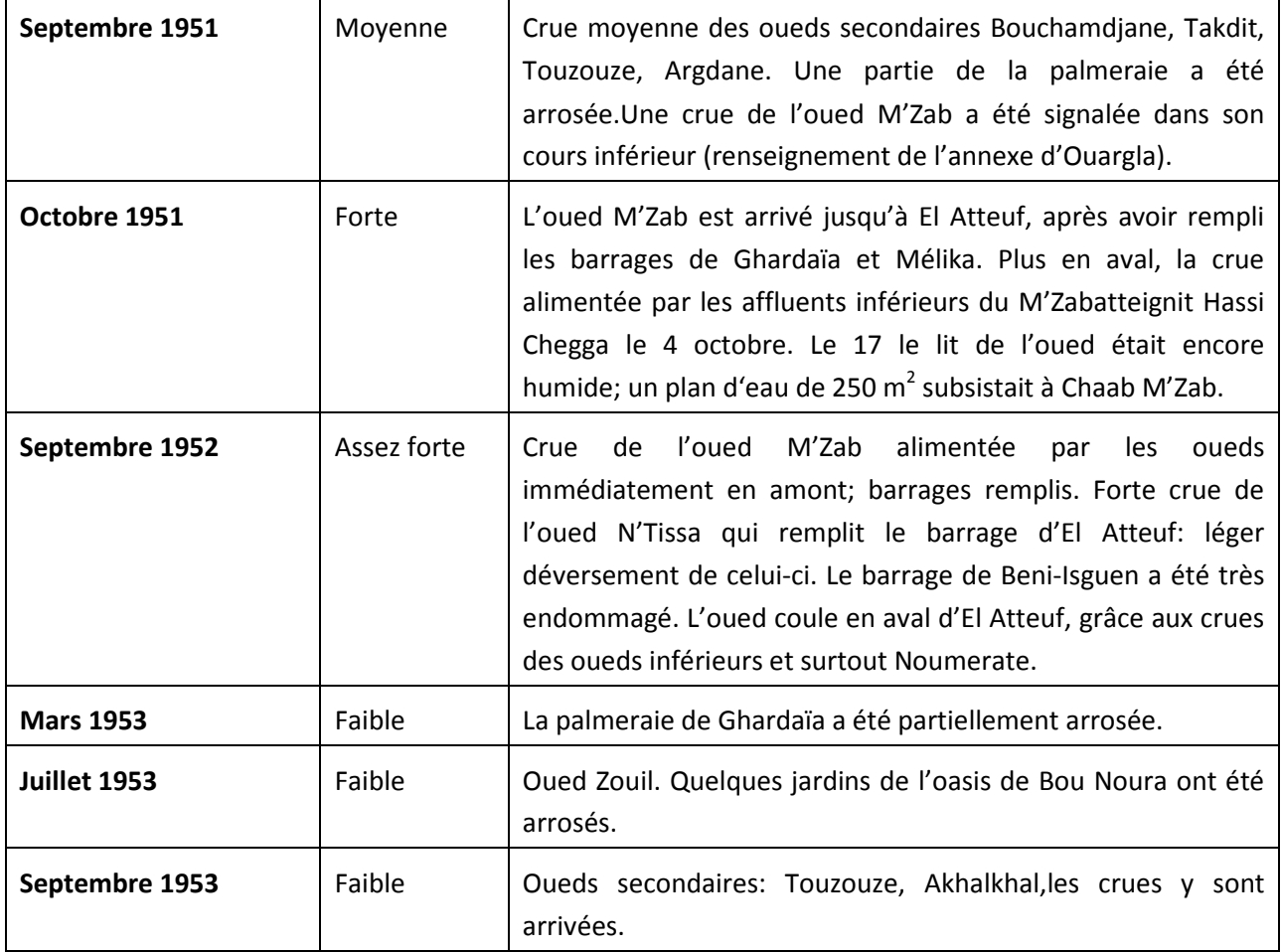

#### **De 1954 à 1996**

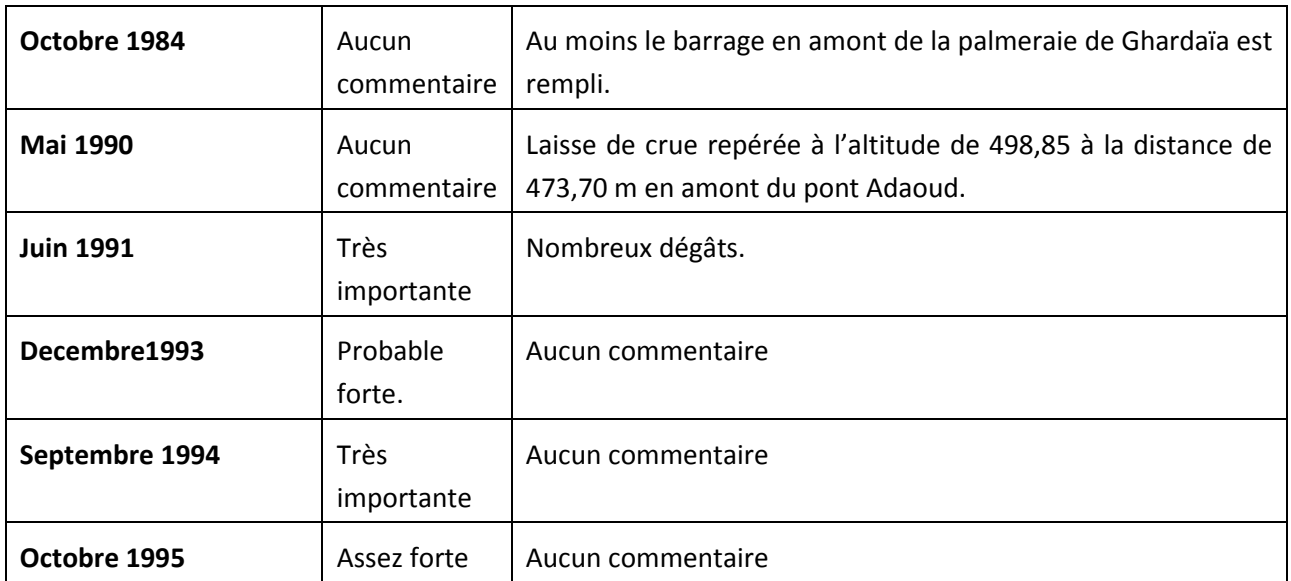

#### **2.3.3. CONSTRUCTION DE L'HYDROGRAMME DE CRUE DE L'INONDATION D'OCTOBRE 2008**

L'acquisition des données concernant l'hydrologie du bassin versant du M'Zab, représente le point de départ de notre étude d'inondation, du fait que le modèle hydrodynamique ne peut pas tourner sans conditions initiales en apport d'eaux ; c'est à dire sans eau sur le maillage du domaine d'étude. Les données hydrologiques nécessaires, sont les hydrogrammes de crue en certaines sections à l'entrée de la rivière qui traverse la ville.

Les investigations menées par l'équipe d'étudiants et d'enseignants du département Hydraulique de l'ENSP, dans les différents instituts d'hydrologies au niveau de la ville d'Alger ainsi qu'au niveau des villes de Ghardaïa et de Ouargla pour la récolte des données, ont été infructueuses.

Pour le M'Zab, aucune mesure hydrométrique n'a jamais été faite, mis à part l'observation sommaire et qualitative des crues qui ont traversé l'agglomération de Ghardaïa. De plus, la crue d'octobre 2008 a détruit toutes les stations de mesures de l'Oued M' Zab. La seul étude l'hydrologique du bassin du M'Zab qui est disponible, est celle faite par le bureau d'études Suisse BONNARD et GARDEL (BG), dont quelques données ont été était utilisées pour construire les hydrogrammes de crue nécessaires pour faire tourner notre modèle hydrodynamique.

La construction de l'Hydrogramme de crue de l'inondation d'octobre 2008, est une tâche délicate du fait de l'inexistence de mesures sur terrain, seul capable de faire aboutir à des résultats fiables.

Certaines formules hydrauliques seront utilisées pour calculer les débits en certains sites où les hauteurs d'eau sont repérables sur les murs des bâtis.

La méthode utilisée pour la détermination des hydrogrammes de crues, qui dépend des données hydrométriques disponibles, est celle de Sokolovsky. Cette formule est utilisée dans le cas d'une pénurie de données hydrométriques. Cette méthode, qui est souvent utilisée par les hydrologues pour les régions sahariennes, se base sur la connaissance du débit de pointe, du temps de concentration et du temps de base.

Le débit de pointe a pu être calculé par la méthode de Manning-Strickler au droit des sections choisie grâce aux traces d'eau relevées sur les murs, qui représente la hauteur d'eau max atteint lors de la crue. Le temps de concentration et le temps de base a pu être calculé par la méthode de Sokolovski grâce à l'hydrogramme de crue de l'oued EL ABiod, calculée dans l'étude de BG.

Pour des raisons que nous nous étalerons à expliquer dans les chapitres suivants, la commune de Ghardaïa a été partagée en deux zones, la première zone représente la palmeraie, la deuxième zone représente pour sa part la ville.

Le débit de pointe a été calculé au droit des sections (figures 2.6 et 2.7).

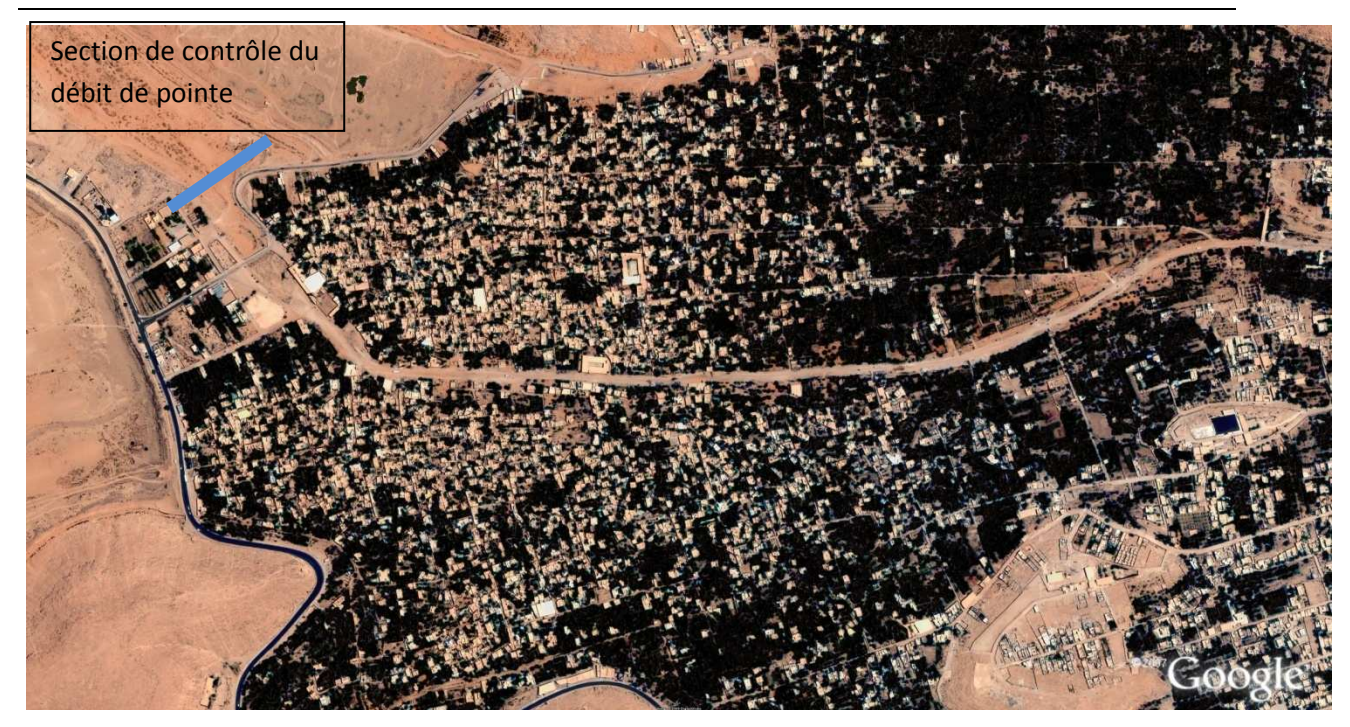

*Figure 2.6 : Image satellite de la palmeraie à l'amont de la ville de Ghardaïa* 

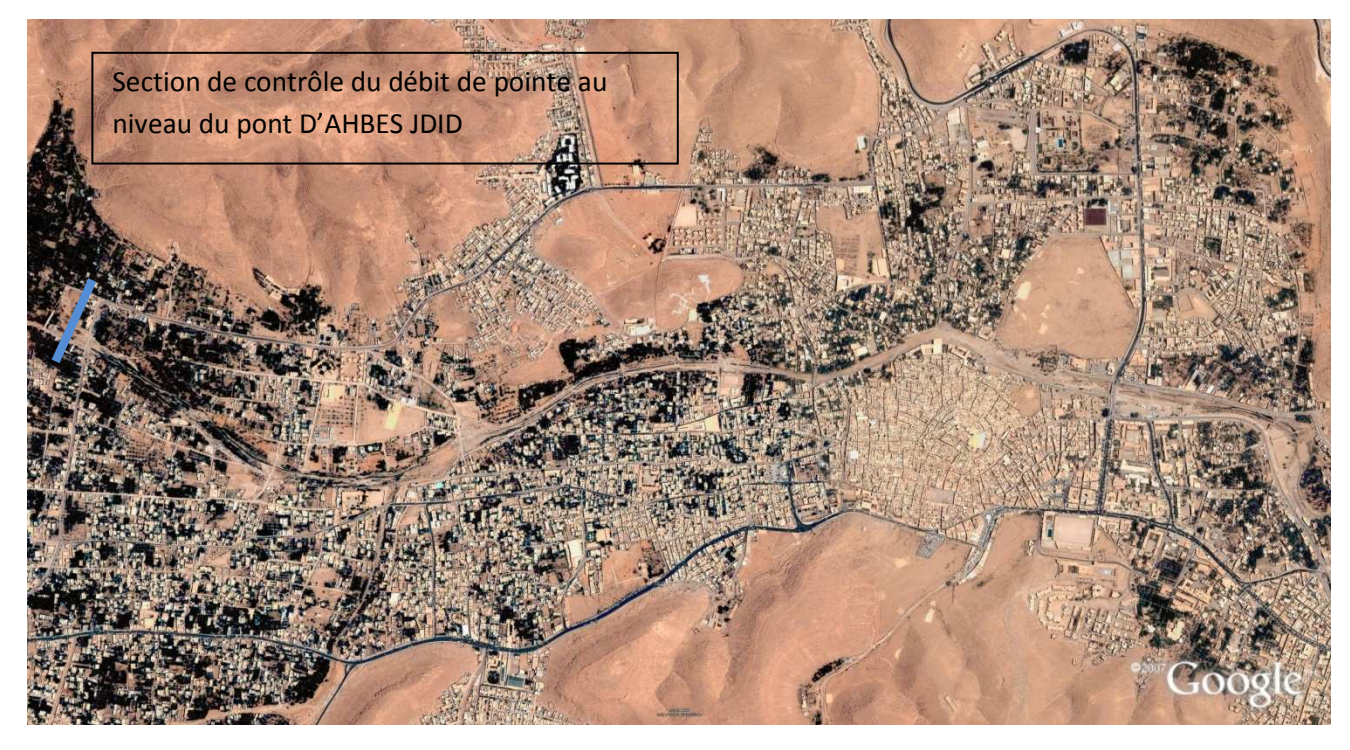

*Figure 2.7 : Image satellite de la ville de Ghardaïa à l'aval de la palmeraie* 

## **2.3.4. CONSTRUCTION DES HYDROGRAMMES DE CRUE PAR LA METHODE DE SOKOLOVSKY**

Avant de présenter la méthode, voici les principales caractéristiques d'un hydrogramme de crue (figure 2.8) :

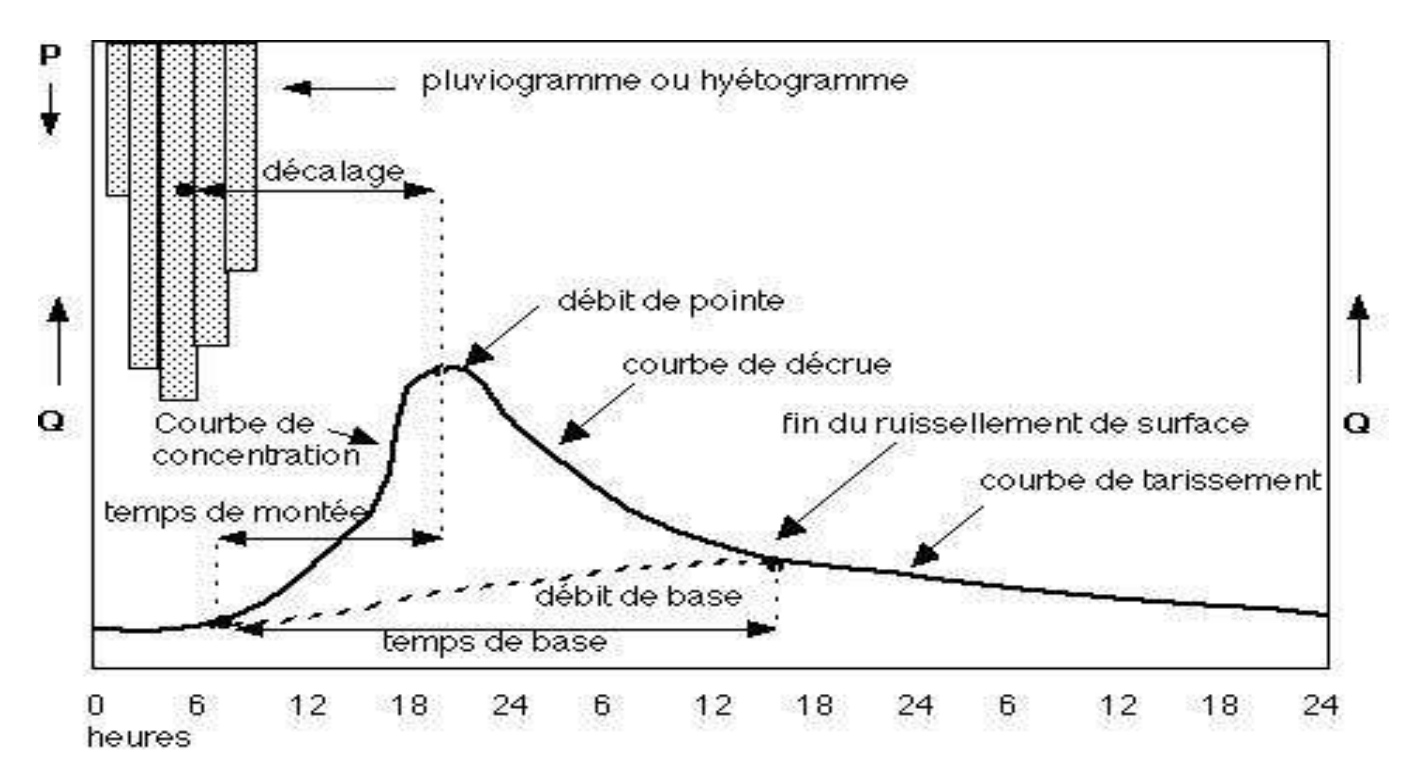

*Figure 2.8 : Caractéristiques d'un hydrogramme de crue* 

Sur cet hydrogramme, on peut distinguer par ordre de chronologie :

- − La courbe de concentration ou courbe de montée (correspondant au temps de montée)
- − La pointe de l'hydrogramme ou débit de pointe ;
- − La courbe de décrue (diminution du débit ruisselé) ;
- − La courbe de tarissement (le ruissellement est terminé : l'écoulement hypodermique et souterrain alimente le réseau hydrographique) ;
- − Le temps de montée (entre le début du ruissellement direct et la pointe de la crue) ;
- − Le temps de réponse ou « lag » (entre le centre de gravité de la pluie dite «efficace» (autrement dit la portion de la pluie qui se transforme totalement en écoulement) et la pointe de l'hydrogramme;
- − Le temps de base ou durée du ruissellement (entre le début de la pluie efficace et la fin du ruissellement) ; Le temps de concentration (entre la fin de la pluie efficace et la fin du ruissellement direct) ;

#### **2.3.4.1. Présentation de la méthode**

 Pour la construction d'un hydrogramme de crue, la méthode de Sokolovski permet de calculer les débits lors de la crue, et lors de la décrue.

#### **a. Débits de montée**

Pour la crue, le débit se calcule comme suit : **Qt = Qmax\*(t/tm) 2**

Où, **t<sup>m</sup>** est le temps de montée de la crue, qui selon Sokolovsky, peut être égal au temps de concentration **tc.** 

### **b. Débits de la décrue**

Pour la décrue, le débit par contre se calcule avec une autre méthode :

 $Q_t = Q_{max} * ((t_d-t')/t_d)^3$ 

Avec,  $\mathbf{t} = \mathbf{t} - \mathbf{c}$  et  $\mathbf{t}_d = \gamma^* \mathbf{t}_m$ 

 γ étant un coefficient qui est fonction de la taille du bassin versant et de la perméabilité du sol, et a pour valeurs :

 $y=2$  pour les bassins versants dont la superficie est inférieure à 5 km<sup>2</sup>.

γ= 2 à 3 pour les bassins versants non boisés.

γ= 3 à 4 pour les grands bassins versants boisés et perméables.

Pour le bassin versant de la vallée du M'Zab, γ prend une valeur de 2,5

Donc:  $t_d = 2.5^* t_m$ 

#### **2.3.4.2. Détermination du temps de concentration**

Pour la détermination du temps de concentration au niveau du point de confluence, on se base sur l'hydrogramme de crue centennal, calculé par BG, au niveau du barrage El Abiodh, distant de 13,1 km du point de confluence.

L'hydrogramme de crue est illustré sur la figure suivante :

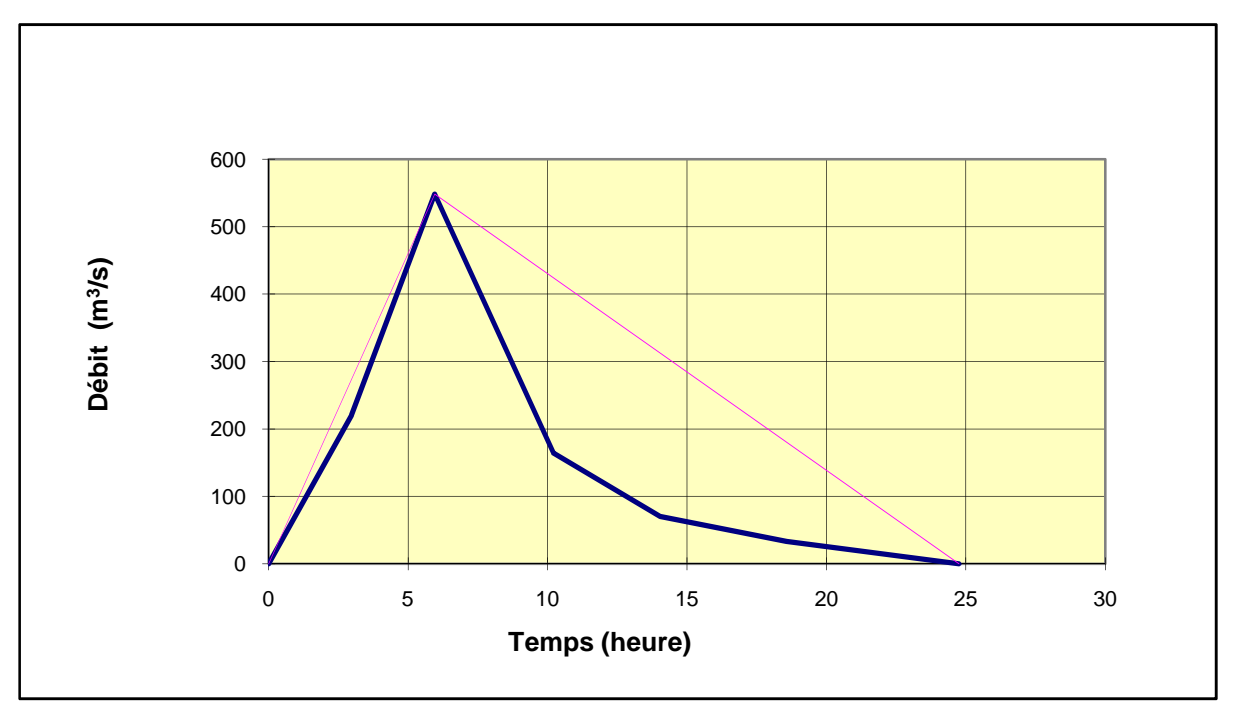

*Figure 2.9* : Hydrogramme type de la crue centennale de l'oued M'Zab au site d'El ABiod

On a :

La longueur de l'Oued El Abiodh est de 52,5 km

Le temps de monté **t<sup>m</sup>** de la crue au niveau du barrage, qui correspond au débit max est égal à 5,95h

Donc, nous calculons au préalable la vitesse de la crue au niveau du barrage :

### **V =L / (3,6\* tm)** d'où : **V = 2,45 m/s**

Après, nous déduisons le temps de concentration au niveau de la palmeraie :

### **tc = (52,5+13,1)/ (3,6\*2,45) tc = 7,4 h**

Et le temps de concentration au niveau D'ahbes Jdid qui est distant de 4 km de l'entrée de la palmeraie est : **tc= 7,8 h** 

#### **2.3.4.3 Calcul du débit max de la crue d'Octobre 2008**

 Le calcul du débit max se fait avec la formule de Manning-Strickler sur une section au niveau du pont d'Ahbes Jdid au niveau de l'entrée de la ville de Ghardaïa et de l'entrée de la palmeraie.

La formule s'écrit comme suit : **Q= K \* R<sup>h</sup> 0,66 \* I0,5 \* S<sup>m</sup>**

Où, Q : est le débit max traversant la section  $(m^3/s)$ ; K<sub>s</sub> : le coefficient de rugosité ; R<sub>h</sub> : rayon hydraulique (m);  $1:$  la pente du terrain et S<sub>m</sub> la section mouillée (m<sup>2</sup>).

#### **i. Calcul du débit dans la section d'entrée de la palmeraie**

Grace aux laisses de crue sur les murs des maisons, et aux levées topographiques, la section mouillée  $S<sub>m</sub>$  a pu être calculée en découpant la forme géométrique de la section en plusieurs rectangles facilement calculable. Elle est estimée à 720 m<sup>2.</sup>

Le rayon hydraulique R<sub>h</sub> est égal au rapport de la section mouillé au périmètre mouillé, le périmètre mouillé a été calculé à l'aide d'Autocad, et égale à 280m.

 $D'$ où : R<sub>H</sub> = 2,57m;

La pente géométrique, I, est égale à 0,002;

Le coefficient de rugosité de l'Oued M' Zab a été estimé par BG à : K = 2,3.

Le débit max au niveau de l'entrée de la palmeraie est égal à : **Q= 1355,86 m<sup>3</sup> /s**

#### **ii. Calcul du débit dans la section au niveau du pont d'Ahbes Jdid**

La section mouillée S<sub>m</sub> a été calculée par rapport aux laisses de crue d'une hauteur de 6m, de deux maisons distantes de 58,5 m, disposées aux deux extrémisées de la section.

Le rayon hydraulique  $R_h$  est égal à 6 m, vu que la section est rectangulaire, et que la hauteur est négligeable par rapport à la largeur. La pente géométrique, I, est égale à 0,003. Le coefficient de rugosité de l'Oued M' Zab a été estimé par BG à K = 23.

D'où le débit max qui passe par le pont d'Ahbes JDID est égal à : **Q= 1255 m<sup>3</sup> /s** 

#### **2.3.4.***4* **Construction de l'hydrogramme de crue au niveau de la ville**

En appliquant les formules de Sokolovsky pour la crue et la décrue, et pour : **tm= 7,8 h** donc  $t_d$ = 2,5<sup>\*</sup> 7,8 = 19,5h, nous obtenons l'hydrogramme suivant :

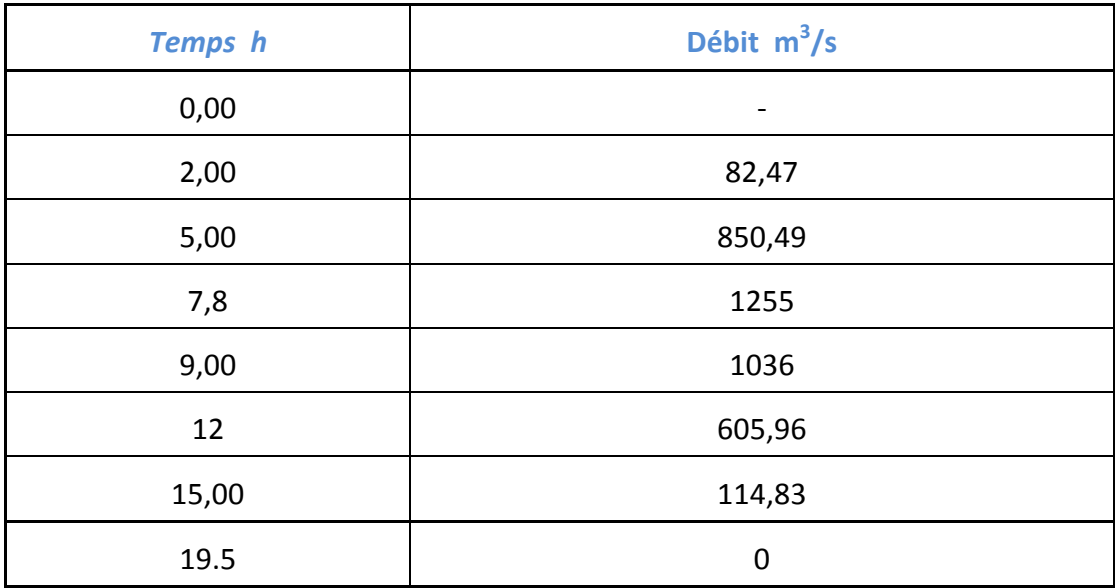

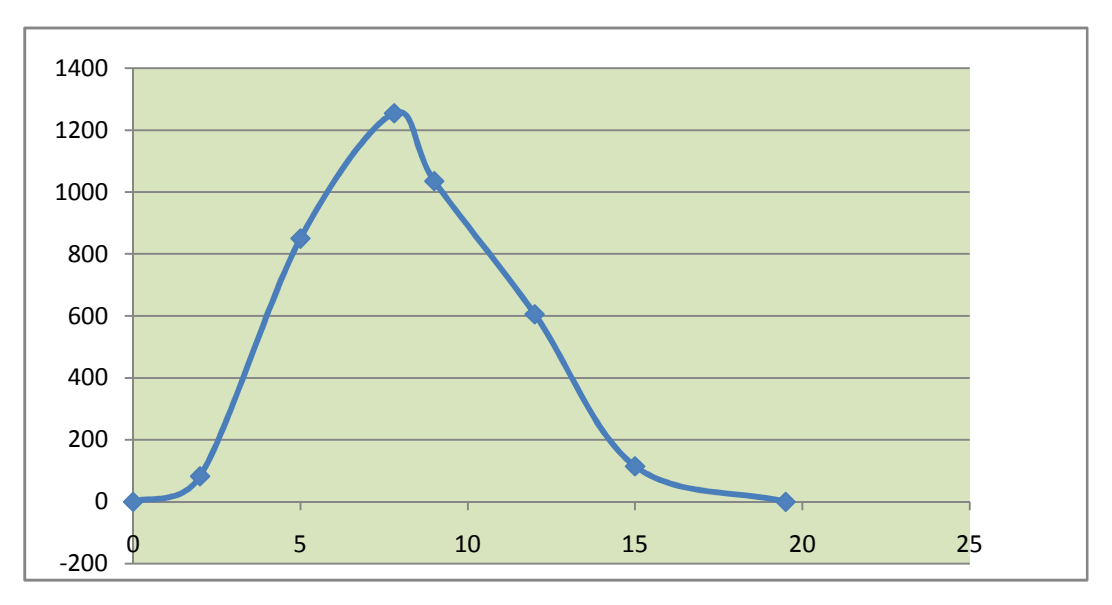

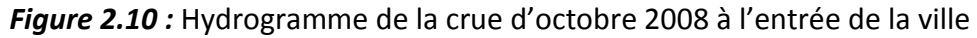

## **2.3.4.5 Construction de l'hydrogramme de crue au niveau de la palmeraie**

En appliquant les formules de Sokolovsky pour la crue et la décrue, et pour : **tm= 7,4 h**  donc **td** = 2,5\* **7,4 = 18,5h**, nous obtenons l'hydrogramme suivant :

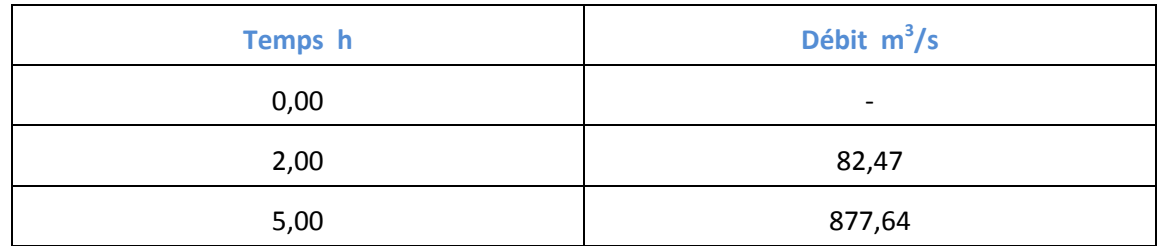

#### *Chapitre2 Analyse hydrologique du bassin versant de la vallée du M'Zab*

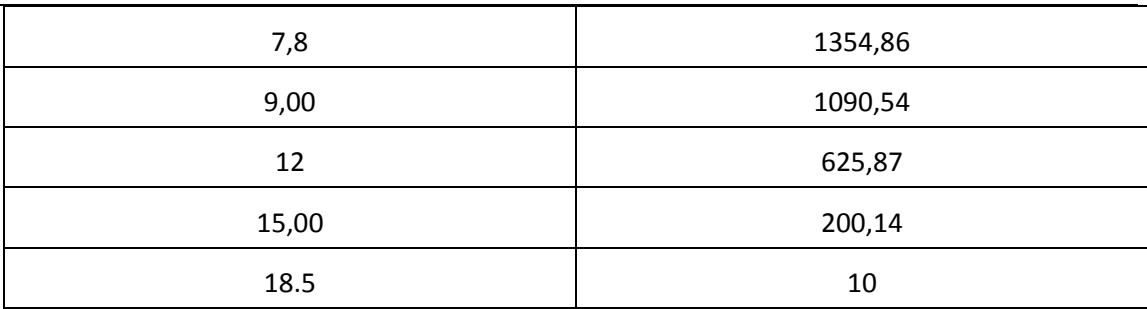

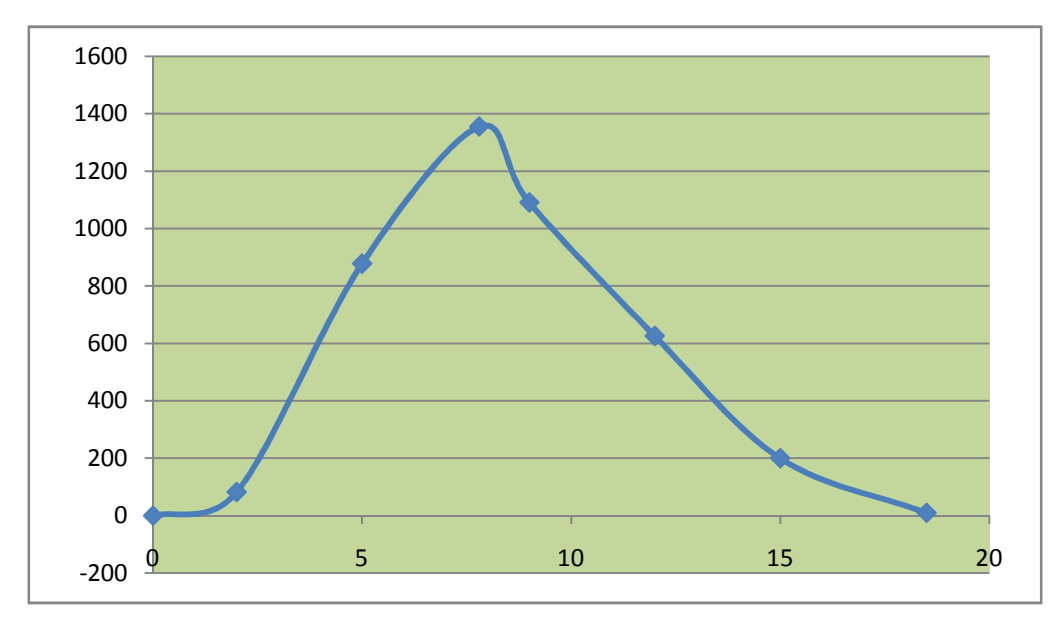

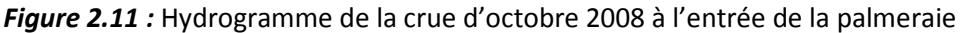

Ces hydrogrammes illustrent bien, l'ampleur de la crue d'octobre 2008, que se soit par rapport au débit de pointe, ou la durée de la crue. On remarque que le débit calculé est supérieur au débit de pointe centennal au niveau de l'Oued El-Abiod.

Cependant, la formule de Manning-Strickler que nous avons utilisé pour calculer le débit de pointe, n'est valable que dans le cas où le régime d'écoulement est uniforme. Dans notre cas, cette condition n'est cependant pas satisfaite : le régime d'écoulement est un régime varié.

Le choix de cette formule est dicté par le fait que c'est la seule formule qui nous permet d'avoir un point de départ en ce qui concerne le calcul du débit de pointe, du fait de l'absence de compagne de mesures et de données fiables. Donc la valeur du débit de pointe peut être modifiée au cours des simulations, pour déterminer une valeur réelle du débit de pointe de la crue d'Octobre 2008.

 La pénurie des données hydrométriques dans le sud, pose un réel problème pour la fiabilité des résultats, qui sont obtenus à l'aide de formules qui ne sont cependant applicables que dans des conditions bien spécifiques

#### **Chapitre 3**

## **MODELE MATHEMATIQUE DE SAINT VENANT**

#### **3.1. INTRODUCTION**

Les équations fondamentales qui décrivent les écoulements de fluides sont dans leur formulation générale très complexe et non linéaire, malgré la restriction à l'étude des seuls écoulements de type newtonien. Un certain nombre d'approximations a été mis et s'avère aujourd'hui valable pour des écoulements gouvernés par les équations de Navier - Stokes.

Le niveau d'approximation le plus élevé est bien sûr représenté par *les équations de Navier - Stokes* elles-mêmes sans aucune modification (*Ider***, 2004**).

Ce niveau est cependant encore parfois aujourd'hui hors d'atteinte pour les configurations réalistes et d'intérêt pratique que sont les écoulements à haut nombre de Reynolds, à cause de la taille limitée en mémoire et des vitesses de calcul des ordinateurs actuels. Les écoulements turbulents contiennent un vaste domaine d'échelles en espace et en temps dont la résolution détaillée nécessite un très grand nombre d'opérations.

Les équations de Saint Venant 2D (1871) sont destinées à prédire l'évolution temporelle et spatiale d'un écoulement majoritairement bidimensionnel, c'est à dire dont les vitesses verticales sont faibles par rapport aux vitesses dans le plan horizontal. La principale simplification apportée dans les équations de Saint Venant par rapport aux équations de Navier Stokes provient en effet de l'hypothèse d'une répartition hydrostatique des pressions dans l'écoulement. Cette hypothèse simplificatrice est valable pour des écoulements horizontaux sous certaines conditions que l'on supposera vérifiées dans l'ensemble des écoulements étudiés. Ces conditions sont des accélérations verticales faibles devant la pesanteur, des hauteurs d'eau grandes par rapport aux irrégularités du fond, des rayons de courbures des lignes de courant dans un plan horizontal importants, des faibles pentes de la surface libre. Les équations de Saint Venant sont alors obtenues en intégrant sur la verticale les équations de Navier Stokes écrites sous les hypothèses précédentes, suivant l'axe vertical.

Les équations régissant l'écoulement à surface libre sont exprimées par le système suivant :

#### **Équation de continuité :**

I

$$
\frac{\partial U}{\partial x} + \frac{\partial V}{\partial y} + \frac{\partial W}{\partial z} = 0 \tag{1}
$$

∂

#### **Équations de quantité de mouvement**

$$
\frac{\partial U}{\partial t} + U \frac{\partial U}{\partial x} + V \frac{\partial U}{\partial y} + W \frac{\partial U}{\partial z} = -\frac{1}{\rho} \frac{\partial P}{\partial x} + f_x + \frac{\mu}{\rho} \left( \frac{\partial^2 U}{\partial x^2} + \frac{\partial^2 U}{\partial y^2} + \frac{\partial^2 U}{\partial z^2} \right)
$$
\n
$$
\frac{\partial V}{\partial t} + U \frac{\partial V}{\partial x} + V \frac{\partial V}{\partial y} + W \frac{\partial V}{\partial z} = -\frac{1}{\rho} \frac{\partial P}{\partial y} + f_y + \frac{\mu}{\rho} \left( \frac{\partial^2 V}{\partial x^2} + \frac{\partial^2 V}{\partial y^2} + \frac{\partial^2 V}{\partial z^2} \right)
$$
\n(3)

$$
\frac{\partial W}{\partial t} + U \frac{\partial W}{\partial x} + V \frac{\partial W}{\partial y} + W \frac{\partial W}{\partial z} = -\frac{1}{\rho} \frac{\partial P}{\partial z} + f_z + \frac{\mu}{\rho} \left( \frac{\partial^2 W}{\partial x^2} + \frac{\partial^2 W}{\partial y^2} + \frac{\partial^2 W}{\partial z^2} \right) (4)
$$

Nous allons formuler le système d'équations de Saint Venant en partant des équations générales de Navier Stokes. Les différentes étapes sont résumées sur la figure suivante :

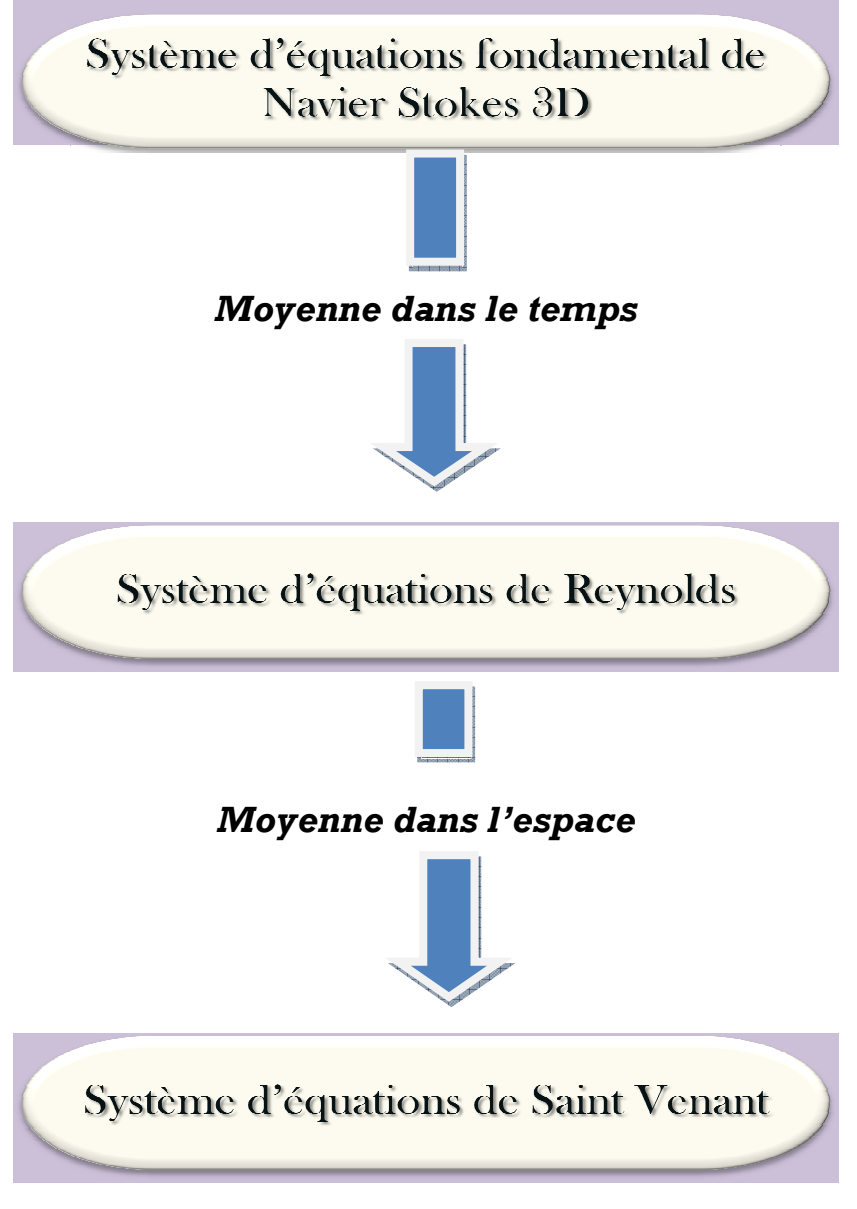

**Schéma représentant les différentes étapes poursuivies pour aboutir au modèle de Saint Venant** 

## **3.2. DETERMINATION DE SYSTEME D'EQUATIONS DE REYNOLDS**

L'idée de Boussinesq et Reynolds était d'oublier le mouvement instantané du fluide, trop complexe, et chercher des équations prédisant simplement le mouvement moyen. Ceci n'est pas du tout facile, même si l'on connaît l'équation de Navier Stockes car le problème n'est pas fermé au sens où l'on ne connaît pas à priori la relation liant les contraintes de Reynolds aux quantités moyennes (problème de passage du *micro* au *macro*, cela veut dire que même si l'on connaît les lois particulières régissant les éléments d'un système, on ne peut déduire simplement les lois gouvernant l'ensemble du système) **(***Lesieur* **, 1994;** *Candel,* **2001).** 

Les équations du mouvement moyen s'obtiennent en introduisant la décomposition de Reynolds dans les équations instantanées puis en moyennant dans le temps.

La quantité  $g(x, y, z, t)$  peut être décomposée en deux parties distinctes de la manière suivante :

$$
G(x, y, z, t) = \overline{G}(x, y, z, t) + g(x, y, z, t)
$$

Tel que :  $G(x, y, z, t)$  est la partie moyenne

 $g(x, y, z, t)$  est la partie fluctuante.

La Vitesse et la pression sont traitées comme des fonctions aléatoires de l'espace et du temps, dont nous décomposons les valeurs instantanées en :

$$
\begin{cases}\nU_i = \overline{U}_i + u_i & (5) \\
P = \overline{P} + p & (6)\n\end{cases}
$$
\nEn moyennant les termes des vitesse dans le temps, on a :

$$
\overline{U}_1 = \frac{1}{T} \int_0^T U_i dt
$$
 (7)  

$$
u_i = \frac{1}{T} \int_0^T u_i dt
$$
 (8)

Par définition, les fluctuations sont centrées, de sorte que l'on a identiquement :

$$
\overline{u_i}(x_i, t) = 0 \tag{9}
$$

$$
\overline{p}(x,t) = 0 \tag{10}
$$

Où  $\overline{U}_i$  ,  $\overline{P}$  : Vitesse et pression moyennes indépendantes du temps.

u<sub>i</sub>, p : Partie fluctuante de la vitesse et de la pression.

## **3.2.1. ÉQUATION DE CONTINUITÉ**

Après décomposition des vitesses, on a :

$$
\frac{\partial (\overline{U} + u)}{\partial x} + \frac{\partial (\overline{V} + v)}{\partial y} + \frac{\partial (\overline{W} + w)}{\partial z} = 0 \qquad (11)
$$

L'opérateur de moyenne d'ensemble appliqué à cette équation fournit la relation suivante :

$$
\frac{\partial U}{\partial x} + \frac{\partial V}{\partial y} + \frac{\partial W}{\partial z} = 0 \tag{12}
$$

#### **3.2.2. ÉQUATION DE QUANTITÉ DE MOUVEMENT**

En moyennant les termes des équations, le système d'équations devient :

$$
\frac{\partial \overline{U}}{\partial x} + \frac{\partial \overline{V}}{\partial y} + \frac{\partial \overline{W}}{\partial z} = 0
$$
\n
$$
\frac{\partial \overline{U}}{\partial t} + \frac{\partial \overline{V}}{\partial x} + \frac{\partial \overline{U}}{\partial y} + \frac{\partial \overline{U}}{\partial z} = -\frac{1}{\rho} \frac{\partial \overline{P}}{\partial x} + \overline{f_x} + \sqrt{\frac{\partial^2 \overline{U}}{\partial x^2} + \frac{\partial^2 \overline{U}}{\partial y^2} + \frac{\partial^2 \overline{U}}{\partial z^2}} \Bigg) - \left( \frac{\partial u^2}{\partial x} + \frac{\partial uv}{\partial y} + \frac{\partial uv}{\partial z} \right) \qquad (14)
$$
\n
$$
\frac{\partial \overline{V}}{\partial t} + \overline{U} \frac{\partial \overline{V}}{\partial x} + \overline{V} \frac{\partial \overline{V}}{\partial y} + \overline{W} \frac{\partial \overline{V}}{\partial z} = -\frac{1}{\rho} \frac{\partial \overline{P}}{\partial y} + \overline{f_y} + \sqrt{\frac{\partial^2 \overline{V}}{\partial x^2} + \frac{\partial^2 \overline{V}}{\partial y^2} + \frac{\partial^2 \overline{V}}{\partial z^2}} \Bigg) - \left( \frac{\partial \overline{vu}}{\partial x} + \frac{\partial \overline{v^2}}{\partial y} + \frac{\partial \overline{vw}}{\partial z} \right) \qquad (15)
$$
\n
$$
\frac{\partial \overline{W}}{\partial t} + \overline{U} \frac{\partial \overline{W}}{\partial x} + \overline{V} \frac{\partial \overline{W}}{\partial y} + \overline{W} \frac{\partial \overline{W}}{\partial z} = -\frac{1}{\rho} \frac{\partial \overline{P}}{\partial z} + \overline{f_z} + \sqrt{\frac{\partial^2 \overline{W}}{\partial x^2} + \frac{\partial^2 \overline{W}}{\partial y^2} + \frac{\partial^2 \overline{W}}{\partial z^2}} \Bigg) - \left( \frac{\partial \overline{wu}}{\partial x} + \frac{\partial \overline{wu}}{\partial y} + \frac{\partial \overline{w}}{\partial z} \right) \qquad (16)
$$

Donc le tenseur de Reynolds sera :

$$
\tau = \rho \begin{bmatrix}\n\frac{\partial u^2}{\partial x} & \frac{\partial u v}{\partial y} & \frac{\partial u w}{\partial z} \\
\frac{\partial u v}{\partial x} & \frac{\partial v^2}{\partial y} & \frac{\partial v w}{\partial z} \\
\frac{\partial u w}{\partial x} & \frac{\partial v w}{\partial y} & \frac{\partial w^2}{\partial z}\n\end{bmatrix}
$$

#### **3.3. MODELE MATHEMATIQUE DE SAINT VENANT 2D**

Un autre type de loi de conservation est celui de Saint Venant. Ce système, régissant l'écoulement à surface libre, dérive des lois de la mécanique des fluides. Il est obtenu en intégrant les équations de Navier Stockes sur la verticale, moyennant les hypothèses formulées par Barré de Saint venant en 1871 dont celle de la *répartition hydrostatique de la pression*. ons de Navier Stockes sur la verticale, moyennant les hypothèses formulées par Barré de Saint<br>t en 1871 dont celle de la *répartition hydrostatique de la pression*.<br>Le modèle de saint venant est appelé également : *modèle* 

*équations des ondes longues.*

Pour établir le modèle de Saint Venant, il y a lieu de moyenner les équations de Reynolds sur la verticale, par intégration depuis le fond jusqu'à la surface libre.

#### **3.3.1. CHAMPS D'APPLICATION**

Le modèle de Saint Venant 2D est souvent appliqué dans :

- − L'étude des écoulements dans les plaines plaines inondées ;
- − L'étude des écoulements dans rivières peu profonde profondes ;
- − L'étude des estuaires ou les côtes marines.

#### **3.3.2. HYPOTHÈSES DE SAINT VENANT**

1. La profondeur de l'écoulement est faible devant la largeur de canal.

- 2. La pression est hydrostatique ;
- 3. La variation de la masse volumique de l'eau est négligeable ;
- 4. La composante verticale de la vitesse W ainsi que ces variations (spatiales et temporelles) sont faibles ;
- 5. Les variations verticales des deux composantes horizontales U et V sont faibles ;
- 6. Faible pente du fond du canal.
- 7. Concernant les forces de volumes, nous considérons que les forces rotationnelles de Coriolis et centrifuge négligeables devant la force de gravité.

### **3.3.2.1 Les conditions cinématiques**

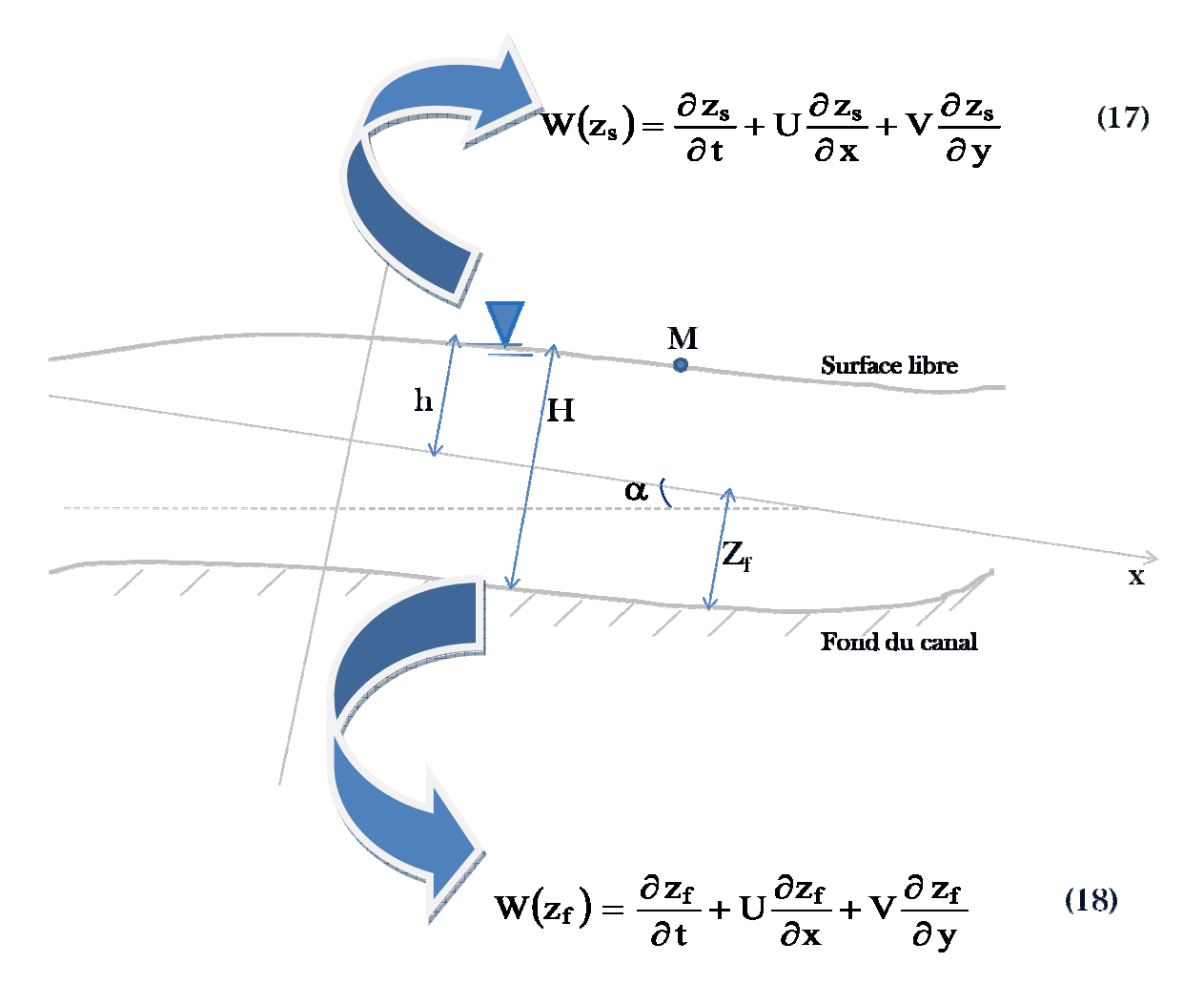

#### **3.3.2.2 Règle d'intégration de Leibnitz**

Pour intégrer ces équations aux dérivées partielles, on utilise la règle de Leibnitz

$$
H\int_{z_{f}}^{z_{s}}\frac{\partial f}{\partial t}dz = H\frac{\partial f}{\partial t} = \frac{\partial}{\partial t}\int_{z_{f}}^{z_{s}} f dz + f(x,y,z_{f})\frac{\partial z_{f}}{\partial t} - f(x,y,z_{s})\frac{\partial z_{s}}{\partial t} = \frac{\partial H\overline{f}}{\partial t} + f(x,y,z_{f})\frac{\partial z_{f}}{\partial t} - f(x,y,z_{s})\frac{\partial z_{s}}{\partial t}
$$
\n(19)

$$
H\int_{z_f}^{z_s} \frac{\partial f}{\partial x} dz = H\frac{\partial f}{\partial x} = \frac{\partial}{\partial x} \int_{z_f}^{z_s} f dz + f(x, y, z_f) \frac{\partial z_f}{\partial x} - f(x, y, z_s) \frac{\partial z_s}{\partial x} = \frac{\partial Hf}{\partial x} + f(x, y, z_f) \frac{\partial z_f}{\partial x} - f(x, y, z_s) \frac{\partial z_s}{\partial x}
$$
(20)

$$
H\int_{z_{f}}^{z_{s}}\frac{\partial f}{\partial y}dz = H\frac{\partial f}{\partial y} = \frac{\partial}{\partial y}\int_{z_{f}}^{z_{s}} f dz + f(x, y, z_{f})\frac{\partial z_{f}}{\partial y} - f(x, y, z_{s})\frac{\partial z_{s}}{\partial y} = \frac{\partial Hf}{\partial y} + f(x, y, z_{f})\frac{\partial z_{f}}{\partial y} - f(x, y, z_{s})\frac{\partial z_{s}}{\partial y}
$$
\n(21)

$$
H \frac{\partial f}{\partial z} = f(x, y, z_s) - f(x, y, z_f)
$$
 (22)

Le développement de l'équation de continuité en utilisant la règle de Leibnitz donne :

$$
\int_{z_{\rm r}}^{z_{\rm s}} \left( \frac{\partial \overline{U}}{\partial x} + \frac{\partial \overline{V}}{\partial y} + \frac{\partial \overline{W}}{\partial z} \right) dz = \frac{\partial}{\partial x} \int_{z_{\rm r}}^{z_{\rm s}} \overline{U} dz + \frac{\partial}{\partial y} \int_{z_{\rm r}}^{z_{\rm s}} \overline{V} dz + \left[ \overline{U}(x, y, z_{\rm r}) \frac{\partial z_{\rm r}}{\partial x} + \overline{V}(x, y, z_{\rm r}) \frac{\partial z_{\rm r}}{\partial y} - \overline{W}(x, y, z_{\rm r}) \right]
$$

$$
- \left[ \overline{U}(x, y, z_{\rm s}) \frac{\partial z_{\rm s}}{\partial x} + \overline{V}(x, y, z_{\rm s}) \frac{\partial z_{\rm s}}{\partial y} - \overline{W}(x, y, z_{\rm s}) \right]
$$
(23)

Où,

$$
\overline{U} = \frac{1}{H} \int_{z_{i}}^{z_{i}} \overline{U} \, dz \tag{24}
$$

$$
\overline{V} = \frac{1}{H} \int_{z_f}^{z_s} \overline{V} dz
$$
 (25)

Donc l'équation de continuité s'écrit :

$$
\frac{\partial H}{\partial t} + \frac{\partial H U}{\partial x} + \frac{\partial H V}{\partial y} = 0
$$
 (26)

Pour les équations de conservation de la masse, on aura :

 $\equiv$ 

$$
\left(\frac{\partial H\overline{U}}{\partial t} + \frac{\partial H\overline{U^{2}}}{\partial x} + \frac{\partial H\overline{U}\overline{V}}{\partial y} = g\sin\alpha \left(z_{s} - z_{f}\right) - Hg\cos\alpha \frac{\partial h}{\partial x} + \frac{1}{\rho} \left(\frac{\partial H\overline{\tau_{xx}}}{\partial x} + \frac{\partial H\overline{\tau_{xy}}}{\partial y} + \tau_{x}^{f} - \tau_{x}^{s}\right) \right)
$$
\n(27)

$$
\left(\frac{\partial H \overline{\nabla}}{\partial t} + \frac{\partial H \overline{\nabla V}}{\partial x} + \frac{\partial H \overline{V^2}}{\partial y} = - Hg \cos \alpha \frac{\partial h}{\partial y} + \frac{1}{\rho} \left(\frac{\partial H \overline{\tau_{yx}}}{\partial x} + \frac{\partial H \overline{\tau_{yy}}}{\partial y} + \tau_y^f - \tau_y^s\right)\right)
$$

Où,

l,

$$
\tau_{x}^{f} = \overline{\tau_{xx}}(x, y, z_{f}) \frac{\partial z_{f}}{\partial x} + \overline{\tau_{xy}}(x, y, z_{f}) \frac{\partial z_{f}}{\partial y} - \overline{\tau_{xz}}(x, y, z_{f})
$$

sont les contraintes de fond et ;

$$
\tau^s_x = \overline{\tau_{xx}}(x, y, z_s) \frac{\partial z_s}{\partial x} + \overline{\tau_{xy}}(x, y, z_s) \frac{\partial z_s}{\partial y} - \overline{\tau_{xz}}(x, y, z_s)
$$

sont les contraintes de vent.

Les contraintes tangentielles sont exprimées ci-dessous :

$$
\begin{cases}\n\mu \frac{\partial \overline{U}}{\partial x} - \rho \overline{u^2} = \overline{\tau_{xx}} \\
\mu \frac{\partial \overline{U}}{\partial y} - \rho \overline{u} \overline{v} = \overline{\tau_{xy}} \\
\mu \frac{\partial \overline{V}}{\partial y} - \rho \overline{v^2} = \overline{\tau_{yy}}\n\end{cases}
$$

#### **3.3.3. MODÉLISATION DE LA TURBULENCE**

En 1973, **J. KUIPERD et C. BVREUGDENHIL**, ont proposé l'hypothèse selon laquelle, dans un régime d'écoulements turbulent, pour une profondeur d'eau constante les contraintes effectives des équations (27) et (28), sont données par les relations suivantes :

$$
\frac{1}{\rho H} \left( \frac{\partial H}{\partial x} \frac{\overline{t_{xx}}}{\overline{t_{xx}}} + \frac{\partial H}{\partial y} \frac{\overline{t_{xy}}}{\overline{t_{xy}}} \right) = v_{T} \left( \frac{\partial^{2} \overline{U}}{\partial x^{2}} + \frac{\partial^{2} \overline{U}}{\partial y^{2}} \right)
$$
\n
$$
\left( \frac{\partial H}{\partial x} \right) = \frac{1}{\rho H} \left( \frac{\partial H}{\partial y} \frac{\overline{t_{xy}}}{\partial x} + \frac{\partial H}{\partial y} \frac{\overline{t_{xy}}}{\partial y} \right) = 0
$$
\n(29)

$$
\frac{1}{\rho H} \left( \frac{\partial H \overline{\tau}_{yx}}{\partial x} + \frac{\partial H \overline{\tau}_{yy}}{\partial y} \right) = v_{T} \left( \frac{\partial^{2} \overline{V}}{\partial x^{2}} + \frac{\partial^{2} \overline{V}}{\partial y^{2}} \right)
$$
(30)

Où,

$$
v_T = v_0 + v_t \tag{31}
$$

Avec  $v_0$ : viscosité cinématique de l'eau et  $v_t$ : viscosité turbulente donnée par l'expression :

$$
v_t = C_\mu H u_*
$$
  
Et  $u^*$ : vitesse de frottement,  $C_\mu$ : coefficient semi empirique :  $0.2 < C_\mu < 0.4$ 

Et aussi

$$
\begin{cases}\n\tau_x' = \frac{\rho g}{C^2} \overline{U} \left( \overline{U^2} + \overline{V^2} \right)^{\frac{1}{2}} \\
\tau_y' = \frac{\rho g}{C^2} \overline{V} \left( \overline{U^2} + \overline{V^2} \right)^{\frac{1}{2}}\n\end{cases}
$$
\n(32)

Les équations de saint venant bidimensionnelles seront comme suit :

$$
\frac{\partial H}{\partial t} + \frac{\partial H \overline{U}}{\partial x} + \frac{\partial H \overline{V}}{\partial y} = 0
$$
\n
$$
\frac{\partial H \overline{U}}{\partial t} + \frac{\partial H \overline{U^2}}{\partial x} + \frac{\partial H \overline{U V}}{\partial y} = +g \sin \alpha (z_s - z_f) - Hg \cos \alpha \frac{\partial h}{\partial x} + \frac{g}{C^2} \overline{U} \left( \overline{U^2} + \overline{V^2} \right)^{\frac{1}{2}}
$$
\n
$$
+ V_{\rm T} H \left( \frac{\partial^2 \overline{U}}{\partial x^2} + \frac{\partial^2 \overline{U}}{\partial y^2} \right)
$$
\n
$$
\frac{\partial H \overline{V}}{\partial t} + \frac{\partial H \overline{U V}}{\partial x} + \frac{\partial H \overline{V^2}}{\partial y} = - Hg \cos \alpha \frac{\partial h}{\partial y} + \frac{g}{C^2} \overline{V} \left( \overline{U^2} + \overline{V^2} \right)^{\frac{1}{2}}
$$
\n
$$
+ V_{\rm T} H \left( \frac{\partial^2 \overline{V}}{\partial x^2} + \frac{\partial^2 \overline{V}}{\partial y^2} \right)
$$

# **Chapitre 4**

# **ÉTAT D'ART DE LA MODELISATION HYDRODYNAMIQUE DES ECOULEMENTS EN MILIEU URBAIN**

# **4.1. INTRODUCTION AUX INONDATIONS URBAINES**

#### **4.1.1. MECANISMES D'ECOULEMENT DE L'EAU DANS UNE VILLE**

Au départ, le réseau hydrographique naturel a été utilisé par l'homme pour son bien être en terme de ressources et de moyen de communication. Cependant, les rivières mettant les habitats en danger, l'homme a modifié la géométrie des cours d'eau et adapté la ville pour s'en protéger.

Selon Weng (2001), au commencement de l'urbanisation d'une zone, lors du déboisement, l'évapotranspiration diminue et la sédimentation des lits augmente. Puis l'imperméabilisation des sols dans la phase de construction diminue l'infiltration, augmentant ainsi la valeur des débits de crue et réduisant les débits de base. Enfin en phase finale d'urbanisation, l'imperméabilisation s'accélère ; le temps de concentration de l'eau sur le bassin versant diminue et le pic de crue augmente encore. De plus, la présence du réseau d'assainissement tend à accélérer les écoulements d'eau à travers la ville.

#### **Fonctionnement des eaux pluviales urbaines en condition climatique normale**

En cas de précipitation, la pluie tombe sur le bassin versant constitué généralement d'une zone amont rural ou semi-urbaine et d'une zone urbaine en contrebas. *Sur la zone rurale,* une partie de l'eau de pluie s'infiltre et peut rejoindre la nappe. L'autre partie ruisselle, pour rejoindre en surface le réseau hydrographique, lui-même relié à la nappe. D'autre part, *dans la zone urbaine,* lorsque la pluie tombe sur une surface imperméable (toiture, parking...), l'eau ruisselle directement vers le réseau d'assainissement ou par l'intermédiaire de canalisations en direction de la voirie pour rejoindre le réseau d'assainissement. L'eau de pluie tombant sur les surfaces perméables est soumise à l'infiltration et le surplus ruisselle en surface pour rejoindre un point bas de la parcelle ou la voirie et donc rejoindre le réseau d'assainissement. Enfin, lorsque la pluie tombe sur une rue, si le débit est assez faible, l'écoulement rejoint rapidement les caniveaux du fait de la forme bombée de la rue et des trottoirs inclinés. L'eau ruisselant dans les caniveaux est ensuite interceptée par les avaloirs qui transportent cette eau vers le réseau d'eau pluvial (si la ville a un réseau séparatif) ou vers le réseau d'assainissement unitaire. Les réseaux d'assainissement sont gravitaires, c'est à dire qu'ils s'écoulent d'un point haut vers un point plus bas en utilisant la force de gravité. En certains points, des systèmes de pompage permettent de ramener les débits vers les zones plus hautes. Les réseaux ont naturellement tendance à suivre les talwegs mais sont parfois plus influencés par les contraintes d'urbanisation. Enfin, l'eau est dirigée vers une station d'épuration avant d'être déversée dans les cours d'eau à l'aval de la ville.

# *En cas de fortes précipitations*

Lorsque les précipitations sont importantes, les cours d'eau peuvent déborder en ville et submerger les protections urbaines (berges). Les rivières peuvent de même déborder à l'amont de la zone urbaine et l'eau entre alors dans la ville par les grandes avenues reliant le centre à la périphérie. Une autre cause d'inondation est le fait que le volume d'eau de pluie qui tombe sur la ville peut être trop important par rapport à la capacité de collecte des avaloirs et le surplus d'eau a alors tendance à rester s'écouler dans les rues. Enfin, le réseau d'assainissement peut aussi déborder au sein de la ville du fait d'un dépassement local de sa capacité et l'eau est ainsi renvoyée du réseau vers la voirie à travers les regards ou les avaloirs.

En terme d'impact sur l'écoulement, les rues peuvent jouer le rôle d'obstacles à l'écoulement (type digues) si elles sont orientées perpendiculairement à la pente, obligeant ainsi l'écoulement à contourner les bâtiments qui la bordent et donc regroupant ces écoulements dans les rues qui leur sont perpendiculaires (suivant la pente). Par ailleurs, les rues qui suivent la pente principale peuvent constituer de véritables canaux à faible rugosité, provocant des vitesses d'écoulement très importantes. Lors des inondations, l'eau a alors tendance à remplir les places et jardins, entrer dans les bâtiments, s'accélérer dans les rues en pente et créer toutes les catastrophes que l'on connaît : noyades, dégradations par remplissage (caves) ou par choc (façades), charriage de voitures et autres objets mobiles.

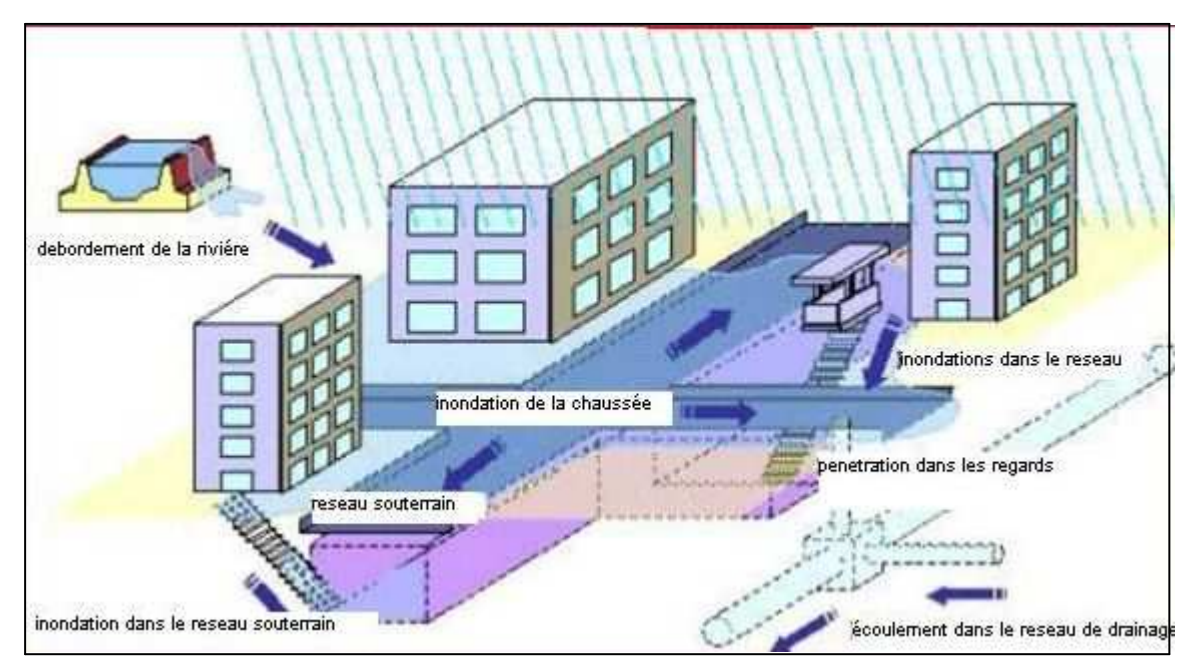

*Figure 4.1: Écoulement de l'eau en ville suite à une pluie intense (Iwata M. et al, 2001)*

Certaines actions anthropiques tendent à aggraver les conséquences en ville des fortes précipitations :

**L'assèchement** de marais en amont de la ville pour les transformer en terrain constructible, la suppression de bras morts ou de méandres de rivières et le nivellement de lacs diminue le volume naturel de rétention des bassins et augmente le volume d'eau ruisselant à l'amont des villes pour une pluie donnée.

**L'imperméabilisation des sols** à l'amont et au sein de la ville limite fortement l'infiltration de l'eau qui avait auparavant tendance à rejoindre directement la nappe en sous-sol. Cela augmente ainsi les volumes d'eau disponibles en surface. De plus, cette imperméabilisation réduit la force du frottement du sol et conduit à une accélération des écoulements. Les hydrogrammes de crue sont alors concentrés : le débit de pointe augmente et le temps de concentration du bassin diminue. De plus, la concentration d'hydrogramme est aggravée par le **remplacement du réseau hydrographique**  naturel utilisant des chemins sinueux, très encombrés par un réseau d'assainissement surdimensionné et de pente confortable (*Chocat,* 1997).

Les **ouvrages** d'évacuation des eaux des villes anciennes deviennent **sous-dimensionnés** au fur et à mesure de l'urbanisation car les volumes à transporter augmentent rapidement avec l'augmentation de population et de surface imperméabilisée. **(E. MIGNOT, Cemagref).**

#### **4.1.2. APPRÉHENSION DE LA STRUCTURE URBAINE**

Vis à vis d'un plan de gestion du risque d'inondation, quatre échelles peuvent être considérées:

- − Le plan général d'organisation de la ville ou de la communauté urbaine;
- − Le bassin versant;
- − Le plan de quartier où va apparaître l'hétérogénéité de la vulnérabilité à côté de l'hétérogénéité de l'aléa;
- − Le bâtiment.

A l'échelle du plan général, les principaux traits de l'organisation spatiale de la ville et des caractéristiques proprement hydrologiques doivent être définis. On distinguera, en particulier, l'organisation des « infrastructures », regroupant principalement les réseaux d'assainissement (enterrés ou à l'air libre) et voies de communication (routes, voies ferrées, rivières) et des « superstructures ».

A cette échelle, les différents bassins versants doivent être décrits. Une classification élémentaire des cours d'eau apparaît à ce stade :

- Les cours d'eau qui traversent la ville mais dont la gestion est effectuée à l'échelle régionale compte tenu de leur importance ;
- Les cours d'eau dont une part significative du bassin versant appartient à la zone urbaine et dont les règles générales de gestion feront partie du plan général urbain.

A l'échelle du bassin versant, l'étude d'un cours d'eau traversant la ville pourra être limitée à la gestion du lit majeur en fonction de paramètres définis à l'échelle régionale alors que l'étude d'un bassin versant plus limité devra comporter l'organisation du système d'assainissement (règles de calcul), la répartition des différents types de "superstructures", incluant une estimation de leur vulnérabilité, en particulier, à partir des règles de construction.

A l'échelle du plan de quartier, l'estimation conjointe de l'aléa et de la vulnérabilité doit permettre d'envisager des scénarios de base reliés évidemment aux considérations hydrologiques générales mais aussi à des hypothèses de fonctionnement des infrastructures (encombrement des rues par exemple). Le plan d'urgence doit être élaboré à cette échelle, une cohérence étant assurée ensuite à l'échelle du bassin versant.

L'échelle du bâtiment fait appel aux initiatives individuelles : respect des règles, en particulier, au niveau des normes de construction mais aussi mesures pour limiter les dommages aux biens. Dans les travaux effectués dans ce mémoire, Nous avons principalement considéré des quartiers traditionnellement touchés par des inondations avec des événements climatiques extrêmes où les infrastructures qui jouent un rôle sont celles en surface (cours d'eau et voies de communication). L'organisation spatiale des îlots bâtis est alors primordiale. Il semble que la représentation individuelle et précise de chaque rue est intéressante dès lors que l'urbanisation est dense, c'est à dire que la grande partie de l'écoulement se trouve au sein des rues. Ainsi, un maillage exclusif des rues et des jonctions en considérant les parcs ou places comme des zones d'élargissement de la rue (en modifiant si besoin est le coefficient de frottement) paraît adéquate. Par contre dans des zones où les bâtiments sont très écartés les uns des autres, tel dans les zones d'activité, certaines zones universitaires ou industrielles, il semble plus judicieux de se baser sur une description du terrain naturel et de représenter les bâtiments comme des obstacles conditionnant le cheminement de l'écoulement. (Programme Risques d'Inondation, CEMAGREF, 2004)

Nous avons adopté deux démarches dans cette étude, on travaillera sur les zones d'habitat dense qui fait apparaître la rue comme vecteur principal des écoulements. Aussi nous s'intéresseront à une partie du domaine d'étude, qui est la palmeraie, ou les habitations sont plus ou moins écarté dans certains parties, et urbanisé anarchiquement dans d'autres. **(Programme Risques d'Inondation, CEMAGREF, 2004)**

#### **4.1.3. MÉTHODES POUR OBTENIR UNE DESCRIPTION DÉTAILLÉE**

Dans le cas où la modélisation hydrodynamique est supposée suffisamment précise pour donner une estimation des caractéristiques de l'écoulement au niveau de chaque îlot voire de chaque bâtiment, il est important d'examiner les effets locaux liés à différents obstacles.

La base du MNT (modèle numérique de terrain) se doit alors de considérer une représentation aussi fidèle que possible du sol, en particulier, en prenant en considération les caniveaux qui véhiculeront une partie du débit non négligeable par rapport au réseau d'assainissement. La définition du réseau de rues s'appuie alors sur un relevé détaillé des sections en travers des rues.

Si la base de données est insuffisante, on s'appuiera sur des séries de profils en travers types des rues qui seront levés spécifiquement, ces profils en travers permettant en même temps de définir l'extension spatiale de la rue. Il sera dans ce cas aisé de définir le profil d'une rue entière en interpolant linéairement le profil entre deux sections levées. Le problème principal se situe alors au niveau des pentes qui pourront être faussées si le profil longitudinal de la rue est en réalité courbe (creux ou bosses) et si le MNT ne permet pas d'effectuer la correction nécessaire. Pour ce qui est des carrefours simples (intersection de deux rues), un traitement visant à conserver la présence des trottoirs au sein de la jonction et permettant un lissage entre les quatre sections de rues aux bords de la jonction a été créé car le MNT ne permettait pas de retrouver cette microtopographie de manière homogène sur l'ensemble de la zone étudiée. Enfin, les espaces complémentaires (carrefours complexes, places, etc.) devront être définis de manière complémentaire à partir de levés spécifiques ou de la base de données. Le coût d'une telle méthode tant en termes de topographie que de recoupement avec les informations complémentaires ne permet pas sa généralisation au delà d'une zone très limitée.

#### **4.2. INTRODUCTION À l'ÉTAT D'ART DE LA MODELISATION HYDRODYNAMIQUE**

Un certain nombre d'études proposant des méthodes de simulation des inondations en milieu urbain peuvent être identifiées dans la littérature. L'objectif recherché par les auteurs peut varier de la détermination simple du risque en fonction des statistiques de pluie locales à l'effet de l'urbanisation sur la vulnérabilité face aux inondations, en passant par l'établissement de cartes d'alerte ou d'évacuation, l'aménagement urbain destiné à réduire les risques... En fonction des objectifs des auteurs et des types d'inondation à représenter, les méthodes utilisées sont très variables et deux approches semblent se détacher :

- − Une approche dit "hydrologique" destinée à prédire l'évolution des débits s'écoulant dans le réseau d'assainissement;
- − Une approche dite "hydraulique" destinée à prédire les écoulements ayant lieu dans la ville lors de la crue, à la fois au sein du réseau d'assainissement, dans les rivières urbaines, dans les rues et carrefours, au sein des îlots, dans le sous-sol...

#### **4.2.1. APPROCHES HYDROLOGIQUES**

Une "étude hydrologique" a pour objectif de calculer un hydrogramme (évolution du débit d'eau en fonction du temps) en un point particulier d'un cours d'eau appelé *exutoire* suite à un événement de pluie donné sur le bassin versant correspondant. En zone urbanisée, l'exutoire est généralement situé au sein du réseau d'assainissement et l'obtention de l'hydrogramme en ce point permet de vérifier si le dépassement de la capacité du réseau et donc le débordement ont lieu pour une pluie considérée. Ces études utilisent deux types de données d'entrée : d'une part, les caractéristiques du bassin versant urbain tels les limites des parcelles, la part de surface imperméable (coefficient d'imperméabilisation), les coefficients d'infiltration, les pentes des rues, la localisation des avaloirs, les coefficients de frottement des rues et du réseau... et d'autre part, les caractéristiques des pluies susceptibles de se produire sur le bassin. Les processus représentés sont généralement une transformation pluie/débit sur les parcelles et les rues, l'infiltration de l'eau dans les zones perméables, le ruissellement depuis la parcelle vers la rue, puis au sein des rues vers les avaloirs et enfin au sein du réseau jusqu'à l'exutoire.

Les approches peuvent être relativement conceptuelles, en considérant des sous bassins versants homogènes pour lesquels, on cherche à caler des paramètres (longueur moyenne d'écoulement, coefficient de rugosité...) ou plus mécanistes en calculant l'hydrogramme à l'exutoire résultant de la contribution de chaque parcelle indépendamment. La principale limite de ces modèles est qu'ils ne permettent pas de prédire les caractéristiques de l'écoulement (hauteur d'eau, vitesse) dans les différentes zones de la zone urbaine et qu'ils ne peuvent s'appliquer en cas de fort ruissellement de surface ou de débordement de réseau d'assainissement.

# **4.2.2. APPROCHES HYDRAULIQUES**

 L'objectif d'une "étude hydraulique" est de déterminer les caractéristiques des écoulements à tout instant et en tout point d'un domaine étudié en fonction des apports d'eau. En milieu urbain,

les objectifs des études dépendent fortement des événements à représenter. Pour des événements de pluie faible ou moyenne, l'objectif est généralement de simuler les écoulements de l'eau au sein du réseau d'assainissement afin d'y calculer les débits, vitesses et hauteurs d'eau et dans le cas échéant de déterminer le lieu et l'ampleur du débordement. A l'opposé, en cas de fortes pluies où des inondations apparaissent et où une partie de l'eau s'écoule dans les rues, les études hydrauliques cherchent à caractériser le risque associé à ce ruissellement de surface, et ne peuvent se limiter à considérer un écoulement exclusivement souterrain. Dans ces configurations, la modélisation a en général pour but de représenter la dynamique de l'événement, c'est à dire de calculer les niveaux et vitesses de l'eau à tout instant, de suivre l'avancée du front et la dimension de la zone mondée et parfois de déterminer les hauteurs et vitesses maximales au cours d'un événement. Bien que les modèles hydrauliques soient largement employés pour simuler les écoulements dans des zones naturelles (rivières, plaines d'inondations...), leur application dans les zones urbaines n'est pas encore très répandue. En effet, les principales difficultés pour mettre en œuvre de tels modèles en milieu urbain sont :

- 1) La complexité de la zone urbaine à représenter topographiquement, du fait du grand nombre de structures complexes (caves, bâtis, jardins, murets..), d'obstacles, de gradients de côte du fond importants.
- 2) Les mécanismes d'écoulement complexes qui ont lieu (débordements de réseaux et introduction de l'eau dans les avaloirs, intrusion dans les bâtiments, charriage de véhicules)...

Pour ce qui est des modèles eux-mêmes, deux types principaux se dégagent : des modèles mécaniste (à base physique) et ceux conceptuels (ou partiellement conceptuels).

# *4.2.2.1* **Modèles conceptuels ou partiellement conceptuels**

Les modèles conceptuels d'inondation urbaine disponibles dans la littérature sont des modèles utilisant certaines équations de la mécanique des fluides plus ou moins simplifiées mais soit en représentant le domaine d'étude de façon simplifiée et en ne respectant pas les relevés géométriques du terrain, soit en simplifiant une partie des processus ayant lieu lors de l'événement. Deux types de modèles ont ainsi été identifiés :

- − Les modèles qui considèrent la ville comme un réseau de réservoirs (représentant les carrefours principaux) reliés par des canaux rectilignes (représentant les grands axes de circulation : boulevards, avenues).
- − Les modèles qui conceptualisent les processus d'écoulement au sein de la zone. Contrairement aux modèles mécanistes, l'objectif des calculs utilisant ces méthodes n'est généralement pas de prédire l'évolution précise de l'inondation mais plutôt d'étudier la dynamique générale de l'événement. Ces modèles présentent par ailleurs généralement l'avantage d'une mise en œuvre simplifiée.

# **4.2.2.2. Modèles mécanistes**

Les modèles mécanistes se basent sur un maillage représentatif du terrain afin de décrire le domaine d'étude. Chaque nœud du maillage est renseigné suivant les trois (03) coordonnées du repère utilisé, généralement orthogonal : x, y, z. Ces modèles utilisent alors les équations classiques de la mécanique des fluides pour déterminer l'évolution des caractéristiques des écoulements à partir de ses conditions initiales (état de l'écoulement au début de l'événement), des conditions limites amont (apports d'eau) et des conditions limites aval (état de l'écoulement à l'aval de la zone considérée).

Les équations traditionnellement utilisées en ruissellement urbain sont les équations de Saint Venant qui sont des simplifications des équations de Navier-Stokes destinées au calcul des écoulements dont la composante verticale est suffisamment faible par rapport aux composantes horizontales (vitesses dans le plan de la surface libre).

 Les écoulements à simuler peuvent être majoritairement monodimensionnels, auquel cas le vecteur vitesse dans le plan sont relativement parallèles (par exemple l'eau s'écoule suivant l'axe d'une conduite rectiligne d'un réseau) ou bidimensionnels, lorsque les vitesses ne sont pas orientées parallèlement sur une section (par exemple en cas de changement de section de la rue). Une analyse préalable de l'événement à modéliser permet généralement de choisir entre un modèle mono ou bidimensionnel.

# **4.2.3. PROCESSUS D'ECOULEMENT ET LEUR REPRESENTATION DANS LES MODELES HYDRAULIQUES**

Nous nous limiterons dans ce paragraphe à l'analyse des modèles mécanistes. Les méthodes numériques mécanistes de simulation des inondations urbaines ont des approches très diverses. Elles peuvent être classifiées de la façon suivante en fonction du type d'événement :

- 1. La grande majorité des études répertoriées modélisent l'effet du débordement de réseau sur l'inondation de surface. La prise en compte du volume débordant du réseau et atteignant les rues est plus ou moins détaillée mais la dynamique d'écoulement de surface n'est jamais bien reproduite.
- 2. Les modèles qui simulent l'inondation de surface seule, sans prendre en compte l'effet du réseau d'assainissement. Ces méthodes considèrent que dès le début de l'inondation, le réseau est saturé du fait des forts volumes d'eau de pluie tombant sur la zone urbaine. L'eau de surface peut alors provenir soit du débordement d'une rivière soit d'un écoulement provenant du bassin versant amont et calculé à partir d'un modèle hydrologique couplé ou découplé.

Certaines études ne représentent explicitement que le réseau de rues en surface où a lieu l'inondation mais introduisent de même les avaloirs dans le modèle afin de prendre en compte les pertes de volume de la surface vers le réseau. Dans ce cas, les écoulements du réseau ne peuvent déborder vers la surface.

3. Les études les plus complètes proposent un couplage complet entre les deux niveaux d'écoulement : les écoulements dans le réseau d'assainissement et les écoulements à la surface de la ville. Les interactions entre les deux modèles sont alors plus ou moins détaillées et complexes.

La partie suivante analyse la prise en compte des différents processus dans le calcul de l'inondation.

#### **a. Les apports d'eau**

Les origines des inondations urbaines étudiées sont :

- − Le débordement du réseau d'assainissement provenant soit du dépassement de sa capacité à proximité d'un regard et donc entraînant un débordement au sein de la ville, soit de l'incapacité d'un avaloir à collecter la totalité du volume d'eau présent dans une rue.
- − Le débordement d'une rivière traversant la zone urbaine du fait d'un dépassement local de son débit de plein bord. Plusieurs méthodes de calcul de l'hydrogramme de débordement peuvent être considérées : soit la rivière est représentée au sein du domaine, les conditions limites du modèle sont alors simplement l'hydrogramme à l'amont de la rivière et le débordement est calculé directement par le code de calcul. Par exemple, une brèche dans une des berges peut-être simulée en abaissant soudainement ou progressivement la côte de la berge. L'autre méthode est de ne pas reproduire l'écoulement dans la rivière et d'imposer l'hydrogramme de débordement directement dans les rues avoisinant la brèche à représenter.
- − L'introduction dans le domaine étudié d'un hydrogramme de crue prenant naissance hors du domaine, à l'amont du bassin versant. L'origine de cet hydrogramme est généralement une forte pluie, auquel cas un calcul hydrologique permet de déterminer les débits d'entrée d'eau dans le réseau et / ou dans les rues en surface. Cependant d'autres processus peuvent être à l'origine de l'hydrogramme de crue entrant dans la zone urbaine, tels les typhons, les fortes marées ou fortes vagues.

De plus, dans la majorité des cas, la pluie tombe durant tout l'événement sur la zone urbaine étudiée et s'il est pris en compte, le volume d'eau additionnel peut rejoindre directement le réseau et/ou tomber sur les mailles des rues en surface. Dans le cas où la pluie rejoint les rues en surface, la difficulté réside dans la modélisation du parcours de l'eau tombant sur les îlots ou les bâtiments. Ce volume d'eau peut en effet être redistribué entièrement dans les rues présentes autour de l'îlot où il peut se partager entre une partie qui rejoint le réseau à travers les gouttières et une partie qui se déverse dans les rues voisines.

# **b. Écoulement dans le réseau de rues**

 Parmi les études répertoriées dans la littérature, trois approches permettant de représenter la surface de la zone urbaine peuvent être différenciées :

1. *La première approche* consiste à ne pas représenter le réseau de rues et les îlots en surface mais à utiliser un coefficient de porosité pour simuler l'effet du bâti sur l'écoulement. Le maillage du domaine se base alors sur le terrain naturel et au sein de chaque maille, un coefficient de porosité est ajouté pour représenter l'effet de la réduction de surface disponible pour l'écoulement dans la maille. Dans ce cas, aucune direction d'écoulement n'est prédéfinie et l'inondation est obligatoirement calculée à l'aide d'un modèle bidimensionnel.

2. *La deuxième approche* consiste à représenter la zone urbaine avoisinant un lieu de débordement de réseau par un réservoir de forme plus ou moins détaillé.

3. *La troisième approche* consiste à représenter explicitement les rues et / ou îlots afin de calculer l'écoulement qui s'y développe à tout instant (Figure ci dessous). Le réseau de rues peut être alors plus ou moins fin en fonction des études. Certains auteurs considèrent en effet les rues comme des canaux à section rectangulaire, en n'utilisant alors qu'une maille sur la section de rue. A l'opposé, certains auteurs considèrent qu'il est indispensable de représenter les détails topographiques des rues tels les trottoirs et les caniveaux (ce qui augmente nettement la quantité de travail de prétraitement à réaliser). De plus certains auteurs ne représentent que les rues principales en groupant les rues secondaires avec les îlots alentours pour représenter des grands îlots (voir Figure ci-dessous à droite). **(Programme Risques d'Inondation, CEMAGREF, 2004)**

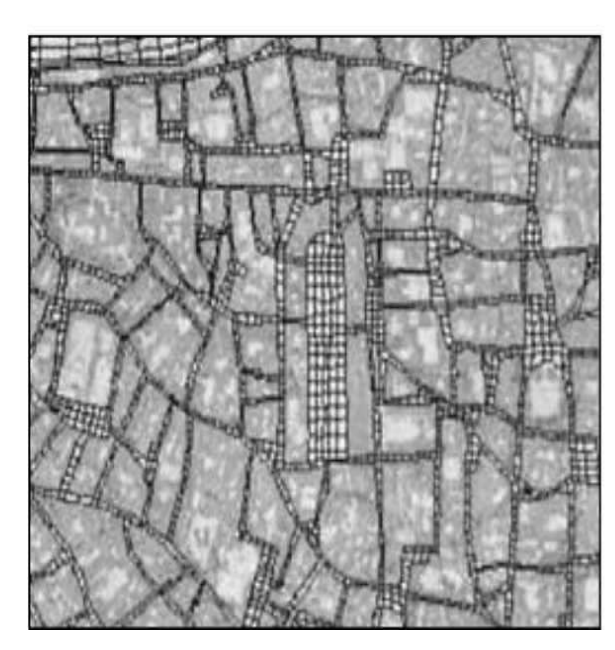

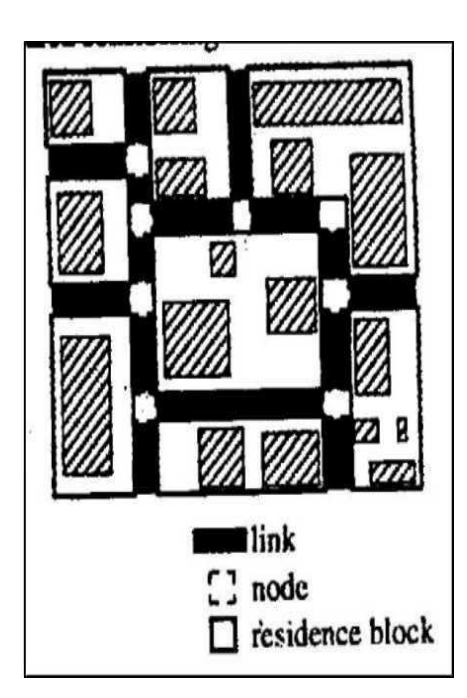

*Figure 4.2 :* Représentation du Maillage des réseaux de rue : prise en compte de chaque rue et jonction selon (*Calenda G.* et al. 2003) à gauche et simplification du réseau (*Inoue K.* et al, 2000) à droite.

Les modèles utilisés pour calculer les écoulements sont soit des modèles bidimensionnels, soit des modèles monodimensionnels avec des relations simples permettant le calcul de la répartition des débits aux jonctions.

En ce qui concerne la taille des mailles utilisées pour mailler le domaine, comme le rappellent *Gourbesville et Savioli* (2002), un compromis doit être fait entre des mailles très grandes qui tendent à simplifier fortement l'écoulement calculé et des mailles fines augmentant fortement le temps d'acquisitions des données et le temps de calcul. *Djordjevic* et al (1999) conseillent d'utiliser une taille de maille caractéristique de 1 à 2 mètres pour ne pas perdre les caractéristiques importantes de la surface. *Schmitt* et al (2004) utilisent environ 8 mailles par section de rue et la taille longitudinale de maille est systématiquement inférieure à la largeur de rue. *Calenda* et al, (2003) utilisent une maille par section de rue ayant pour longueur environ trois largeurs de rue.

Enfin, pour ce qui est du coefficient de résistance à l'écoulement qui modélise l'effet du frottement au fond et sur les façades ainsi que l'effet des obstacles et irrégularités des sections de rues non représentées topographiquement, les valeurs de coefficient de Manning utilisées par les différents auteurs dans les rues varient fortement.

# **4.2.4. ILLUSTRATION DES MODÈLES HYDRODYNAMIQUE**

# **Introduction**

Les différences entre les méthodes numériques utilisées pour simuler des inondations urbaines dépendent fortement du type d'événement à simuler et de la précision des résultats escomptés. Par exemple, les méthodes destinées à représenter un faible débordement de réseau d'assainissement dans une rue ou le débordement d'une rivière urbaine suite à une rupture de berge seront très différentes. Par ailleurs, la méthode de maillage de la zone urbaine utilisée dépend dans une grande mesure de la densité d'urbanisation de cette zone.

Dans le cas de notre étude, les événements à représenter ont lieu totalement en surface dans des zones à forte densité urbaine où le domaine de développement de l'inondation peut être assimilé à un réseau de rues bordées d'îlots imperméables. Il s'agit donc d'événements particulièrement violents où les débits transitant dans le réseau sont négligeables.

Lorsque l'écoulement inondant les rues est en régime fluvial durant la totalité de l'événement, il semble qu'un modèle monodimensionnel soit adapté à la simulation de l'événement. Le modèle 1D calculant l'écoulement dans les rues est alors simplement complété par deux équations valables aux carrefours des rues : une équation de conservation des débits entre les branches arrivant et partant de la jonction et une équation d'égalité des niveaux d'eau aux extrémités des branches bordant cette jonction. Par contre, si l'écoulement au sein du réseau de rues tend à passer en certains points en régime torrentiel, la méthode 1D précédente n'est plus valide. Des méthodes plus complexes doivent être mises en œuvre telles celle de (*Tanguy et al*, 2001) qui allie aux équations de simulation des écoulements dans les rues une équation de conservation de la masse aux jonctions et une loi de continuité de la charge utilisant un coefficient empirique de perte de charge dans la jonction à caler en fonction de l'urbanisme local (P*aquier*, 2004).

 En effet, lorsque l'écoulement passe en régime torrentiel, la répartition des débits dans les rues bordant les carrefours ne peut être aussi simplement déterminée. La plupart des auteurs utilisent alors un modèle bidimensionnel résolvant les équations de Saint Venant 2D, simplifiées ou non, malgré le fait que les temps de calcul sont beaucoup plus importants que pour les modèles 1D. Les raisons de ce choix sont d'une part la possibilité de représenter les structures urbaines, obstacles, obstructions explicitement au sein de la topographie de la zone urbaine (*Aronica et Lanza*, 2004; *Ettrich* et al, 2004; *Gourbesville et Savioli*, 2002), et d'autre part, ces modèles permettent de calculer directement les écoulements dans les jonctions. Ils n'ont donc pas recours à des équations supplémentaires.

 Enfin, *Gourbesville et Savioli*, (2002) rappellent que les résultats des calculs 2D sont plus précis et plus informatifs, ils permettent ainsi d'établir des cartes de risque plus détaillées. Par contre, Schmitt T. G. et al, (2004) considèrent qu'un tel modèle n'est applicable que dans des petites zones du fait des temps de calcul qui deviennent prohibitifs sur une zone urbaine étendue.

#### **A. MODELES MONODIMENSIONNELS**

#### **A.1. MIKE 11**

MIKE 11 est un outil de simulation unidimensionnelle des processus hydrodynamiques, hydrologiques, sédimentaires et de qualité des eaux. Le logiciel est particulièrement adapté à des milieux tels que les cours d'eau, les estuaires et les canaux. MIKE 11 constitue ainsi un outil de référence indispensable à destination des décideurs, des scientifiques et des techniciens impliqués dans la gestion de ces milieux. Une interface conviviale et performante permet de saisir et de modifier, sous forme tabulaire et graphique, les données d'entrée et les paramètres de contrôle. Elle permet également de visualiser les résultats d'une simulation sous forme d'animations, vues en plan, vues en coupe, profils en long, séries temporelles, courbes de tarage, etc. Bien que MIKE 11 soit un modèle unidimensionnel, ii permet également, par une procédure d'interpolation sur un MNT, de réaliser automatiquement des cartographies en plan de hauteur d'eau, de vitesse et de concentration. MIKE 11 est composé d'un module principal, le module hydrodynamique (HD), auquel viennent s'ajouter une série de modules complémentaires et interactifs permettant d'aborder tous les phénomènes importants pour la gestion des milieux fluviaux.

# **A.2. MAGE**

MAGE est un logiciel de simulation monodimensionnelle d'écoulement en rivière en régime transitoire. Son domaine d'application privilégié est la simulation des crues et des zones inondées. Les équations utilisées sont les équations de Barré de Saint-Venant avec la formule de perte de charge de Manning-Strickler.

MAGE prend en compte la géométrie réelle du lit de la rivière défini par des profils en travers et utilise une modélisation géométrique de la rivière en lit composé - mineur, moyen (majeur actif) et majeur de stockage - avec calcul de la répartition des débits. La possibilité de définir des casiers accroît encore la souplesse de modélisation des échanges entre zones d'écoulement et de stockage. La topologie du réseau peut être maillée ce qui permet de représenter des défluents (îles) et des conditions aval multiples (deltas). D'autre part MAGE est particulièrement adapté à la simulation de la gestion des ouvrages d'un réseau hydraulique complexe. La possibilité offerte à l'utilisateur expérimenté d'inclure au code de base ses propres routines, permet de simuler des règles de gestion aussi complexes qu'il est nécessaire.

La discrétisation des équations de Saint-Venant est faite selon un schéma aux différences finies semi-implicite à quatre points (schéma de Preissmann).

MAGE se compose d'un solveur (le code MAGE proprement dit), de divers programmes externes et d'une interface graphique qui permet de construire un modèle numérique (saisie des données, définition des paramètres de calcul), d'interpoler les profils en travers nécessaires (maillage), de lancer le solveur et d'afficher les résultats sous différentes formes.

#### **A.3. Logiciel CARIMA**

C'est un système intégré de modélisation 1-D des écoulements permanents ou transitoires à surface libre dans les réseaux ramifiés ou maillés de rivières, canaux et champs d'inondation. Il simule les mouvements de l'eau et des polluants, dispose d'une interface de régulation des ouvrages et est interface avec un système d'information géographique.

# **B. MODELES BIDIMENSIONNELS**

#### **B.1. TELEMAC 2D**

*Projet de Fin d'Études 2009 - ALI AZOUAOU*  Le système TELEMAC est un ensemble de logiciels aux éléments finis dédiés aux écoulements à surface libre. Le module TELEMAC-2D traites les écoulements non permanents à surface libre en

milieu peu profond. Il permet d'étudier des domaines côtiers et fluviaux, estuariens ou lacustres. Il est adapté en particulier à la simulation des courants de marée. TELEMAC-2D résout, par une méthode d'éléments finis sur des maillages non structurés constitués d'éléments triangulaires, les équations de Barré de Saint-Venant à deux dimensions horizontales d'espace. Ces équations expriment en tout point du domaine de calcul la conservation de la masse (équation de continuité) et la conservation de la quantité de mouvement dans les deux directions d'espace horizontales (équations dynamiques).

Par ailleurs, il est possible de prendre en compte les effets météorologiques en intégrant le vent et la pression atmosphérique, ou de calculer les courants induits par la houle en introduisant les contraintes de radiation calculées par un code de houle tel que TOMAWAC du système TELEMAC.

#### **B.2. FESWMS (Finite élément Surface Water Modelling System)**

FESWMS est un ensemble modulaire de programmes informatiques développés pour simuler les écoulements à surface libre qui sont essentiellement à deux dimensions dans le plan horizontal. Il est conçu pour analyser l'écoulement autour des piles de ponts où les conditions hydrauliques complexes et irrégulières existent. En outre, il peut être applique pour l'étude d'autres types d'écoulements à surface libre : *permanent ou non permanent.* FESWMS est utilisé pour calculer les hauteurs d'eau et les vitesses d'écoulement aux niveaux des différents nœuds constituant le maillage du domaine d'écoulement. Il est applicable pour l'étude des écoulements dans les rivières (ou oueds) en eau peu profonde, les plaines inondées, et les estuaires. (*Ider*, 2004)

#### **B.3. RIVER 2D**

Le modèle R 2D est un outil de calcul des écoulements à surface libre. C'est un modèle bidimensionnel dans le plan horizontal 2D est utilisé pour analyser l'écoulement (rivière, zones inondables) des eaux peu profondes. Il inclut des modèles spécifiques pour la modélisation de la glace. La répartition des poissons dans les rivières et les ruisseaux ainsi que l'analyse de l'écoulement au niveau des piles de ponts 2D est un modèle en élément fini basé sur la formulation conservatrice Petrov-Galerkine (*Kadir*, 2006)

#### **B.4. FLUENT**

Fluent est un logiciel très convivial et très généraliste. Il permet à la fois de modéliser des mouvements de fluides, des transferts de chaleur, de masse et des réactions chimiques. Il résout les équations de Navier - Stokes par la technique des volumes finis précise au second ordre dans un repère fixe ou mobile*.* Il permet la modélisation de différents types d'écoulements stationnâmes ou transitoires (2D ou 3D), laminaires ou turbulents, incompressibles, compressibles (subsonique, transsonique et supersonique) et les écoulements à surface libres.

# **B.5. MIKE FLOOD**

MIKE FLOOD est un outil de simulation des processus hydrodynamiques, sédimentaires et de qualité des eaux. Sa technologie de pointe en fait un outil indispensable à destination des scientifiques. Il combine les avantages des modèles 1D et 2D, auxquels viennent s'ajouter les fonctionnalités du couplage. Il offre ainsi à l'utilisateur un maximum de flexibilité et lui permet d'obtenir des modélisations optimales, tant sur le point de la précision que sur la rapidité des calculs et Particulièrement adapté aux milieux tels que *les* plaines inondables, les estuaires, ou les zones urbaines. (DHI)

Différents modèles peuvent donc être utilisés pour simuler les inondations en milieu urbanisé en fonction des événements représentés et des objectifs des études. De manière générale, lorsque les débits d'eau s'écoulant à la surface des villes (dans les rues, jardins, places...) sont de l'ordre de grandeur ou supérieurs à ceux circulant dans le réseau, les modèles de calcul des écoulements dans les réseaux simplifiant les processus en surface (réservoirs fictifs, lois de seuil entre les avaloirs) ne semblent plus adaptés. En effet, dans ce cas la représentation explicite de la surface devient

nécessaire et les écoulements qui y ont lieu sont alors calculés avec des modèles résolvant les équations de St Venant 1D ou 2D. De l'avis général des modélisateurs, les modèles bidimensionnels sont plus adaptés au calcul des écoulements en ville.

#### **Chapitre 5**

# **LE MODÈLE NUMÉRIQUE RUBAR 20**

# **5.1. PRESENTATION GÉNÉRALE**

 Le Cemagref a développé un outil de résolution numérique 2D appelé RUBAR 20. Ce logiciel a été initialement conçu pour le calcul de propagation d'onde de rupture de barrage en bidimensionnel. A ce titre, il permet de simuler la propagation d'une onde issue soit d'une rupture instantanée de barrage (on partira d'un mur d'eau), soit d'une rupture progressive (pour laquelle on connaît l'hydrogramme au droit du barrage ou pour laquelle on la modélise par un ouvrage particulier). Il traite donc, en particulier, la propagation d'un front sur une zone initialement sèche (Paquier, 2008).

 De manière plus générale, ce logiciel permet tout calcul hydraulique ressortant des équations de SAINT-VENANT bidimensionnelles, en particulier, lorsque les variations temporelles des caractéristiques hydrauliques sont importantes (crues). Les équations que le logiciel résout sont écrites sous la forme :

$$
\begin{pmatrix}\n\frac{\partial h}{\partial t} + \frac{\partial Q_x}{\partial x} + \frac{\partial Q_y}{\partial y} = G & (1) \\
\frac{\partial Q_x}{\partial t} + \frac{\partial (\frac{Q_x^2}{h} + g\frac{h^2}{2})}{\partial x} + \frac{\partial (\frac{Q_x Q_y}{h})}{\partial y} = -g h \frac{\partial Z}{\partial x} - g \frac{Q_x \sqrt{Q_x^2 + Q_y^2}}{C^2 h^2} + \frac{\partial}{\partial x} \left( K h \frac{\partial (Q_x)}{\partial x} \right) + \frac{\partial}{\partial y} \left( K h \frac{\partial (Q_x)}{\partial y} \right) + \frac{\partial}{\partial y} \left( K h \frac{\partial (Q_x)}{\partial y} \right) + F_x (w) + G_x & (2) \\
\frac{\partial Q_y}{\partial t} + \frac{\partial (\frac{Q_x Q_y}{h})}{\partial x} + \frac{\partial (\frac{Q_y^2}{h} + g\frac{h^2}{2})}{\partial y} = -g h \frac{\partial Z}{\partial y} - g \frac{Q_y \sqrt{Q_x^2 + Q_y^2}}{C^2 h^2} + \frac{\partial}{\partial x} \left( K h \frac{\partial (Q_y)}{\partial x} \right) + \frac{\partial}{\partial y} \left( K h \frac{\partial (Q_y)}{\partial y} \right) + F_y (w) + G_y & (3)\n\end{pmatrix}
$$

Où, h est la hauteur d'eau, Z la cote du fond, Q<sub>x</sub> le débit (unitaire) selon l'axe Ox égal au produit de la vitesse par la hauteur, Q<sub>v</sub> le débit unitaire selon Oy, g l'accélération de la pesanteur, K le coefficient de viscosité (ou diffusion)1, C le coefficient de Chézy pour le frottement au fond (ou coefficient de Strickler multiplié par h<sup>1/6</sup>), G<sub>x</sub> et G<sub>y</sub> les composantes du frottement à la paroi (verticale) exprimée comme le frottement au fond mais la contrainte étant parallèle à la paroi, on utilise un facteur multiplicatif valant 0 pour les mailles sans paroi et (h/L) pour les autres mailles avec L dimension de la maille dans la direction perpendiculaire à la paroi, P l'apport local correspondant à la pluie (dont on néglige la quantité de mouvement).

Les équations de Saint Venant 2D sont destinées à prédire l'évolution temporelle et spatiale d'un écoulement majoritairement bidimensionnel, c'est à dire dont les vitesses verticales sont faibles par rapport aux vitesses dans le plan horizontal. La principale simplification apportée dans les équations de Saint Venant par rapport aux équations de Navier Stokes provient en effet de l'hypothèse d'une répartition hydrostatique des pressions dans l'écoulement. Cette hypothèse simplificatrice est valable pour des écoulements horizontaux sous certaines conditions que l'on supposera vérifiées dans l'ensemble des écoulements étudiés. Ces conditions sont des accélérations verticales faibles devant la pesanteur, des hauteurs d'eau grandes par rapport aux irrégularités du fond, des rayons de courbures des lignes de courant dans un plan horizontal importants, des faibles pentes de la surface libre. Les équations de Saint Venant sont alors obtenues en intégrant sur la verticale les équations de Navier Stokes écrites sous les hypothèses précédentes, suivant l'axe vertical.

Le code de calcul utilise la méthode des volumes finis appliquée à un maillage constitué de quadrilatères et de triangles qui ont entre eux 0 ou 1 (entier) côté commun. A chaque pas de temps, pour calculer les flux entrants et sortants de chaque maille, est résolu un problème de Riemann dans la direction normale à l'arête. Deux schémas numériques sont disponibles pour résoudre ce problème :

- − un schéma de VAN LEER avec deuxième ordre en espace et premier ordre en temps ;
- − un schéma de VAN LEER avec deuxième ordre en temps et en espace.

La principale caractéristique d'un tel schéma est que les paramètres et les grandeurs calculées (hauteur d'eau et vitesses dans les deux directions de l'espace plan) sont moyennés au centre de la maille. Par ailleurs, un traitement spécifique des termes de pentes et de frottement lui confère une grande stabilité numérique (pas de variations brusques des grandeurs calculées conduisant à des divergences de calcul).

Toutes les données du calcul y compris la cote du fond sont décrites indépendamment du maillage.

Les conditions aux limites peuvent être de quatre types :

- − pour la réflexion : le flux est nul sur l'arête ;
- − le flux sortant est déterminé par le fluide ;
- − pour le flux entrant, on impose deux des trois variables (ou trois en régime torrentiel) ;
- − pour le flux sortant, on impose une condition qui peut être soit hauteur imposée soit une loi de tarage soit un régime critique.

Les conditions initiales sont fixées par l'utilisateur en tirant d'eau (ou cote) et débits (ou vitesses) en chaque centre de maille à l'instant de début du calcul. Le pas de temps peut être soit fixe, soit variable (déterminé en fonction du nombre de Courant). Il en est de même des dimensions de maille qui ne doivent pas être dans un rapport supérieur à dix entre les deux directions et d'une maille à sa voisine. Un rapport maximal de dix entre petite et grande dimensions des mailles sur l'ensemble du maillage doit être recherché afin d'éviter qu'il n'y ait des mailles inutilement petites ce qui accroît fortement le temps de calcul (diviser par deux la maille la plus pénalisante en temps multiplie par deux le temps de calcul) ; les irrégularités de maillage peuvent aussi créer des instabilités numériques.

# **5.2. DESCRIPTION DU SHÉMA NUMÉRIQUE**

Les équations précédentes sont résolues par le solveur du code Rubar20, basé sur la méthode des volumes finis appliquée à un maillage non structuré et constitué de quadrilatères et de triangles. Par ailleurs, le code utilise un schéma explicite de VAN LEER avec second ordre en temps et en espace. Ce schéma numérique comprend quatre étapes (*Paquier*, 1995) :

- 1. Un calcul du gradient de chacune des variables *{h* étant remplacé par la variable *z* le niveau d'eau qui est égal à la côte du fond plus la hauteur d'eau) dans chaque maille pour chacune des deux directions correspondant aux axes 'x' et 'y' par une méthode des moindres carrés. Pour garder le caractère de schéma à variation totale décroissante (TVD, Total Variation Diminishing), une limitation des gradients est effectuée, ce qui permet d'éviter la création d'extremums sur ces variables aux milieux des arêtes de la maille considérée.
- 2. La variable  $W = (h, Q_x \text{ et } Q_y)$  est ensuite calculée à un temps intermédiaire  $t_{n+1}/2$  au centre  $m_{ij}$  de chacune des arrêtes de chaque maille du maillage *i* par :

$$
W_{m_{i\,j}^{L}}^{n\,+\,1/2} =\,W_{m_{i\,j}^{L}}^{n}-0.5\,\Delta\,t\left[f^{\,\prime}_{\,1}\left(W_{i}^{\,n}\right)\!W_{xi}^{\,n}+f^{\,\prime}_{\,2}\left(W_{i}^{\,n}\right)\!W_{yi}^{\,n}\right]+0.5\,\Delta t\,S_{i}^{\,n}
$$

dans laquelle *f<sup>i</sup>* (respectivement *fj)* sont les flux selon 'x' (respectivement 'y') correspondant au premier membre des équations (2) et (3), *S* le second membre,  $W^{\prime}{}_{xi}$  (respectivement  $w^{\prime}{}_{yi}$ ) le valeurs à gauche (respectivement à droite) de l'arête.

- 3. La résolution d'un problème de Riemann unidimensionnel dans la direction normale à l'arête à *tn+1/2* afin d'estimer les flux à travers les arêtes pour le premier membre des équations(2) et (3). Ce mode de calcul permet de tenir compte des discontinuités de la ligne d'eau ; il permet, de ce fait, de représenter des ressauts hydrauliques sans toutefois tenir compte de leur longueur (Paquier, 1995).
- 4. L'intégration du second membre des équations (2) et (3) sur la surface de la maille afin d'ajouter la contribution correspondante et d'obtenir la valeur finale *Wn+1* par :

$$
W_i^{n+1} = W_i^{n} + \sum_j \frac{\epsilon_{ij} l_{ij}}{A_i} \Delta t f_i \left( W_{m_{ij}}^{n + \frac{1}{2}} \right) + \Delta t S_i^{n + 1/2}
$$

dans laquelle *fi* représente le flux selon 'x', la sommation portant sur les mailles *j* qui ont un côté commun avec la maille *M<sup>i</sup>* (de surface *Ai)* et *ξij* vaut 1 ou -1 selon l'orientation de l'arête *M*ij (de longueur Lij) commune aux mailles *M<sup>i</sup>* et *Mj.*

La contribution du second membre inclut :

- − Des termes de gravité ou de pente traités comme les flux destinés à ce qu'une surface libre horizontale reste horizontale en l'absence d'apports
- − Des termes de frottement au fond qui sont simplement estimés au centre de la maille et calculés de manière implicite.
- − Des termes de diffusion qui sont traités comme des flux.
- − Les autres termes sont calculés au centre de la maille et traités de manière explicite.

En outre, les mailles sèches sont traitées de manière spécifique dans le sens où une maille est considérée sèche tant que la hauteur d'eau ne dépasse pas 0,1 mm.

# **5.3. FORMULES DE FROTTEMENT UTILISÉES**

Les écoulements étudiés lorsque les événements sont à une échelle urbaine ou rural réelle, sont en régime **turbulent rugueux** -du fait du fort nombre de Reynolds et des grandes tailles caractéristiques des aspérités au fond-, le coefficient de frottement de Strickler *(K* dans les équations (2) et (3)) est considéré constant durant la totalité de l'événement et ne dépend que des caractéristiques du fond (lit de rivière, rue...), ca valeur est donnée par le modélisateur, à qui revient le choix des formules utilisé. Dans cette étude, on utilisera la formule de Cowan, on se basant sur les investigations menées sur terrain et les photos satellites de Google Earth Professionnel qui montre assez bien la couverture végétal du sol.

# **5.4. LES PROGRAMMES DE CALCUL DU CODE DE CALCUL RUBAR 20**

Tous les programmes sont écrits en FORTRAN. La visualisation des données et des résultats ainsi que la saisie de certaines données peuvent s'effectuer à partir de deux prés et post processeurs indépendants qui sont MOCAHY et FUDAA-PREPRO. Ce dernier est le préprocesseur choisi pour cette étude. Des utilitaires complémentaires permettent les transformations de format de fichier et les interpolations nécessaires.

Avant de présenter les programmes, voici une liste des extensions des fichiers que nous aurons à utiliser durant la suite de l'étude.

CIN : conditions initiales par maille

CLI : conditions aux limites (arêtes rentrantes ou sortantes).

COF : cote du fond en chaque nœud d'un maillage.

COT : cote du fond sur une grille régulière orientée N-S et O-E ou sur des parallélogrammes.

COX : cote du fond spécifiée en certains points définis par leurs coordonnées

DAT : ensemble des données par maille y compris cote du fond et arêtes limite.

ECI : édition des conditions initiales.

ECL : édition des conditions aux limites.

EDM : édition du maillage.

EFR : édition des frottements au fond.

ENV : maxima des résultats depuis le début du calcul.

FRT : frottement au fond par maille. FRX : frottement au fond en certains points définis par leurs coordonnées.

IMA : coordonnées des sommets des quadrilatères de base du maillage et nombre de mailles par quadrilatère.

OUT : valeurs aux arêtes rentrantes ou sortantes et sur les ouvrages. OUV : caractéristiques des ouvrages

PAR : paramètres de simulation

TPS : ligne d'eau à pas de temps fixe.

Voici les programmes principaux les plus utilisées dans cette étude :

#### **5.4.1. PROGRAMME SECMA**

Le programme SECMA crée le fichier de sections de maillage (ou sections interpolées) \*.m. Longitudinalement, des sections sont rajoutées si la distance est supérieure au pas donné par l'utilisateur. Transversalement, on rajoute des points entre les lignes directrices selon un pas donné par zone (entre deux lignes directrices) ou un nombre de mailles (si le pas est nul) ; ainsi, soit le nombre de points par zone est constant soit le pas d'espace est constant (option "optimisation").

L'interpolation dans SECMA se fait en deux étapes : interpolation transversale à l'intérieur de chaque section (linéaire par morceaux) pour obtenir des sections à nombres de points identiques puis interpolation longitudinale (splin ou linéaire) sur chaque ligne reliant les points d'ordre identique afin de créer les points des sections intermédiaires; dans cette dernière étape, une distance minimale entre sections peut être maintenue.

 Pour garder les points des sections brutes qui ne sont pas des lignes directrices, il faut lire le fichier dans SECMA deux fois: un premier passage avec un cas d'espace transversal donne comme négatif permettra de compléter les sections a un nombre de points constant par zone ; au deuxième passage, en indiquant que tous les points sont des directrices, on pourra interpoler librement tout en gardant les points initiaux.

Pour créer un raffinement de maillage, il faut encadrer la zone par des sections et des lignes directrices qui seront confondues ailleurs. Sur la figure suivante, nous présentons le menu de SECMA:

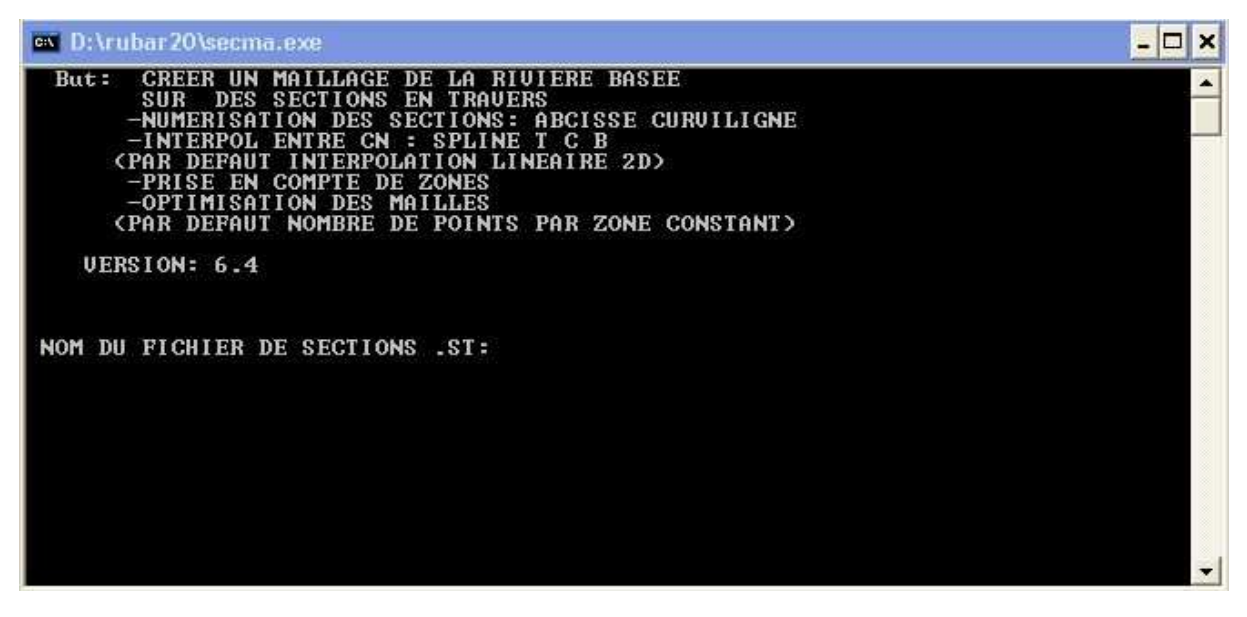

*Figure 5.1 :* Exécutable de SECMA sous MS-DOS

#### **5.4.2 PROGRAMME MCOXIMA**

Le programme MCOXIMA transforme le fichier de maillage \*. m en fichier de mailles \*.ima et de cotes du fond \*.cox. Il est aussi possible de construire par ce programme, un fichier \*.frx correspondant aux frottements au fond et défini par bande de maillage parallèle aux lignes directrices.

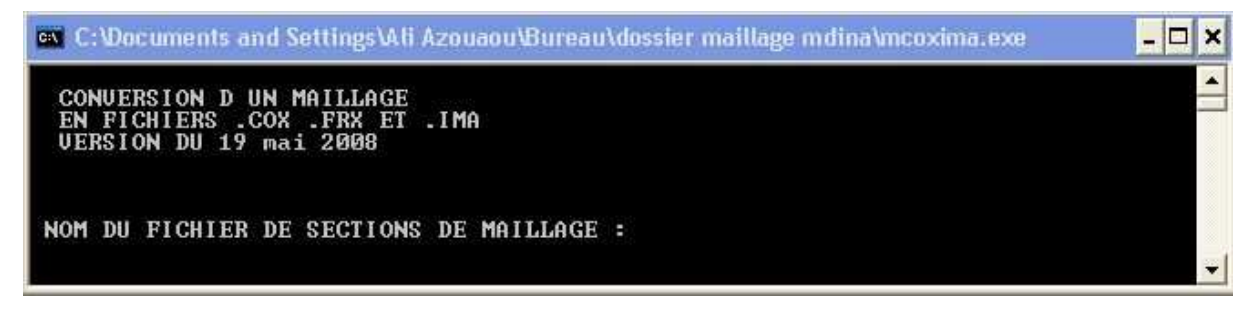

#### *Figure 5.2 :* Exécutable de MCOXIMA sous MS-DOS

Le programme MMINX permet d'effectuer une opération similaire à celle pour \*.frx mais pour le fichier \*.inx de conditions initiales.

#### *5.4.3 PROGRAMME MAIL 20*

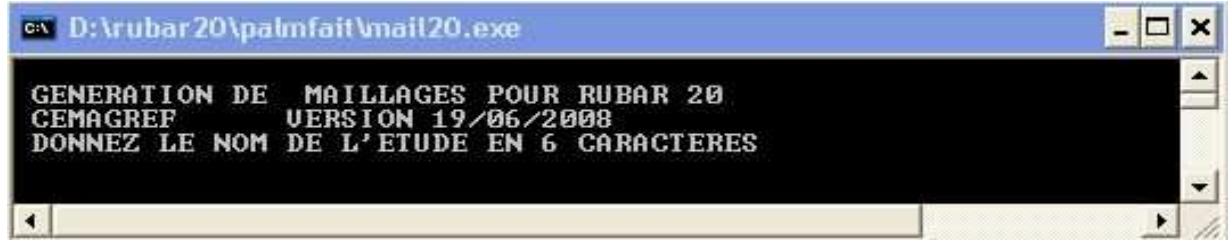

*Figure 5.3 :* Exécutable de MAIL20 sous MS-DOS

#### **5.4.4 PROGRAMME VF2M**

Le programme VF2M définit les paramètres principaux, il permet de saisir et d'interpoler sur un maillage défini auparavant (fichier MAI). Les données sont:

- − cote du fond (par nœud) ;
- − coefficient de frottement au fond (par maille);
- − conditions initiales (par maille) ;
- − coefficients de diffusion (par maille);
- − apports de pluie (par maille). Ces apports sont exprimés sous forme de chroniques en mm/heure, un numéro de chronique étant affecté à chaque maille.
- − vent (par maille). Le vent est exprimé en m/s sous forme de chroniques, un numéro de chronique étant affecté à chaque maille.

Il permet également de constituer le fichier avec l'extension .PAR qui contient tous les paramètres relatifs à une simulation (temps de début, de fin, etc.), le fichier DTR qui contient les coordonnées des points où nous souhaitons des limnigrammes, le fichier OUV qui contient les caractéristiques des ouvrages.

Hormis le maillage et les fichiers de conditions aux limites CLI et TAR qui doivent être constitués par le programme TRARETE, tous les fichiers nécessaires au calcul par RUBAR 20 sont formés ici.

Voici sur la figure le programme VF2M et les différents calculs qu'il fait :

| ox D:\rubar20\palmfait\vf2m.exe                                                          | $-10$ | × |
|------------------------------------------------------------------------------------------|-------|---|
| DONNEZ LE NOM DE L'ETUDE EN MOINS DE 6 CARACTERES<br>loulou                              |       |   |
| DONNEZ LE NOMBRE DE DECIMALES SUR (X,Y) (entre 0 et 4)                                   |       |   |
| П<br>UF2M: LECTURE FICHIER DONNEES ETUDE.MAI                                             |       |   |
| LE NOM DE L ETUDE EST : loulou                                                           |       |   |
| MENU D APPEL DES PROGRAMMES DE SAISIE                                                    |       |   |
| : GENERATION DE LA STRUCTURE DE DONNEES<br>снотх 1                                       |       |   |
| : SAISIE DU FROTTEMENT<br>2<br>$\overline{\mathbf{3}}$<br>: SAISIE DES DONNEES INITIALES |       |   |
| SAISIE DES PARAMETRES DE CALCUL                                                          |       |   |
| : SAISIE DES OUURAGES<br>-5.<br>6<br>: SAISIE DES APPORTS                                |       |   |
| : SAISIE DES UENTS                                                                       |       |   |
| SAISIE DES DIFFUSIONS<br>8<br>CHOIX<br>е                                                 |       |   |
| : SAISIE DES POSITIONS DES LIMNIGRAMMES<br>CHOIX 9                                       |       |   |
| : RETOUR AU SYSTEME<br>CHOIX 0                                                           |       |   |
|                                                                                          |       |   |
| DONNEZ UOTRE CHOIX                                                                       |       |   |
| ATTENTION : LE FICHIER ETUDE.DAT DOIT EXISTER POUR LE CHOIX 5                            |       |   |
|                                                                                          |       |   |

*Figure 5.4 :* Exécutable de MAIL20 sous MS-DOS

#### **5.4.5 PROGRAMME RUBAR20**

Le programme RUBAR 20 effectue la résolution des équations de SAINT-VENANT bidimensionnelles selon un schéma explicite en volumes finis. Cette méthode implique un très faible pas de temps (nombre de Courant inférieur à 1) ce qui limite l'emploi du logiciel à des circonstances hydrauliques rapidement transitoires et en premier lieu aux phénomènes de propagation d'onde de rupture de barrage. Le raffinement de maillage local utilisé pour décrire une singularité géométrique est à déconseiller car il y a immédiatement réduction du pas de temps ; en particulier, un chenal étroit et profond ne peut être représenté tel quel ; il est nécessaire de l'élargir en prenant une cote du fond moyenne qui conservera la capacité de transit globale.

#### **5.5. LE MAILLAGE DE CALCUL**

 Le maillage de RUBAR 20 est constitué de grands quadrilatères (ou de triangles considérés comme des quadrilatères ayant le quatrième sommet identique au premier) divisés en NL fois NC mailles où NC+1 est le nombre de nœuds sur le premier côté et le troisième côté et NL+1 le nombre de nœuds sur les 2 autres côtés. 2 mailles adjacentes ont en commun une arête entière définie par ses 2 nœuds. On a donc le schéma suivant :

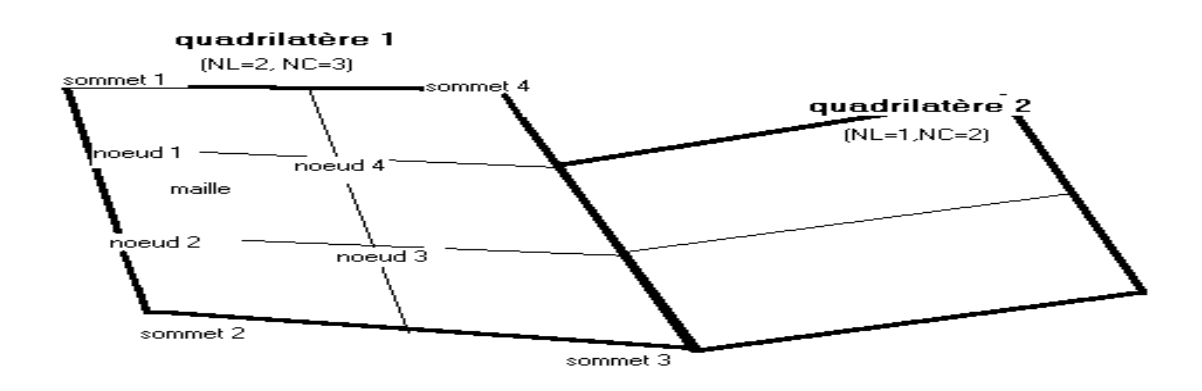

#### *Figure 5.5* : Exemple d'un maillage du code de calcul RUBAR20

La définition du maillage se fait donc par saisie dans le sens trigonométrique des coordonnées des quatre (04) sommets des grands quadrilatères (ou blocs de mailles) et des NL et NC correspondants. Un nouveau quadrilatère devra avoir un côté entier étant tout ou partie d'un côté d'un quadrilatère déjà défini, ce côté étant celui saisi en premier lieu. Compte tenu de ce mode de saisie, on conseille à l'utilisateur de préparer sommairement son maillage à l'avance en précisant l'ordre de saisie des divers sommets.

Les données sont stockées dans un fichier ETUDE.IMA. La génération du fichier ETUDE.MAI qui contient la numérotation des mailles, les nœuds propres à chaque maille et les cordonnées de ces derniers peut donc se faire dans le programme MAIL 20 :

- − soit par lecture d'un fichier IMA (ou d'un ancien fichier MAI) ;
- − soit par saisie des données au clavier;
- − soit par lecture d'un fichier IMA (ou d'un ancien MAI) suivie d'une saisie complémentaire.

# **5.6. FORMULES DE DIFFUSION TURBULENTE UTILISEES**

Le terme de diffusion utilisé dans les équations (2) et (3) fait appel à un coefficient de diffusion (ou de viscosité) *v.* Ce terme a pour vocation de rendre compte principalement de la diffusion (ou viscosité) induite par la turbulence qui se développe au sein de l'écoulement et de manière secondaire de la diffusion provenant de l'intégration des équations de Navier-stokes sur la verticale.

Il reste désormais à déterminer la méthode de détermination de ce coefficient. Il existe en effet dans la littérature plusieurs modèles de turbulence de complexités différentes allant de la viscosité turbulente constante (le cas utilisée dans les calculs présentés dans cette étude) à des modèles k-ξ plus coûteux en temps de calcul. Le concept de viscosité turbulente constante sur l'ensemble de l'écoulement consiste donc à considérer le coefficient *v* constant en espace et en temps.

# **5.7. LES OUVRAGES**

Les ouvrages sont simulés comme un moyen de transférer un débit d'une maille à une autre. Si les 2 mailles sont contiguës, l'ouvrage correspond à une arête ; sinon l'ouvrage est défini par deux (02) arêtes séparées par une ou plusieurs mailles contiguës. Plusieurs ouvrages élémentaires (cinq (05) au maximum) peuvent être installés à l'intérieur d'un tel ouvrage. Deux ouvrages différents ne peuvent avoir une arête (amont ou aval) commune.

La définition d'un ouvrage va donc comprendre :

- − la définition de l'arête 1 (normalement amont, obligatoirement pour des ouvrages tels que B pour lesquels l'inversion de l'écoulement n'est pas prévue) et de la maille 1 (où sera normalement prélevé le débit) ;
- − la définition des mailles internes à l'ouvrage (0, 1 ou plusieurs);
- − la définition de l'arête 2 et de la maille 2 (où normalement sera injecté le débit);
- − le nombre d'ouvrages élémentaires;
- − les caractéristiques de chaque ouvrage élémentaire : type d'ouvrage (lettre "D" pour un déversoir ou orifice rectangulaire) et pour un déversoir, longueur de déversement L, cote de

seuil Z<sub>d</sub>, cote de mise en charge Z<sub>m</sub>, coefficient de débit m. m est le coefficient de débit du seuil dénoyé dans la formule  $\rm Q$   $=$   $\rm \mu L$   $\sqrt{2~\rm g}~ (z_1 - z_d)^{3/2}$ 

Les autres ouvrages possibles actuellement sont une brèche "B", un déversoir orifice rectangulaire "H", qui utilise les mêmes formules que le type "D" mais avec les cotes remplacées par les charges hydrauliques, un orifice circulaire "O", un apport de débit ponctuel "Q" défini par un débit (en m<sup>3</sup>/s) en fonction du temps injecté dans la maille amont de l'ouvrage (fonction linéaire par morceaux)22, un transfert de débit "Z" selon une loi donnant le débit (en m<sup>3</sup>/s) en fonction de la cote d'eau sur l'arête amont (fonction linéaire par morceaux).

# **5.7 UTILISATION DE FUDAA-PREPRO (PREPROCESSEUR ET POSTPROCESSEUR)**

FUDAA-PREPRO est un pré-post processeur conçu par CETEMEF, il comprend un superviseur qui renvoie à l'un des trois programmes de visualisation :

- 1) « Mesh » qui ne permet que de visualiser le maillage contenu dans un fichier MAI ou DAT;
- 2) « Editor » qui permet de visualiser l'ensemble des données d'entrée du programme RUBAR 20. Si un fichier PAR existe, un clic sur ce fichier entraîne l'ouverture de l'ensemble des données de la même étude contenues dans le même répertoire. Il est ensuite possible (à maillage fixé) de modifier certaines données de manière interactive. Il est aussi possible d'exporter une partie du maillage pour recréer un nouveau projet. En outre, depuis l'"editor", on peut lancer VF2M pour créer les fichiers de calcul à partir des fichiers de données brutes éventuellement modifiés sous l'éditeur".
- 3) « Post » qui permet de visualiser la plupart des résultats : variables contenues dans les fichiers TRC, TPS, ENV, OUT. Les types de visualisation sont :
	- − une vue globale permettant d'afficher (en plus d'un éventuel fond de plan), une carte de différentes variables à un temps sauvegardé (possibilité d'animation);
	- − une vue par section (coupe dans un (ou plusieurs) plan vertical). Ces "profils spatiaux" permettent un calcul du débit à travers la section à un temps donné;
	- − des courbes d'évolution dans le temps en un point du maillage pour les variables sauvegardée;
	- − la comparaison entre deux simulations est possible ainsi que la visualisation des différences.
	- − une vue 3D des niveaux d'eau.

# **Chapitre 6**

# **CONSTRUCTION DU MODÈLE DE CALCUL APPLICATION À LA VILLE DE GHARDAIA**

# **6.1. INTRODUCTION**

La construction du modèle de calcul se fait en dessinant des lignes directrices, qui sont dans le sens de l'écoulement, et des profils en travers, qui sont en travers de l'écoulement. Chaque croisement entre lignes directrices et profils en travers est renseigné topographiquement, si bien que l'on obtient une représentation de la zone d'étude sous forme d'un maillage. Cette grille, ou maillage, est ensuite densifiée en interpolant d'autres mailles entre celles générées au préalable.

La création du maillage du calcul est une étape très importante dans la réalisation des calculs, généralement, elle est la partie qui consomme le plus de temps et d'énergie dans ce type de simulation numérique *(Shaw 1992).*

Pour des raisons de calcul et d'approche par rapport à l'étude d'inondation, le domaine de calcul est divisé en deux zones ; la palmeraie et la ville. En effet, Le mailleur du code de calcul RUBAR 20 ne peut supporter un maillage dont le nombre de maille excède les 100000 mailles, de plus, l'approche en ce qui concerne l'inondabilité des deux zones, à savoir la ville et la palmeraie est différentes par rapport au objectifs de l'étude.

# **6.2. OBTENTION DU MAILLAGE DU CALCUL**

 Pour l'obtention du maillage du calcul, on a du faire beaucoup d'investigation et de recherche, pour rassembler le maximum de données topographiques, chose qui n'était guére évidente vu l'inexistence de plans et cartes topographiques dans toutes les institutions qu'on a sollicité. Le seul plan topographique qu'on a pu avoir nous parvient de l'OPVM. C'est au fichier autocad qui nous renseigne sur la topographie du lit mineur seulement de l'Oued M' Zab.

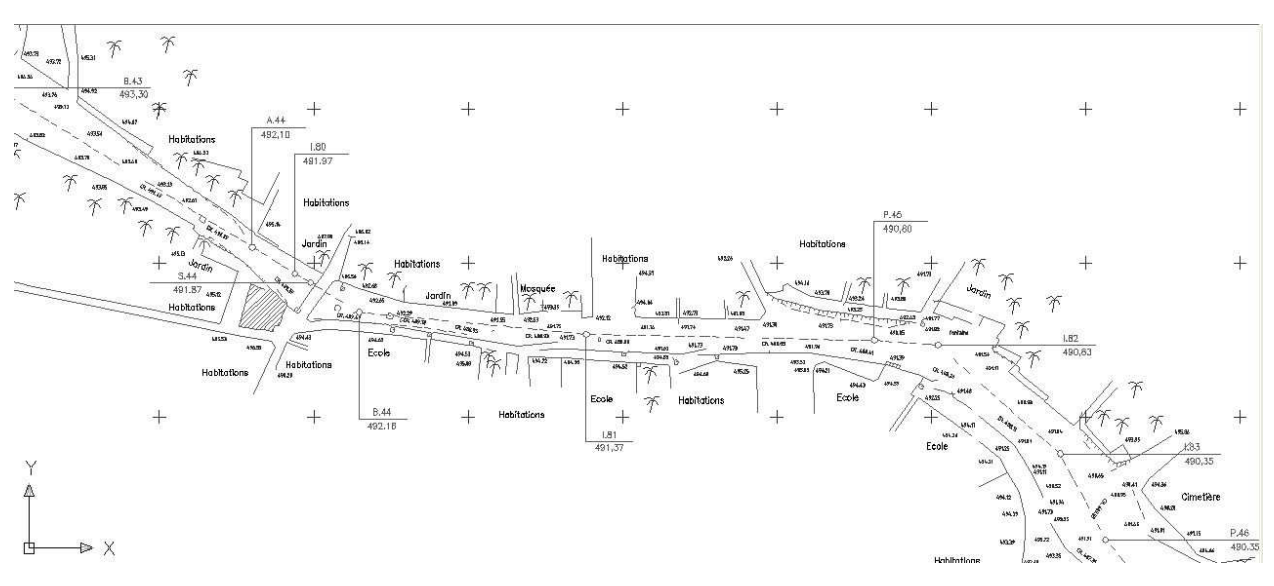

*Figure 6.1* : Plan topographique d'un tronçon de l'oued M'Zab

#### Chapitre 6 *Construction du modèle de calcul Application à la ville de Ghardaïa*

 Mais comme notre domaine d'études s'étend à toutes les parties du lit majeur, il était indispensable d'avoir le maximum de données altimétriques de tout le lit majeur. C'est ainsi qu'on a décidé de recourir au Google Earth Professionnel, qui donne avec une bonne précision la topographie du lit majeur, ainsi qu'une très bonne qualité de photographie.

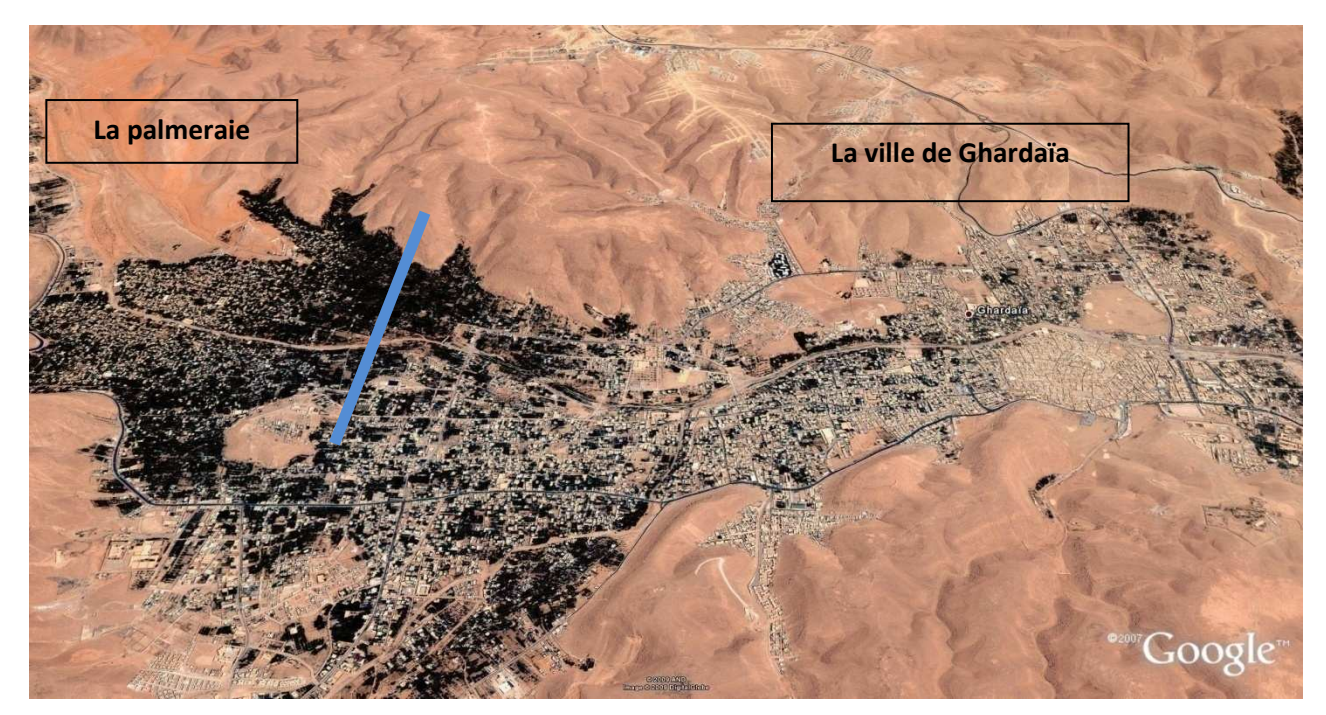

*Figure 6.2* : Photo satellite de l'ensemble de la zone d'étude

En premier lieu, le travail consiste à caler une Photo de Google Earth des zones d'étude. Nous avons utilisé le Fudaa-modeleur que le CEMAGREF a mis à notre disposition, et ce, pour caler les photos satellite des zones d'études par rapport aux dimensions réelles de la zone, comme le montre la figure suivante :

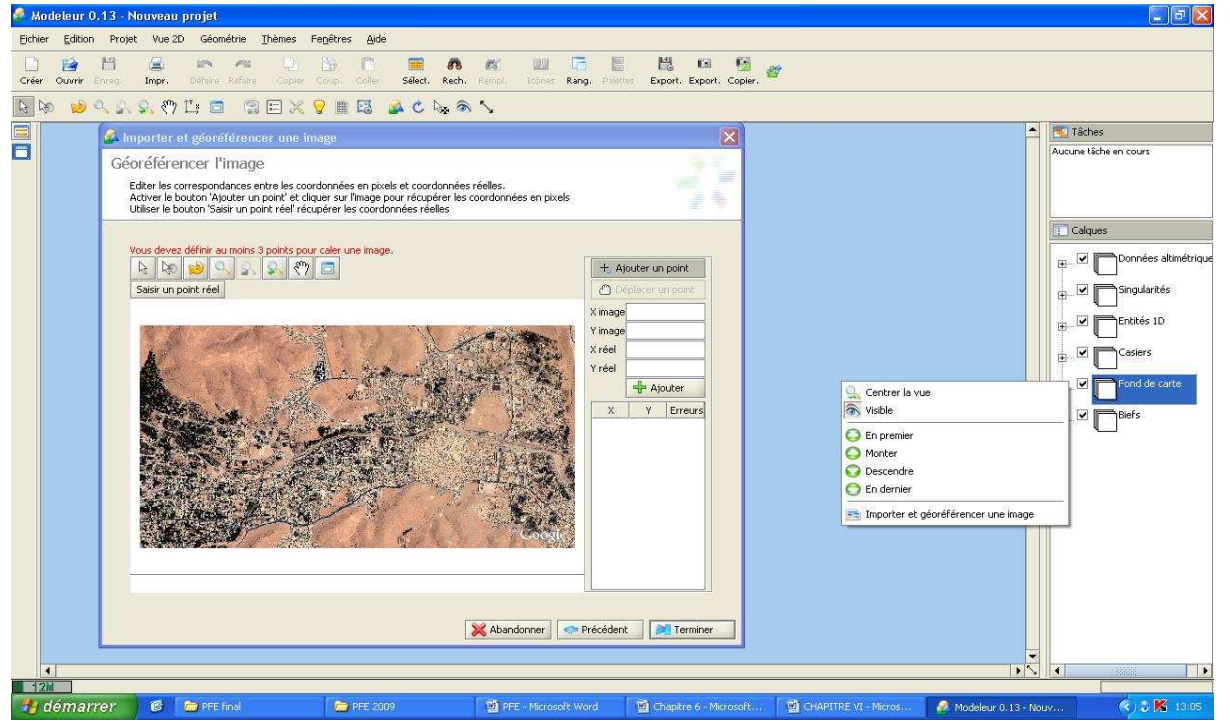

Figure 6.3 : illustration du calage de la photo de la ville à l'aide du Fudaa Moduleur

Après avoir fait le calage des zones d'études, il fallait renseigner la zone en introduisant les données altimétriques, nous avons construit un calque de semis de point de toute la zone d'études en s'appuyant sur le plan topographique fournie par l'OPVM et les données altimétriques du Google Earth Professionnel.

La tache suivante était de tracer des profils en travers de la rivière, le lit mineur ayant été représenté de manière précise, le lit majeur a été représenté de manière à reproduire fidèlement la topographie.

Les figures ci-dessous permettent de visualiser les lignes directrices et profils en travers créés, dans la palmeraie et dans la ville de Ghardaïa.

Les profils en travers sont dessinés en jaune et les lignes directrices en bleu. La densité de lignes directrices est nécessairement plus forte dans le lit mineur où la description doit être la plus précise possible. Les lits mineurs sont ainsi décrits par au moins 5 lignes directrices : 2 pour chacune des berges et les autres pour le fond.

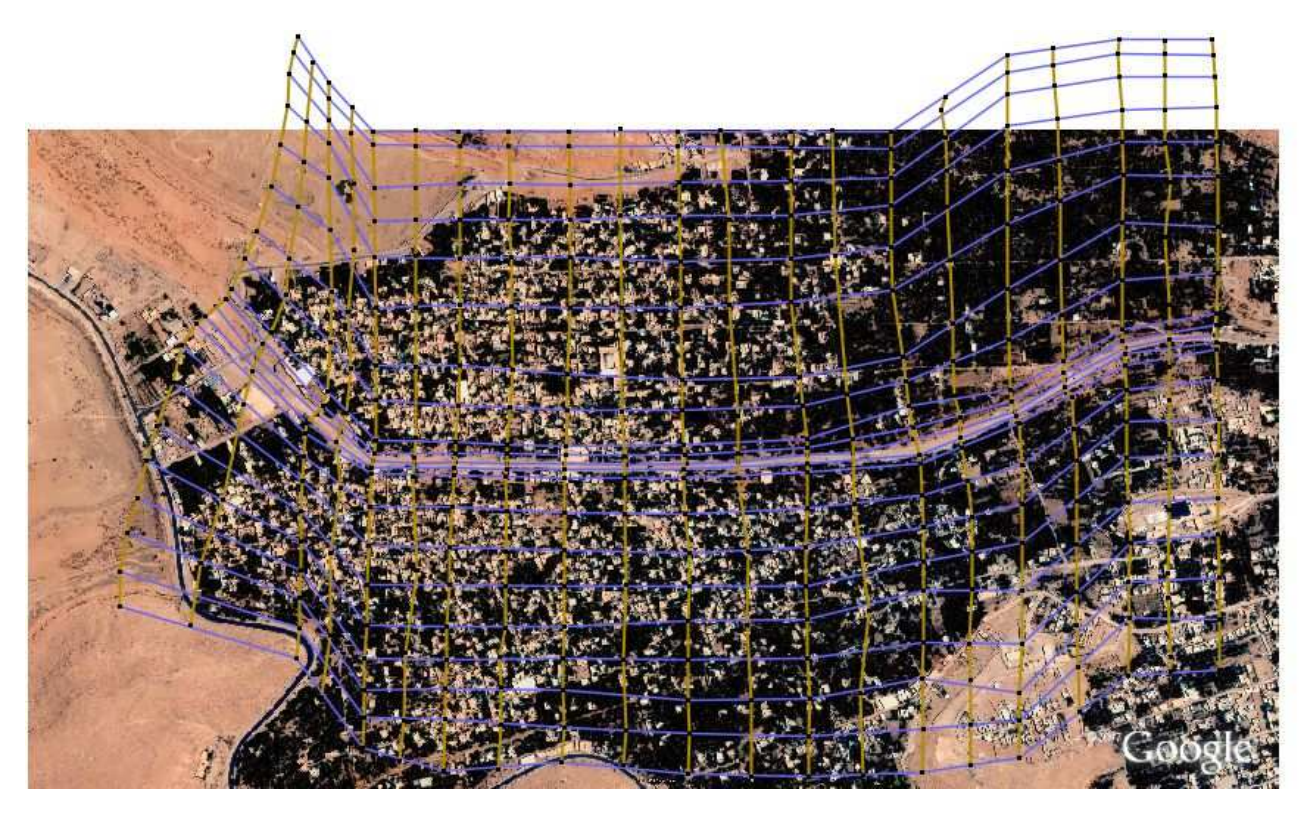

*Figure 6.3* : Implantation des profils en travers et lignes directrices du maillage de la palmeraie

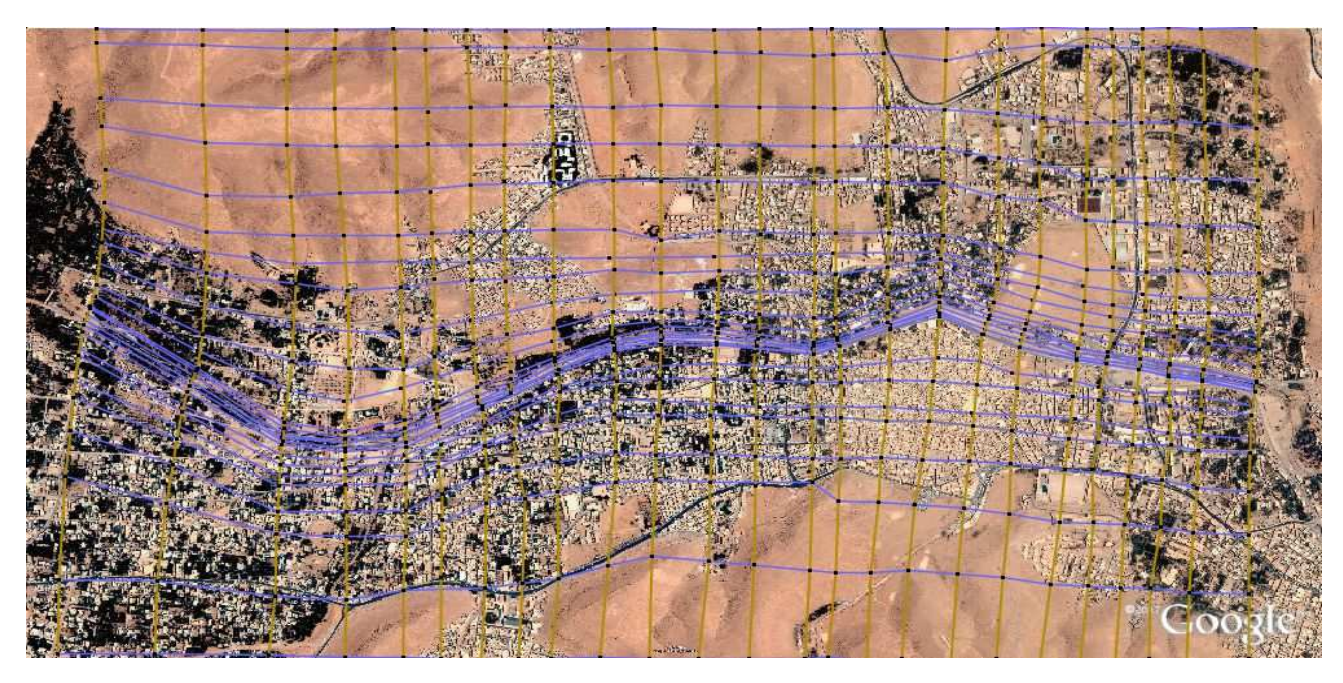

*Figure 6.4* : Implantation des profils en travers et lignes directrices du maillage de la ville

 Après avoir tracé les profils en travers et les lignes directrices, on exporte les données sous format.\*ST (Section en Travers) dans le programme SECMA, dans lequel on fait les interpolations transversales et longitudinales au pas d'espace voulu entre chaque section et chaque ligne directrice. L'étude est nommée Ghardaïa.st. On lit ce fichier dans le programme MCOXIMA, comme le montre la figure suivante (6.5) :

```
-\sigmaex C: Documents and Settings AU Azouaou Bureau \dossier maillage mdina2 mcoxima.exe
    CONVERSION D UN MAILLAGE<br>EN FICHIERS .COX .FRX ET<br>VERSION DU 19 mai 2008
                                                        .1<sub>MA</sub>NOM DU FICHIER DE SECTIONS DE MAILLAGE : ghardaia
 NOMBRE DE SECTIONS : 527<br>
NOMBRE DE POINTS/SECTION: 159<br>
NOMBRE DE POINTS TOTAL : 83793<br>
NOMBRE DE MAILLES : 83108<br>
donnez la precision sur x et y<br>
en nombre de decimales (0,1,2,3 ou 4)
  NOM DU FICHIER DE POINTS (.COX): urbain.cox<br>OUVERTURE DE urbain.cox<br>FERMETURE DE urbain.cox
  NOM DU FICHIER DE POINTS (.FRX): urbain.frx<br>par defaut, la maille n de chaque section
  a comme frottement n<br>si vous voulez une autre valeur
  tapez 1
 donnez une fois pour toutes les sections<br>Numero de maille debut<br>numero de maille fin
  frottement correspondant
83108
20
                   OUVERTURE DE urbain.frx<br>FERMETURE DE urbain.frx
 NOM DU FICHIER DE MAILLES (.IMA): urbain.ima<br>donnez votre limite de maille petite<br>pour avoir information sur petites mailles
  dans toto.txt
                  OUVERTURE DE urbain.ima<br>FERMETURE DE urbain.ima<br>tement executed. Hit Return to continue
PAUSE statement executed
```
*Figure 6.5 :* lecture du fichier Ghardaia.st par SECMA

Le but est de créer et de générer des fichiers YYYYYY.COX, YYYYYY.FRX et YYYYYY.IMA. Le fichier avec extension COX sert à stocker les données relatives à la bathymétrie, tandis que le fichier avec extension FRX stock les données relatives aux frottements de fond. Le nom des études doit être nommé en six lettres. Le fichier de la ville est nommé ''urbain'', celui de palmeraie est nommé ''palmou''.

| ox C: Documents and Settings Ali Azouaou\Bureau\dossier maillage mdina2\mail20.exe                                                                  | $ \Box$ $\times$ |                          |
|----------------------------------------------------------------------------------------------------|------------------|--------------------------|
|                                                                                                    |                  |                          |
| GENERATION DE MAILLAGES POUR RUBAR 20<br>UERSION 19/06/2008<br><b>CEMAGREF</b>                                                                      |                  |                          |
| DONNEZ LE NOM DE L'ETUDE EN 6 CARACTERES                                                                                                    |                  |                          |
| urbain                                                                                                    |                  |                          |
| AFIN D'ELIMINER LES NOEUDS DECLARES 2 FOIS<br>DONNEZ LA DISTANCE (EN X OU EN Y) A PARTIR DE LAQUELLE<br>UOUS CONSIDEREZ QUE 2 POINTS SONT CONFONDUS |                  |                          |
| 0.5                                                                                                    |                  |                          |
| COMPTE TENU DE LA LIMITATION A 8 CARACTERES                                                                                                    |                  |                          |
| DES COORDONNEES X ET Y DES NOEUDS                                                                                                    |                  |                          |
| DONNEZ LE NOMBRE DE DECIMALES POUR LE STOCKAGE                                                                                                    |                  |                          |
| DES COORDONNEES DES NOEUDS DANS LE FICHIER MAI                                                                                                    |                  |                          |
| <b>UOUS DEUREZ GARDER CE MEME NOMBRE</b><br>POUR TOUTE LA CHAINE RUBAR 20                                                                           |                  |                          |
| <b>UOULEZ UOUS 0, 1, 2, 3 OU 4 DECIMALES POUR X ET Y?</b>                                                                                           |                  |                          |
|                                                                                                    |                  |                          |
| <b>UOULEZ-UOUS</b> ?                                                                                                    |                  |                          |
| CREER UN FICHIER . IMA DE MAILLAGE<br>$\longrightarrow 0$                                                                                           |                  |                          |
| LIRE UN FICHIER .IMA DE MAILLAGE<br>$\longrightarrow$ $\rightarrow$ 1                                                                               |                  |                          |
| LIRE UN FICHIER .MAI DE MAILLAGE<br>$\longrightarrow$ 2                                                                                             |                  |                          |
| DANS TOUS LES CAS, LES FICHIERS . IMA ET .MAI                                                                                                    |                  |                          |
| SI ILS EXISTENT SERONT REMPLACES PAR<br>UNE NOUVELLE VERSION ECRITE PAR MAIL 20                                                                     |                  |                          |
|                                                                                                    |                  | $\overline{\phantom{a}}$ |

*Figure 6.6 :* Lecture du fichier urbain.ima par MAIL 20

 Le fichier avec extension IMA sera exporté vers le programme MAIL 20 pour donner le fichier de maillage yyyyyy.MAI.

Le maillage de calcul de la ville est illustré sur les figures suivantes :

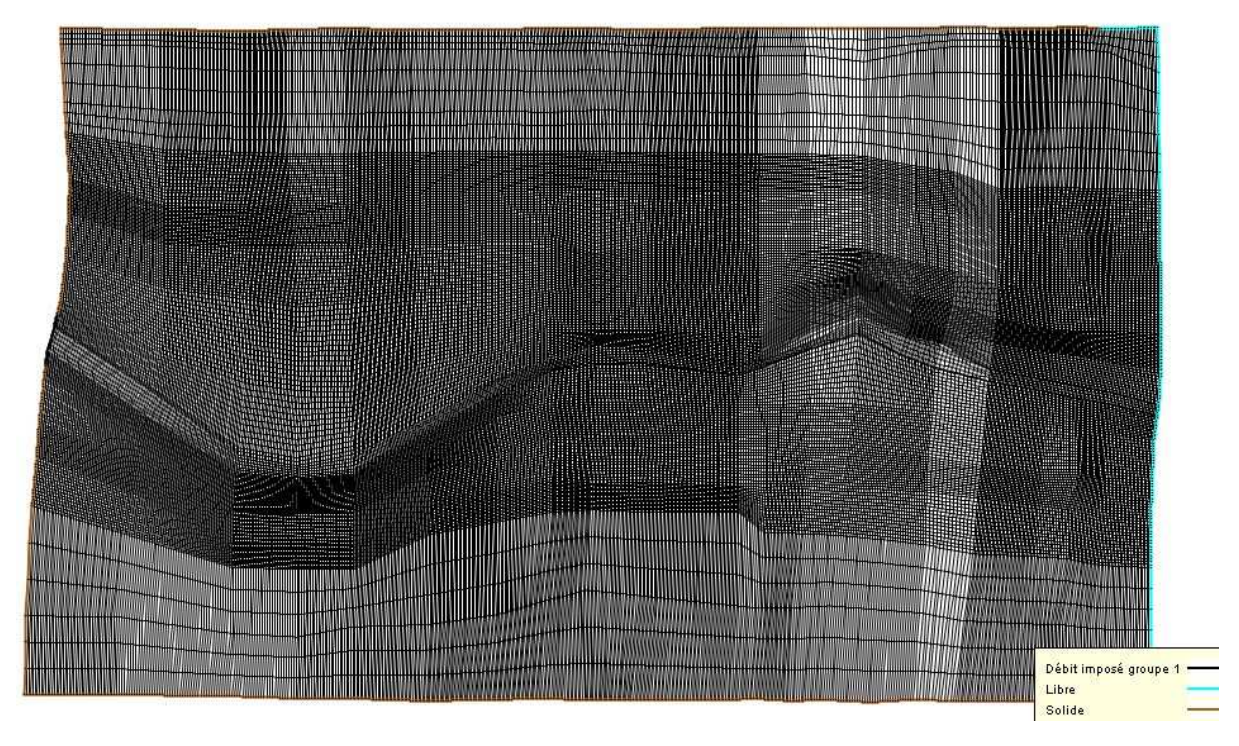

*Figure 6.8* : Maillage de la partie ville de la commune de Ghardaïa

La densité du maillage s'intensifie dans le lit mineur, et aux abords de ce dernier, alors que le maillage est générique dans les parties lointaine du lit majeurs.

Le maillage obtenu compte prés de 90000 mailles.

Le maillage de la palmeraie est moins dense que celui de la ville, à cause de la superficie, et au fait qu'on ne représente pas les bâtis dans la palmeraie contrairement à la ville.

Le maillage de la palmeraie est illustré sur la figure ci-contre :

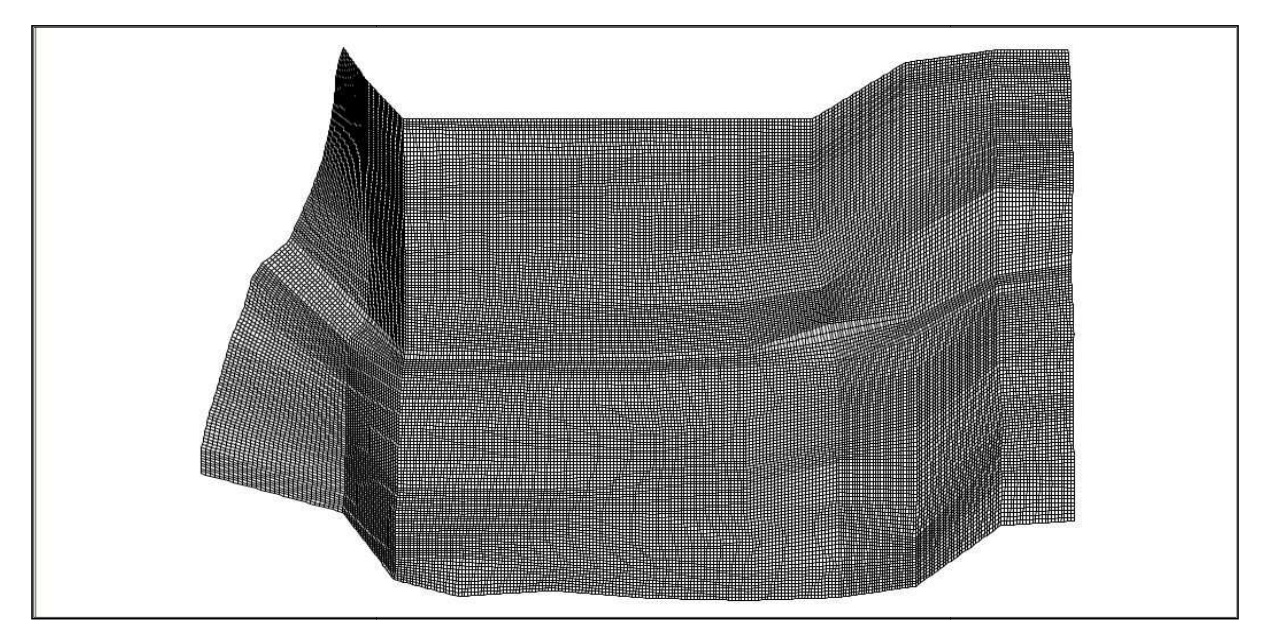

*Figure 6.9:* l e Maillage de la palmeraie

Le maillage obtenu compte prés de 38000 mailles.

# **6.3. BATHYMETRIE ET COEFFICIENT DE FROTTEMENT**

Le passage dans le programme VF2M nous permet de générer la structure de données en générant le fichier.\*DAT par la lecture du fichier de géométrie.\*COX. Le programme VF2M permet aussi de saisir le frottement, préalablement modifié à l'aide du pré processeur FUDAA-PREPRO.

# **6.3.1. BATHYMÉTRIE**

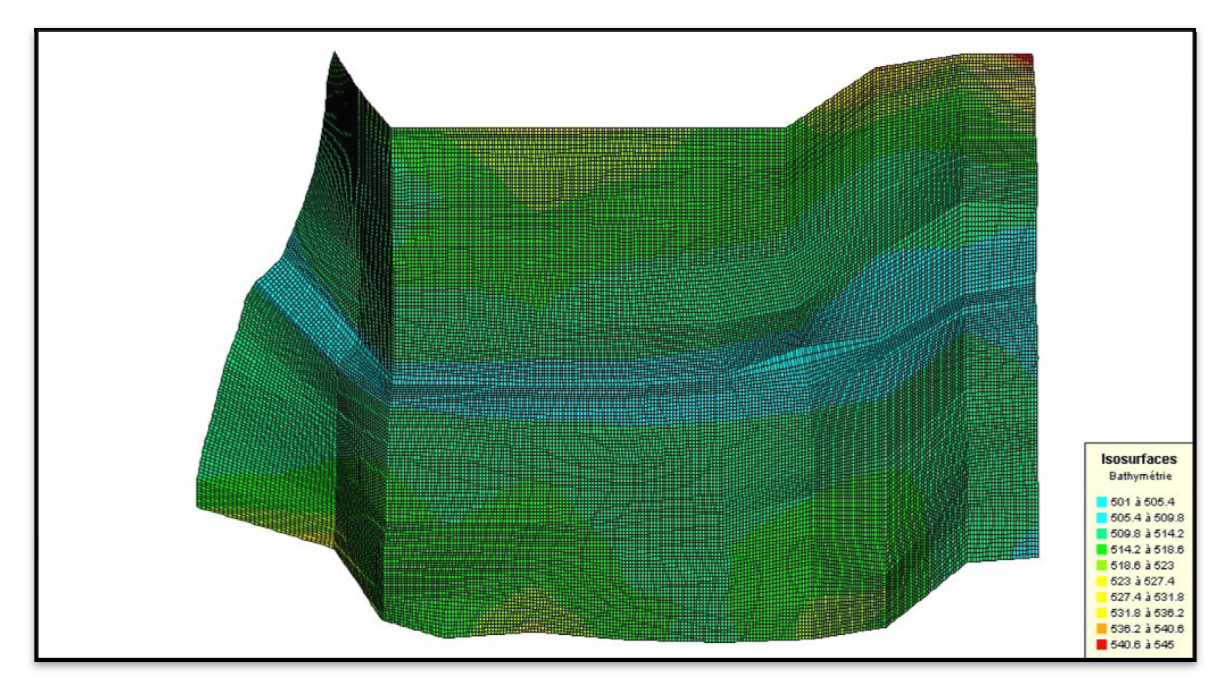

Les cartes ci-dessous permettent de visualiser la bathymétrie des modèles et leurs maillages.

*Figure 6.10* : Bathymétrie du modèle et maillage de la palmeraie

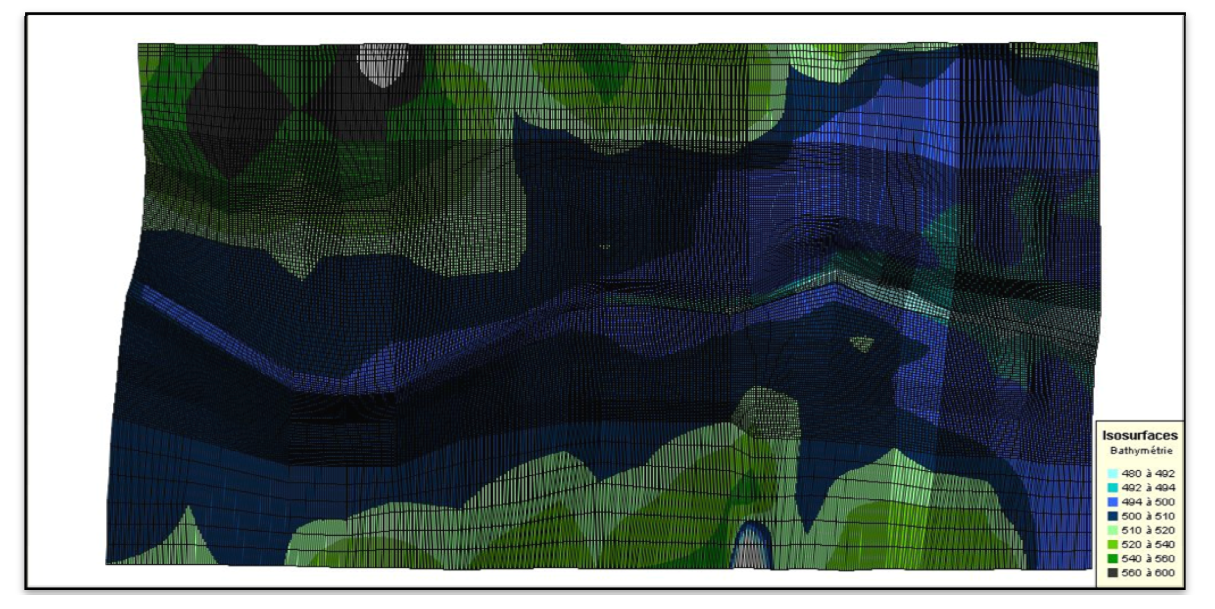

Figure 6.11 : Bathymétrie du modèle et maillage de la ville

# **6.3.2. Coefficient de frottement au fond**

La valeur du coefficient de frottement du fond est le paramètre le plus délicat à introduire dans le modèle, tant sa valeur est dépendante que de la nature du sol en régime turbulent rugueux. Cette valeur à défaut d'une bonne étude sur terrain et sur maquette, est estimée à l'aide de différentes formules. Le code de calcul RUBAR20 donne le choix entre le coefficient de Chézy et de Strickler, ce dernier est choisi comme coefficient de frottement lors des simulations. Sa valeur est dépendante que de la nature du sol en régime turbulent rugueux.<br>
t d'une bonne étude sur terrain et sur maquette, est estimée à l'aide de<br>
Le code de calcul RUBAR20 donne le choix entre le coefficient de Chéz

L'édition du frottement de fond est faite au centre de chaque maille, ce qui nous donne la possibilité d'introduire le bon coefficient de frottement qui caractérise la couverture végétale, les voiries…etc. et ce en se basant sur les photos satellites d e prend en considération les différentes caractéristiques du sol, est la formule de COWAN ( *Carlier,* 

1994). Cette formule permet d'estimer la valeur du coefficient de Manning n en séparant l'influence des différents facteurs. Elle s'écrit :

# $n = (n_0 + n_1 + n_2 + n_3 + n_4)$ \*m<sub>5</sub>

Les valeurs de ces divers coefficients sont explicitées ci-après.

*Coefficient n<sup>0</sup>* : c'est le coefficient valable pour un cours d'eau ou un canal rectiligne dont les parois, les berges et le fond sont homogènes et lisses. La valeur de  $n<sub>0</sub>$  ne dépend alors que de la nature des parois et peut être prise égale à  $n_0$  = 0,020 pour la terre, 0.025 pour le rocher, 0.024 pour le gravier fin 0,028 pour le gravier grossier.

Coefficient  $n_1$  : il traduit l'influence des *irrégularités de surface* du fond et des parois : on peut adopter les valeurs suivantes :

- Parois lisses, comparables aux meilleures surfaces susceptibles d'être obtenues avec le matériau considéré :  $n_1 = 0.001$ .
- Parois comportant de légères irrégularités : n, = 0,005.
- Parois comportant des irrégularités modérées. Ce sera le cas par exemple des canaux peu ou pas dragués, des cours d'eau naturels dont les berges sont modérément érodées ou affaissées : *n1* = 0,010.
- Parois comportant des irrégularités importantes ; ce sera le cas par exemple des cours d'eau naturels ou des canaux dont les berges sont très marécageuses, érodées ou affaissées, des canaux de contours et de surfaces irrégulièrement taillés dans la pierre  $n_1= 0.020$ .

*Coefficient n<sup>2</sup>* : il traduit l'influence des variations de la forme et de dimensions de la section mouillée.

- Pour une section présentant une variation progressive, on adoptera  $n_2$  = 0.
- Pour une section présentant des variations alternées occasionnelles (alternance des grandes et petites sections, déplacement du courant principal d'une rive à l'autre résultant des variations de forme) on adoptera  $n_2$  = 0,005.

Pour une section présentant des variations alternées fréquentes on adoptera *n2 =* 0,010 à 0,015.

*Coefficient n3* : il traduit l'influence des *obstructions* de la section mouillée par des dépôts d'ordures, racines apparentes, souches d'arbres, blocs de pierre, troncs d'arbres tombés ou enracinés, etc.

Pour apprécier l'influence de ces obstacles, il faut éviter de faire intervenir les facteurs considérés précédemment ; il convient d'estimer notamment jusqu'à quel point les obstructions réduisent la surface moyenne de la section mouillée, la forme de ces obstructions (les obstacles anguleux provoquent une turbulence plus grande que ceux dont les formes sont arrondies et les surfaces polies), la position et l'espacement des obstructions dans le sens transversal et dans le sens longitudinal dans le bief considéré. Compte tenu de ces remarques, on pourra adopter pour le coefficient *n* <sub>3</sub> les valeurs suivantes :

- Obstructions négligeables **n3 = 0,**
- Obstructions faibles *n3=* **0,010 à 0,015 0,020**,
- Obstructions appréciables *n3 =* **0,030 à 0,040.**
- Obstructions importantes *n3 =* **0,060**.

*Coefficient n***<sup>4</sup>** : il traduit l'influence de la *végétation.*

*Végétation de faible importance* : pousses denses d'herbes flexibles (gazon) dont la hauteur moyenne est de l'ordre de la moitié ou du tiers de la profondeur (par exemple l'herbe bleue ou Bermuda), jeunes plantations arbustives souples (saule, tamaris) dont la hauteur moyenne est de l'ordre du tiers ou du quart de la profondeur. On prendra : *n4 =* **0,005 à 0,010.** 

*Végétation modérée* : herbes dont la hauteur moyenne est de l'ordre de la "moitié de la profondeur, herbes résistantes ou jeunes plantations arbustives à feuillage peu épais dont la hauteur moyenne est de l'ordre du tiers à la moitié de la profondeur ; buissons peu denses (saules de un à deux ans) en hiver le long des berges, sans végétation importante dans le lit du cours d'eau dont le rayon hydraulique est supérieur à 0,70 m.

# On prendra *n4* **= 0,010 à 0,025**.

*-Végétation importante* : herbes dont la hauteur moyenne est de l'ordre de la profondeur : arbres de 8 à 10 ans entremêlés de quelques buissons sans feuillage en hiver, pour des cours d'eau dont le rayon hydraulique est supérieur à 0,70 m ; en période végétative, arbres tels que des saules touffus de un an, entremêlés d'herbes très développées sur les berges, sans végétation notable dans le lit du cours d'eau dont le rayon hydraulique est supérieur à à 0,70 m. On prendra *n<sup>4</sup>* **= 0,025 à 0,050** .

- Végétation très importante : herbes dont la hauteur moyenne dépasse le double de la profondeur ; en période végétative, présence de saules de un an touffus, entremêlés d'herbes en pleine croissance sur les berges, ou pousses denses de roseaux au fond du lit du cours d'eau dont le rayon hydraulique reste partout inférieur à 3 à 5 m ; en période végétative, présence d'arbres entremêlés d'herbes et de buissons très feuillus, le rayon hydraulique restant partout inférie inférieur à 3 à 5 m.

#### On prendra : *n4 =* **0,050 à 0,10** .

*Coefficient m<sup>s</sup>* : ce facteur correctif traduit l'importance des *méandres* qui peut être estimée par le rapport de la longueur du profil longitudinal du cours d'eau à la longueur du segment de droite joignant les deux extrémités du bief considéré. L'influence des méandres est dite *modérée* pour des rapports de l'ordre de 1 à 1,2 et on prendra *ms =* 1.

Cette influence est dite *appréciable* pour des rapports de l'ordre de 1,2 à 1,5 et on prendra m<sub>5</sub> = 1,15.

L'influence est *importante* pour des rapports supérieurs à 1,5 et on prendra *m s =* 1,3.

La carte du coefficient de frottement dans la palmeraie est illustrée sur les figures (6.12) et (6.13).

Le coefficient de Strickler est grand dans les parties urbanisées, par ce que l'eau s'écoule dans les voiries, d'où l'application d'un coefficient élevé.

Les coefficients de Strickler appliqués à la palmeraie sont par contre très faibles, c'est du au fait qu'elle a une couverture végétale dense ainsi que les maisons construits anarchiquement dans le lit moyen et le lit majeur.

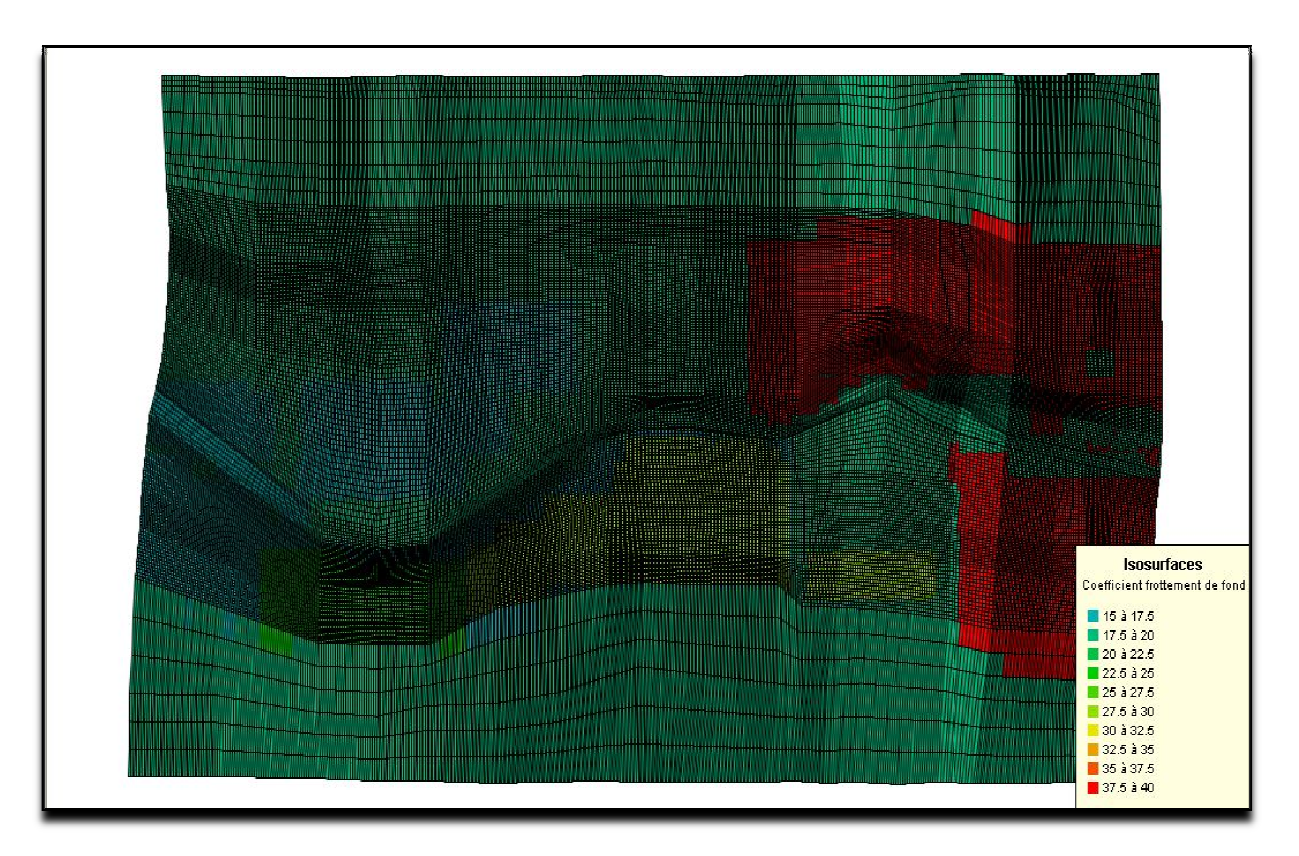

*Projet de Fin d'Études 2009 - ALI AZOU AZOUAOU*  Figure 6.12 : Cartographie des conditions de frottement au fond dans la partie ville

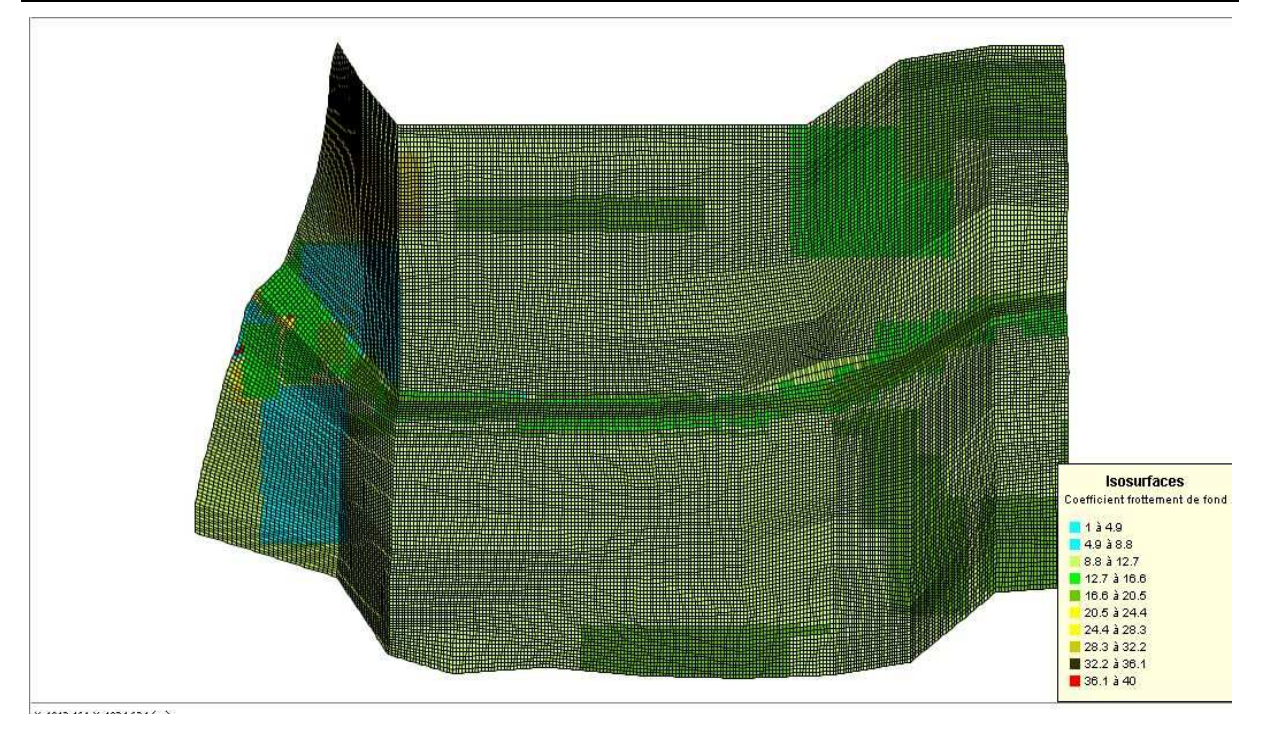

*Figure6.13 :* Cartographie des conditions de frottement au fond dans la partie ville
#### **Chapitre 7**

# **SIMULATION DE LA CRUE ET VISUALISATION DES RÉSULTATS**

#### **7.1. INTRODUCTION**

L'inondation d'octobre 2008, a causé des dégâts colossaux, sur le double plan humain et matériel. La crue a atteint de grandes hauteurs dans le lit mineur, et a envahi une très grande partie du lit majeur dans la commune de Ghardaïa avec des hauteurs d'eau importantes dans certains quartiers. La photo satellite suivante montre l'étendu de la crue d'octobre 2008 dans la région du M'Zab :

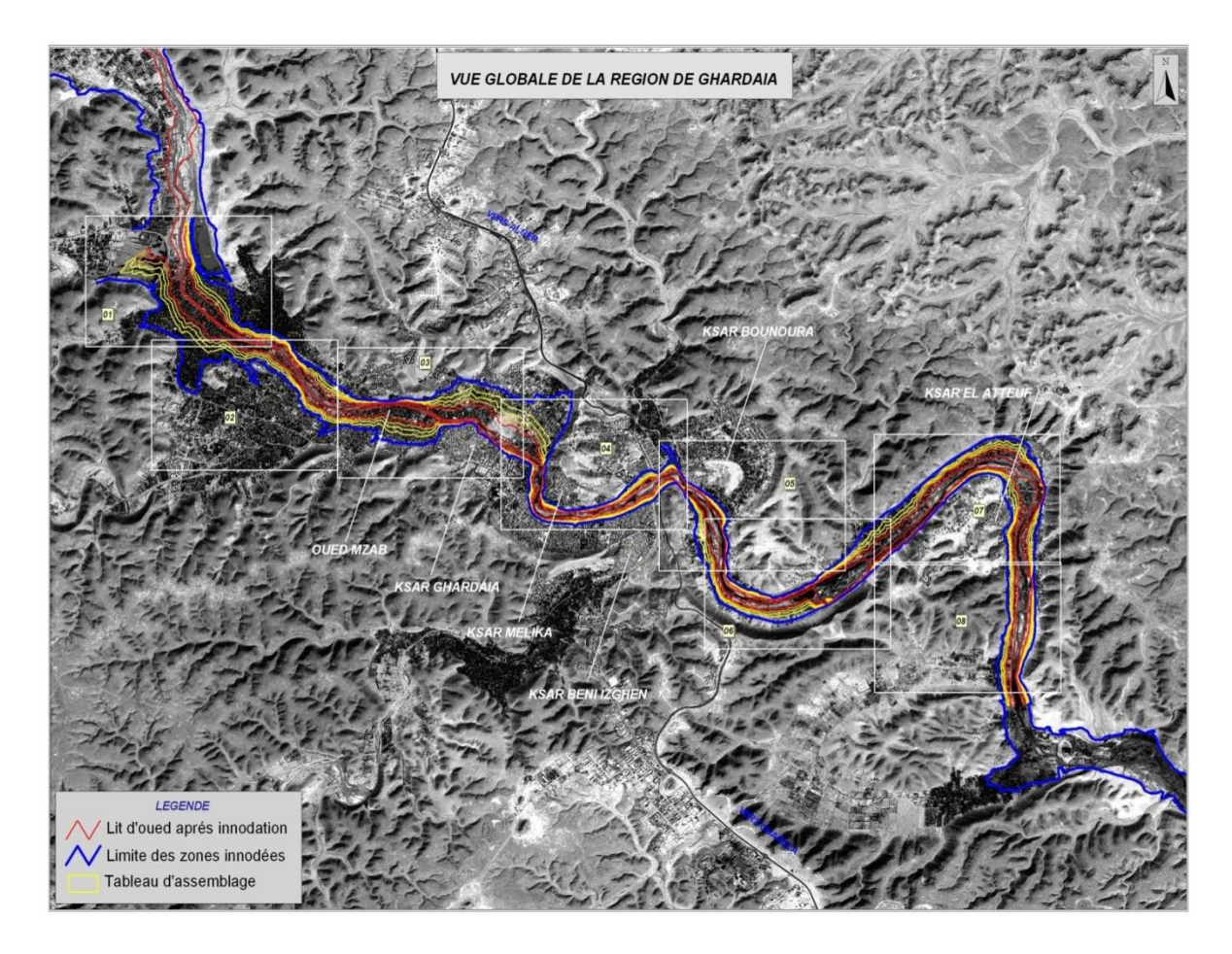

*Figure 7.1* : Cartographie des zones inondées des 09Communes touchées par les inondations du 1er octobre 2008, (Source ANRH)

 La carte suivante illustre l'étendue de l'inondation dans la commune de Ghardaïa, qui faut-il le rappeler est la zone choisie pour faire notre étude (Source ONPVM).

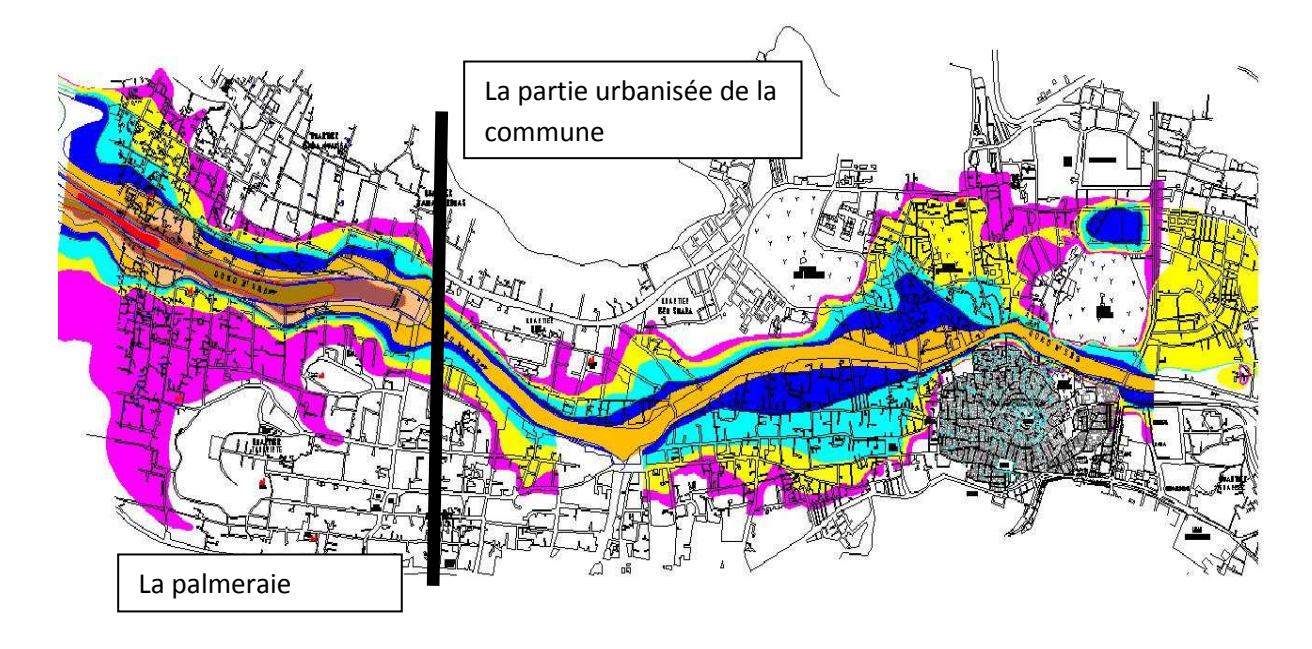

*Figure* 7.2 : Carte de l'inondation d'octobre 2008 dans la commune de Ghardaïa

Les hauteurs d'eau sont de : 6 à 8m dans le lit mineur du Oued, 4 à 6m au abord du Oued, et de 1 à 4m dans les autres quartiers inondés.

Notre zone d'étude est coupée en deux parties; la palmeraie à l'entrée de la commune, et la ville à la sortie de la palmeraie. Ce découpage est du pour plusieurs raisons :

L'approche adoptée concernant l'étude de l'inondabilité dans la commune est différente dans les deux zones. La palmeraie est une zone agricole, qui est censée être inondée lors des crues, alors que la ville que traverse le cours d'eau est une zone censée être protégée lorsque l'Oued déborde. L'urbanisation de la palmeraie est due à la saturation de la ville en matière d'habitation. Jadis les mozabites s'y installaient que pendant la saison d'été, et retournaient dans les Ksours pour le reste de l'année pour se protéger des crues fréquentes en ces périodes.

Un maillage uni de toute la commune n'est pas possible pare-ce-que le nombre de mailles ne peut excéder 100000 mailles dans le modèle de calcul.

Les sections de contrôles nécessaires pour le calcul des débits de pointe ne sont disponibles qu'à l'entrée de ces deux parties de la commune.

 L'oued M'Zab fait peser une menace persistante pour les habitants de la commune de Ghardaïa, déjà que la crue d'octobre 2008 a mis en évidence la vulnérabilité de la région face aux crues. Des solutions doivent être trouvées pour protéger la région. Si pour la palmeraie les choses peuvent paraitre simples du fait qu'un nouvel réaménagement de la palmeraie n'incluant pas d'habitations est envisageable, un grand problème se pose pour la ville, du fait de sa situation géographique par rapport à l'Oued M'Zab.

L'étude de l'inondabilité de la commune de Ghardaïa se fait à l'aide de simulations des crues déjà produite. De ce fait, la première tâche consiste à reproduire l'inondation d'octobre 2008.

#### **7.2 METHODOLOGIE DE LA SIMULATION DES CRUES DANS L'OUED M'ZAB**

Après la construction du modèle d'étude dans le chapitre précédent, qui consistait à établir le modèle numérique d'altitude de la commune de Ghardaïa, et de définir les coefficients de frottements en chaque maille; on va étudier l'inondabilité de cette zone à l'aide de simulations numériques en faisant tourner le code de calcul RUBAR 20. L'objectif de la simulation numérique est de reproduire la crue, et donc d'avoir le champ de vitesses et les hauteurs d'eau en chaque maille, dans le lit mineur de l'oued et dans les quartiers de la ville.

#### **7.2.1 LES CONDITIONS AUX LIMITES**

La stratégie consiste en premier lieu à définir les conditions aux limites de notre modèle de calcul, ces dernières sont fixées sur les arêtes extérieures du maillage. Le programme TRARETE de RUBAR 20 permet de définir les conditions aux limites pour les arêtes rentrantes ou sortantes. Le passage dans ce programme ne peut être omis que si on définit les conditions aux limites dans Fudaa-Prepro ou si toutes les frontières extérieures sont imperméables (dans ce cas, le fichier CLI n'existe pas ou contient deux lignes ne comportant chacune que la valeur nul). Les conditions aux limites ont été définies dans Fudaa-Prepro.

L'application correcte des conditions aux limites est une nécessité incontestable afin d'obtenir des solutions précises des équations différentielles à dérivée partielle; or, dans notre cas, il y a des incertitudes assez importantes sur les hauteurs d'eau à l'entrée et à la sortie du modèle.

L'hydraulicité du cours d'eau et des quartiers de la ville est extrêmement complexe du fait que le régime d'écoulement soit torrentiel dans la majeure partie de l'oued et dans les quartiers de la ville, mais fluvial dans d'autres parties. Cela nécessite une connaissance parfaite du mécanisme d'écoulement dans la ville, et des sections qui contrôlent sont l'hydraulicité. Donc nous avons décidé de d'appliquer des conditions aux limites pour tout le maillage des deux zones susnommées. En régime torrentiel, les conditions sont les suivantes :

- Débit d'eau calculé (calculé dans le chapitre 2) à l'entrée de ces zones, plus la hauteur d'eau. Le débit est composé d'un débit normal et d'un débit tangentiel, mais comme les arrêtes sont perpendiculaires a la direction de l'écoulement, ce dernier est considéré comme étant nul
- sortie libre pour les arrêtes sortantes, du fait que le régime soit torrentiel (aucune loi n'est imposé).

Pour ce qui est des hydrogrammes appliqués aux arrêtes limites entrantes, nous avons décidé de ne considérer que la partie de la décrue, suffisante pour calculer l'étendue maximum de l'inondation. De plus, les inondations sahariennes sont différentes de celles du nord du pays, du fait que la crue survient directement avec un débit de pointe à cause de la concentration de l'eau bien en amont du bassin versant. Ces hydrogrammes ont été calculés dans le chapitre deux (Figure 7.3).

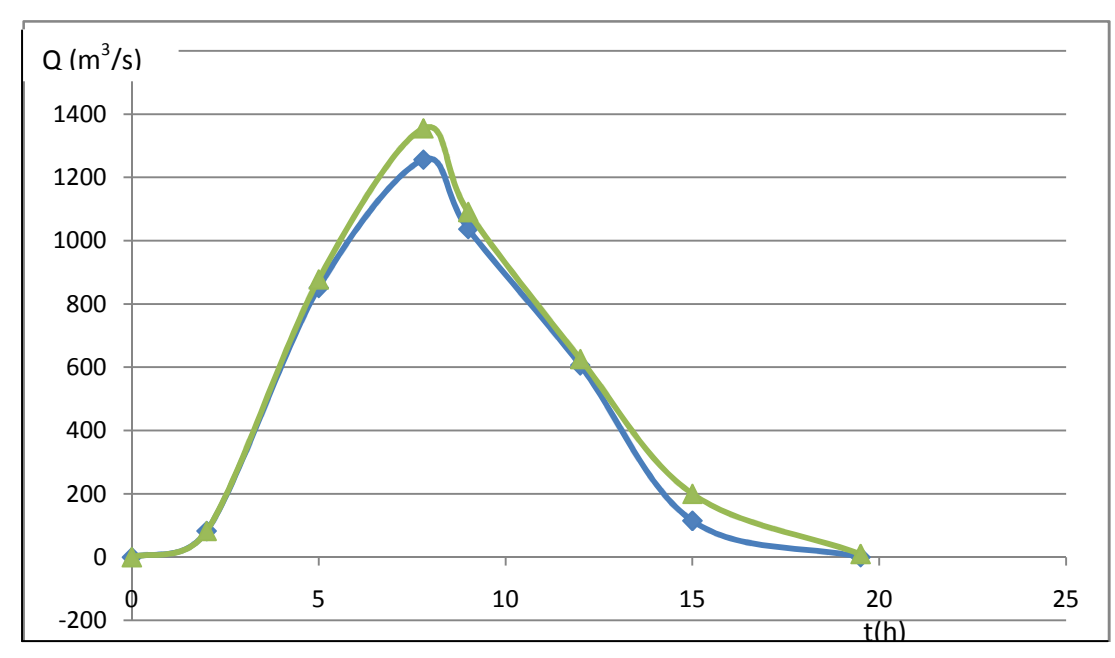

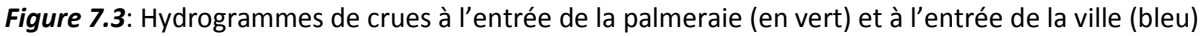

### **7.2.2. LES CONDITIONS INITIALES**

 Les conditions initiales sont définies en chaque centre de maille correspondant aux arrêtes limites à l'entrée du domaine d'étude, elles sont éditées dans Fudaa-Prepro Les conditions initiales sont sur les vitesses U, V, et la hauteur H, ou bien le débit  $Q_x$  et  $Q_y$  et la hauteur H. Dans la palmeraie, ces conditions sont :  $Q_x = 1354 \text{ m}^3\text{/s}$ ,  $Q_y = 0 \text{ m}^3\text{/s}$  et H = 4 m; Dans la ville, ces conditions sont :  $Q_x = 1254 \text{ m}^3/\text{s}$ ,  $Q_y = 0 \text{ m}^3/\text{s}$  et H = 8 m.

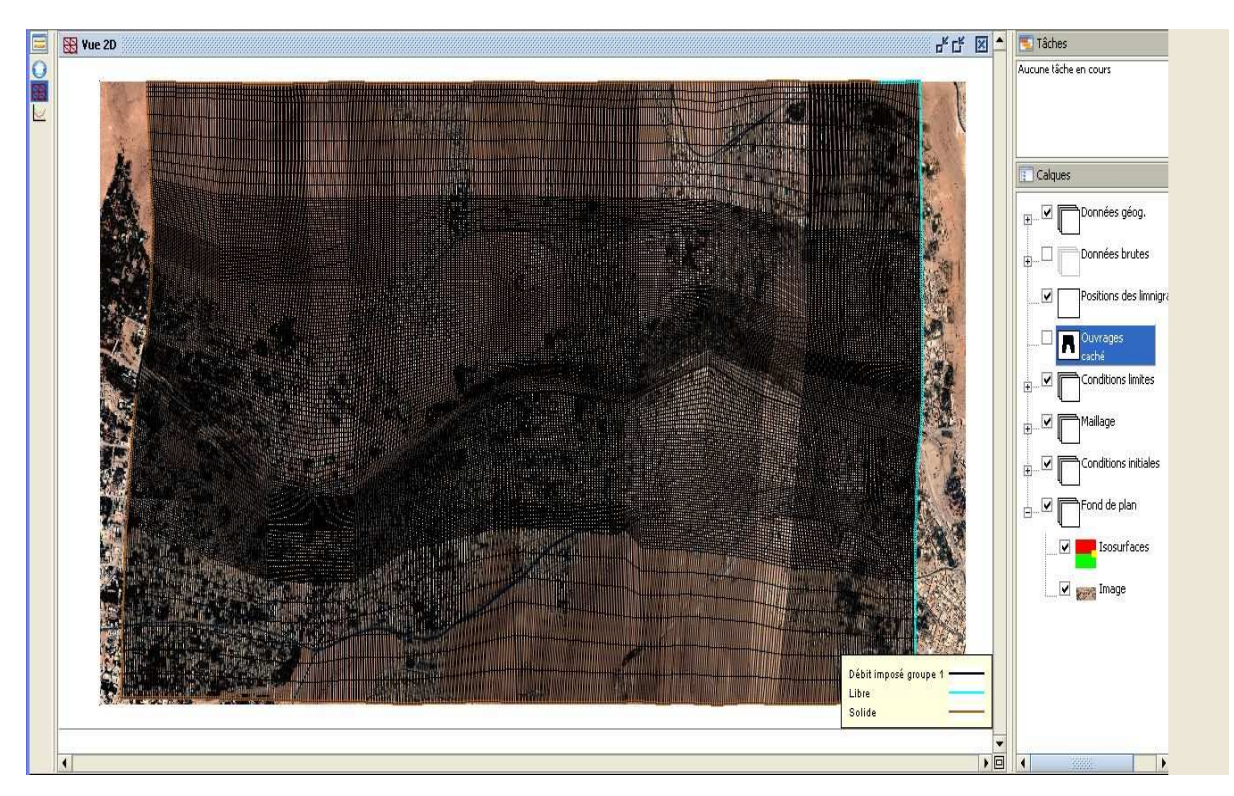

Figure 7.4 : Édition des conditions initiales et conditions aux limites du maillage de la ville dans Fudaa-Prepro

### **7.2.3. PARAMÉTRES DE CALCULS**

 Le noyau du code de calcul RUBAR20 est performant (sont efficacité à été prouvé dans de nombreuse étude d'inondations). Cependant pour chaque étude, il nécessite un choix judicieux de certains paramètres. En effet, ce code s'appuie sur des données à caractère physique et hydraulique telles que les coefficients de frottement, de viscosité turbulente, et d'autre à caractère numérique telles que le choix du schéma numérique, et le nombre de courant.

Les principaux paramètres de calculs sont :

- − Temps de début de simulation (en secondes) égale à 0 ;
- − Temps de fin de simulation égale au temps de la décrue;
- − Pas de temps de calcul égale à 1 seconde : le pas de temps est conservé pendant toute la simulation si l'option de calcul à nombre de Courant constant n'a pas été choisie, sinon pas de temps initial;
- − IREP =1 en cas de reprise d'un calcul (après une ou plusieurs simulations) précisée par un temps et une ligne d'eau lue dans un fichier TPS. Les fichiers TPS et ENV précédents sont relus. Si IREP = 0 (par défaut), le fichier CIN sert de condition initiale.
- − ICFL = 1 si le calcul à nombre de Courant constant est demandé (= 0 si pas de temps); constant).
- − CFL est la valeur du nombre de Courant à ne pas dépasser (condition de Courant Friedrich Lévy pour les schémas explicites). Cette valeur ne doit pas dépasser 1 (0,5 : valeur par défaut).
- − ISCHEM est le type de schéma numérique qui vaut 1 pour Van Leer d'ordre 1 en temps et 2 pour Van Leer d'ordre 2 en temps et en espace, cette dernière est la valeur permettant plus de précision et choisie par défaut.
- − ALPHA : c'est la valeur de correction de pente pour les schémas de Van Leer, valeur comprise entre 0,5 et 1, elle est prise à 0,6 par défaut. Une valeur proche de 1 rend le schéma instable en cas de front mais donne plus de précision.
- − IOFR =1 correspond pour la définition du frottement (fond et paroi) aux Strickler.
- − DTR : pas de temps de sauvegarde des lignes d'eau dans le fichier TPS (utilisé aussi pour la sauvegarde dans le fichier ENV et l'écriture dans OUT); le temps est compté depuis le début de chaque simulation. On prend une valeur de 30 s pour éviter de stocker des fichiers volumineux.
- − PARAY : précision sur les hauteurs et, en particulier, hauteur minimale en-dessous de laquelle la hauteur est considérée comme nulle (10-4 m par défaut). Pour bien prendre en compte les apports de pluie, cette valeur doit être baissée à 10 –10 m. Mais comme on néglige l'apport de la pluie, cette valeur est fixée à 0,5.
- − g accélération de la pesanteur égale à 9,81.
- − CVI est la constante de viscosité (ou diffusion) qui est supposée identique dans les deux directions, elle est égale à 1 pour prendre en considération la turbulence.
- − FRO coefficient de frottement à la paroi qui est égale à 1 si construction y on a, sinon c'est égale à zéro.
- − FVIX, FVIY sont les vitesses du vent (en m/s) selon les directions Ox et Oy (0 par défaut).

#### **7.2.4. REPRESENTATIONS DES BATIS ET DES OUVRAGES**

La représentation des bâtis est une tache compliquée. Il existe différentes manières de représenter les bâtiments dans le maillage, outre l'utilisation de certains utilitaires pour la création des maillages aux intersections, il peut être pratique de bâtir le fichier de sections en tenant compte, a priori, des bâtiments. Si on dispose d'un fichier de bâtiments au format cn (ou cote naturel, chaque ligne fermée correspondant a un bâtiment), le programme LECECRSTBAT permettra de bâtir un fichier de sections contenant tous les points des bâtiments (la correspondance entre les deux fichiers étant effectuée par l'utilisateur soit par le clavier soit par lecture d'un fichier). On pourra ensuite compléter le fichier de sections, interpoler à l'aide de SECMA et modifier les altitudes (utilitaire MODIFM) pour que les sections correspondent a l'altitude du terrain naturel (cas ou on souhaite entrer les murs des bâtiments en tant qu'ouvrages).

Lorsque le fichier DAT du maillage final est fait, la lecture du même fichier nom.cn( cote naturel) de bâtiments par le Programme ECRMUR permettra de construire le fichier OUV contenant les murs des bâtiments soit comme murs imperméables, soit comme déversoirs dont la cote de déversement sera l'altitude incluse dans le fichier cn. Le fichier OUV pourra ensuite être complété.

Nous avons cependant apporté quelques modifications dans Fudaa-Prepro, et ce à cause de la grande superficie de la zone d'étude. Nous avons du considéré les bâtis comme un ensemble d'ilots de maison pour réduire le nombre de ruelles, pour ne pas dépasser les cent mille mailles qui est le nombre maximum de maille toléré.

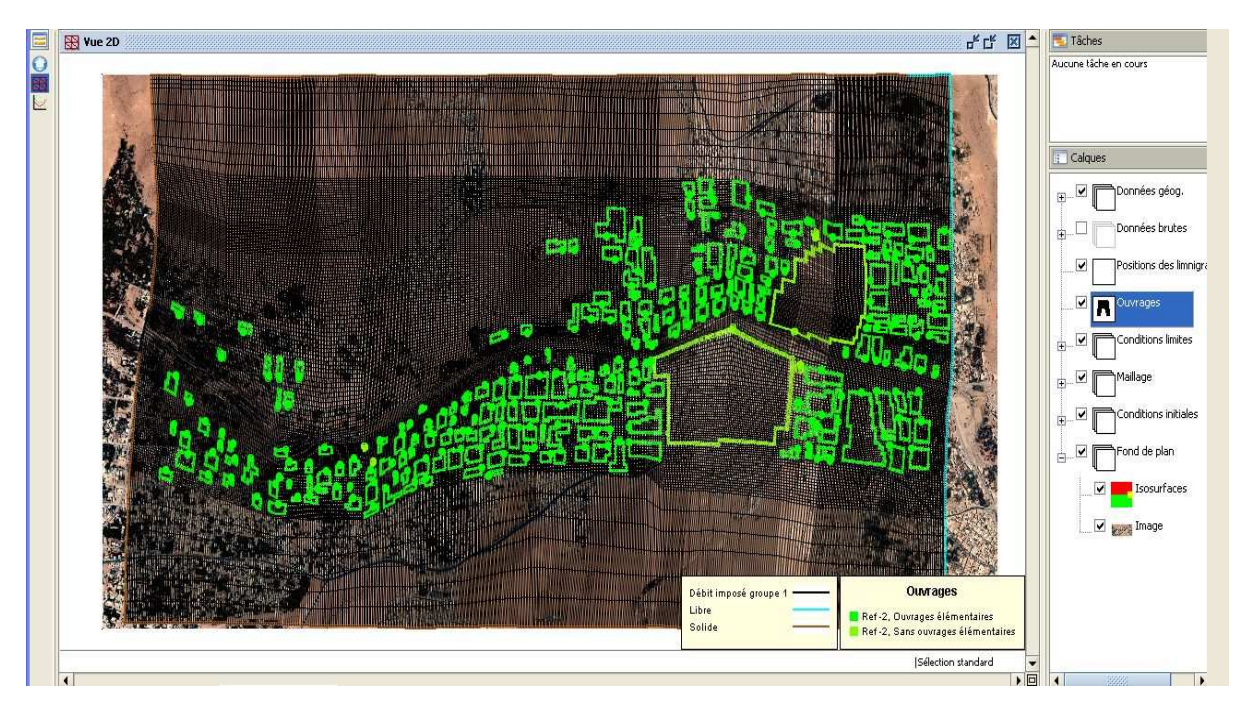

*Figure* **7.5** : Représentation des bâtiments dans Fudaa-Prepro

Les contours d'ilots sont représentés en vert, le Ksar ainsi que le cimetière (vert clair sur la figure) sont considérés comme totalement imperméables, alors que les ilots ont une des hauteurs moyennes représentatives des bâtiments dans la ville, qui correspondent aux hauteurs maximum à partir desquelles l'eau s'infiltre dans les bâtis.

#### **7.3. CALAGE DU MODELE ET VISUALISATION DES RESULTATS**

Le pouvoir du modèle de reproduire et prédire les valeurs expérimentales, dépend de la qualité du maillage, et des données hydrauliques collectées. Plusieurs paramètres du modèle peuvent être ajustés afin d'obtenir un faible écart entre les valeurs mesurées et calculées. Le but du calibrage est d'obtenir une représentation mathématique correcte de la réalité, non pas de forcer un modèle à donner les résultats mesurés.

Les laisses de crue déductibles de l'investigation sur terrain réalisée lors de notre séjour dans la ville de Ghardaïa permettent de fixer l'étendue de la crue dans la ville avec les hauteurs dans la rivière et dans les quartiers de la ville, comme le montre la figure 7.2.

La visualisation des résultats se fait dans Fudaa-Prepro. Le calibrage se fait en premier lieu dans la partie ville, du fait que le mécanisme d'écoulement est plus facile à représenter contrairement à la palmeraie ou les constructions sont anarchiques.

 En lançant la simulation avec les conditions initiales et limites mentionnées précédemment, on a remarqué que l'eau ne déborde jamais du lit mineur. Une première modification des coefficients de Strickler n'a rien donné, le cours d'eau ne déborde pratiquement pas. Le même cas a été constaté dans la palmeraie.

 La deuxième modification consiste à augmenter le débit de pointe, il est passé de 1550 à 2500 m<sup>3</sup>/s. La aussi, on n'a pas la même étendue d'eau dans les quartiers de la ville, même avec la modification du coefficient de Strickler. Il aurait fallu atteindre un débit de 3500 m<sup>3</sup>/s pour avoir la même étendue d'eau dans la ville.

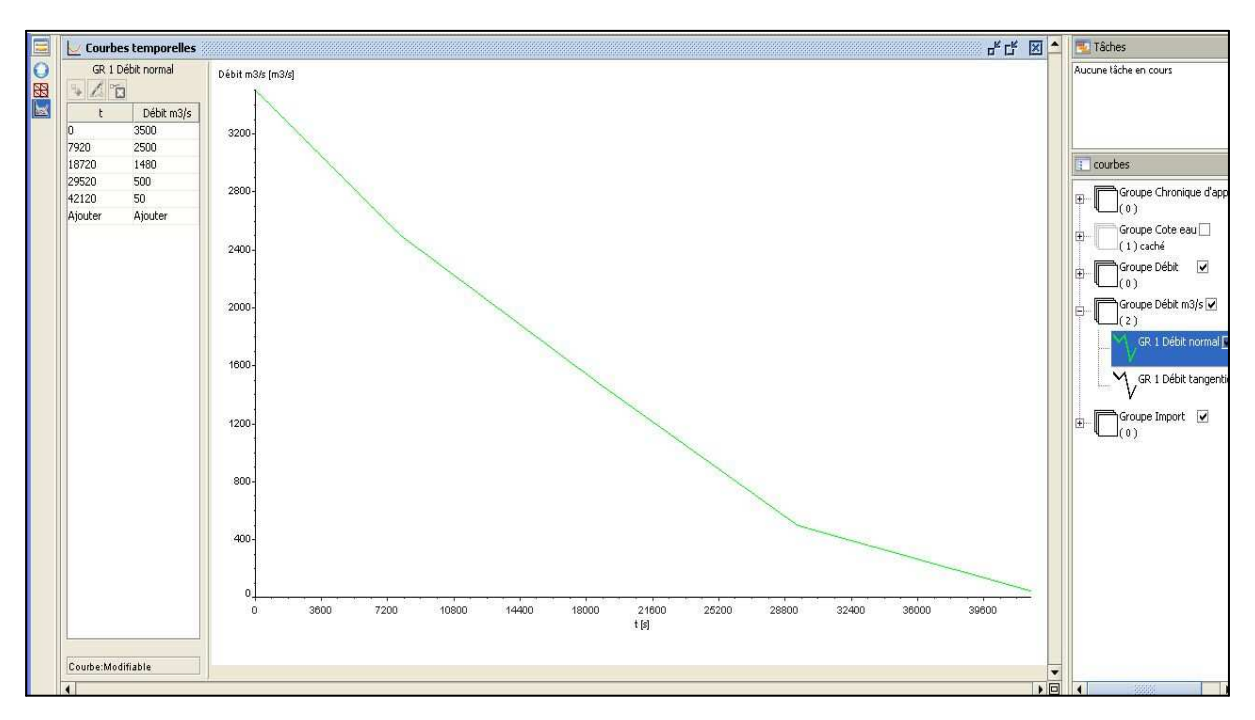

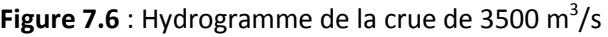

Ce changement est du au fait que la formule de Manning-Strickler appliqué pour calculer le débit de pointe n'est pas fiable dans un cours d'eau naturel, et de surcroit en régime torrentiel.

La simulation dans la ville a donné les résultats sur les figures ci-dessous, pour différents temps de simulation :

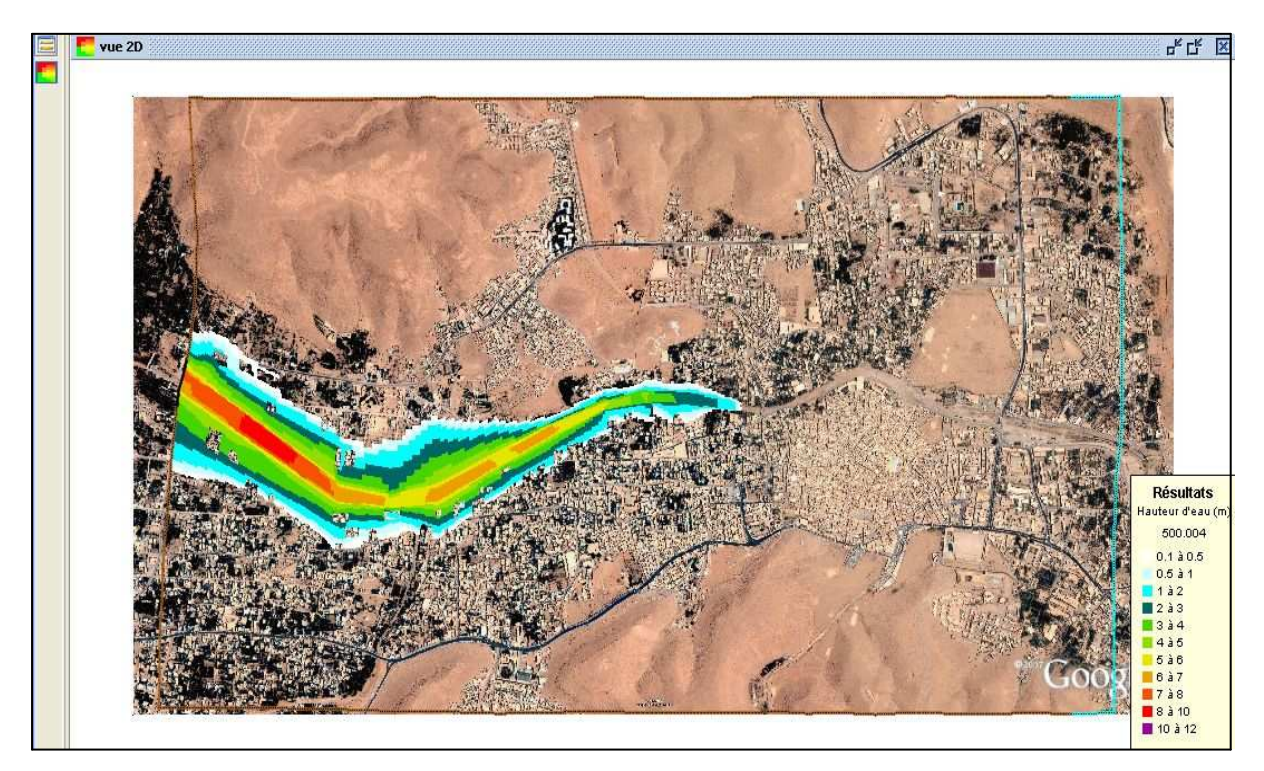

*Figure 7.7* : Étendue de la crue à t = 500s

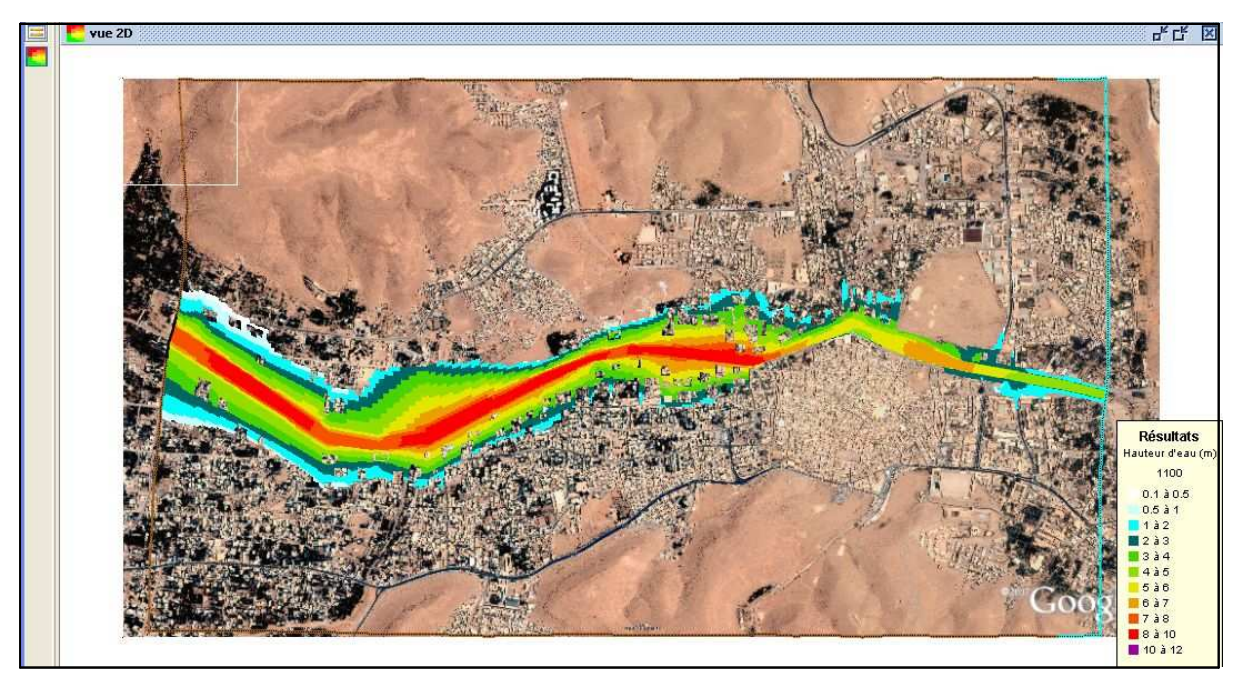

*Figure 7.8* : Étendue de la crue à t = 1100s

Sur cette figure, on voit bien la crue qui arrive à l'autre bout de la ville en l'espace de 1100s.

**T** vue 2D

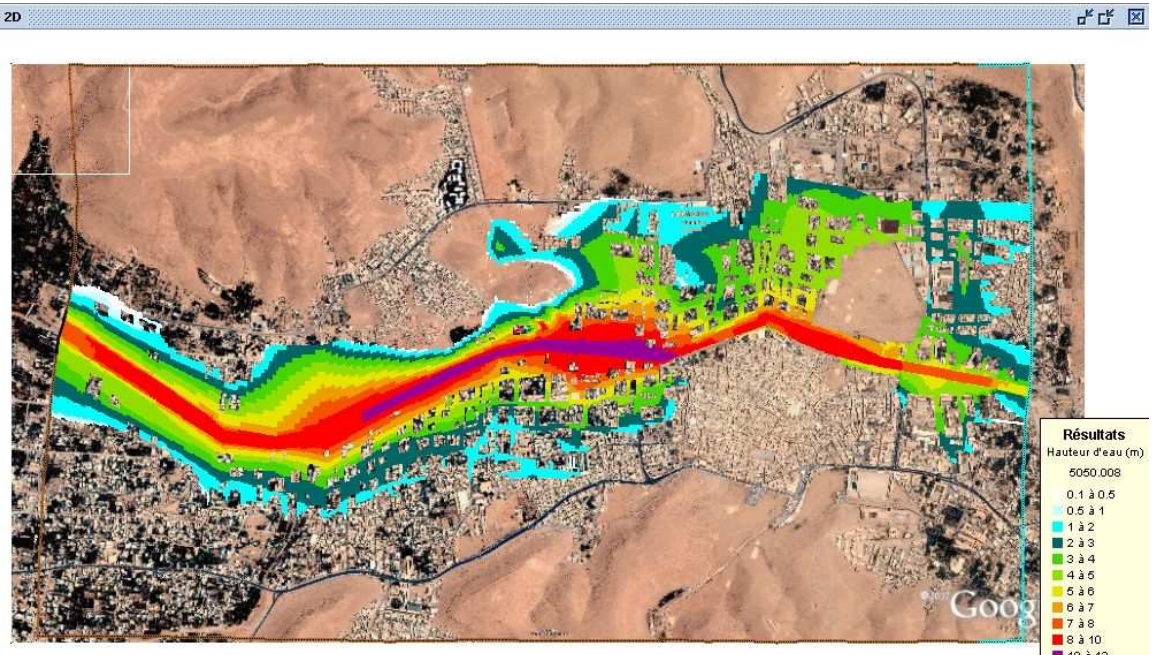

*Figure 7.9* : Étendue de la crue à t = 6000s

Sur cette figure, on remarque que l'eau a envahi pratiquement tous les quartiers de la ville au bout de 6000s.

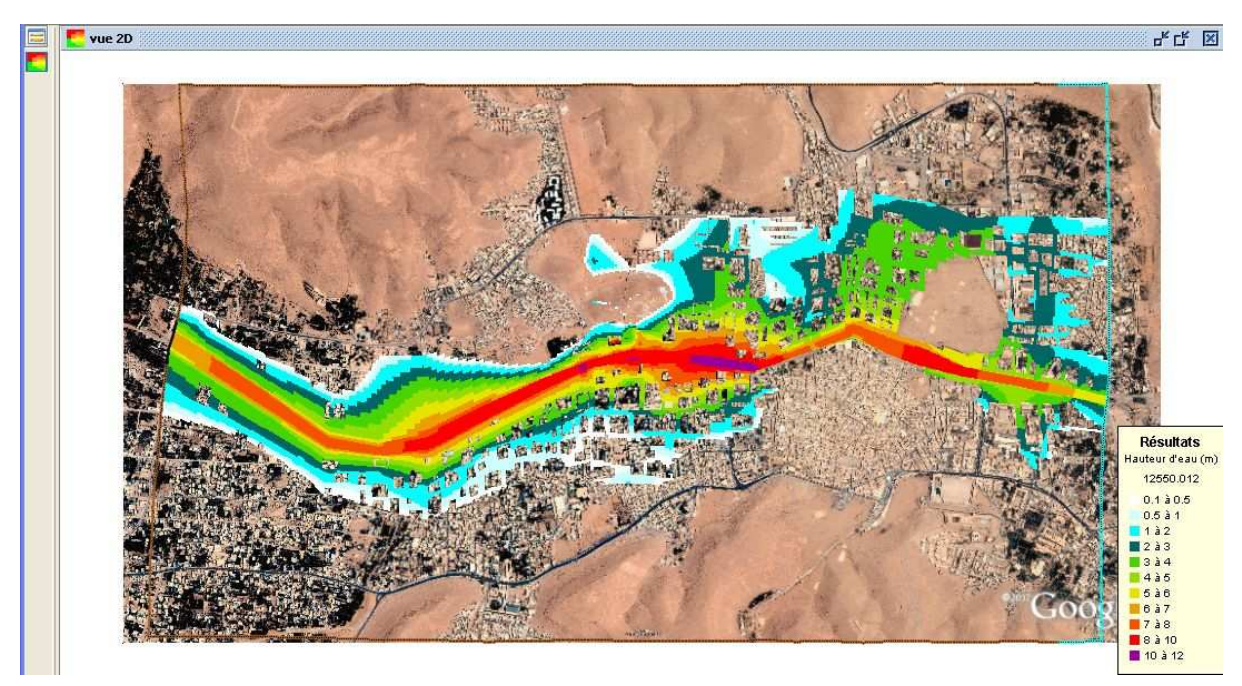

*Figure 7.10* : Étendue de la crue à t = 12500s

La crue a atteint l'étendu maximum au bout de 12500s, les courbes de tarage de la hauteur d'eau sont indiquées sur les figures suivantes :

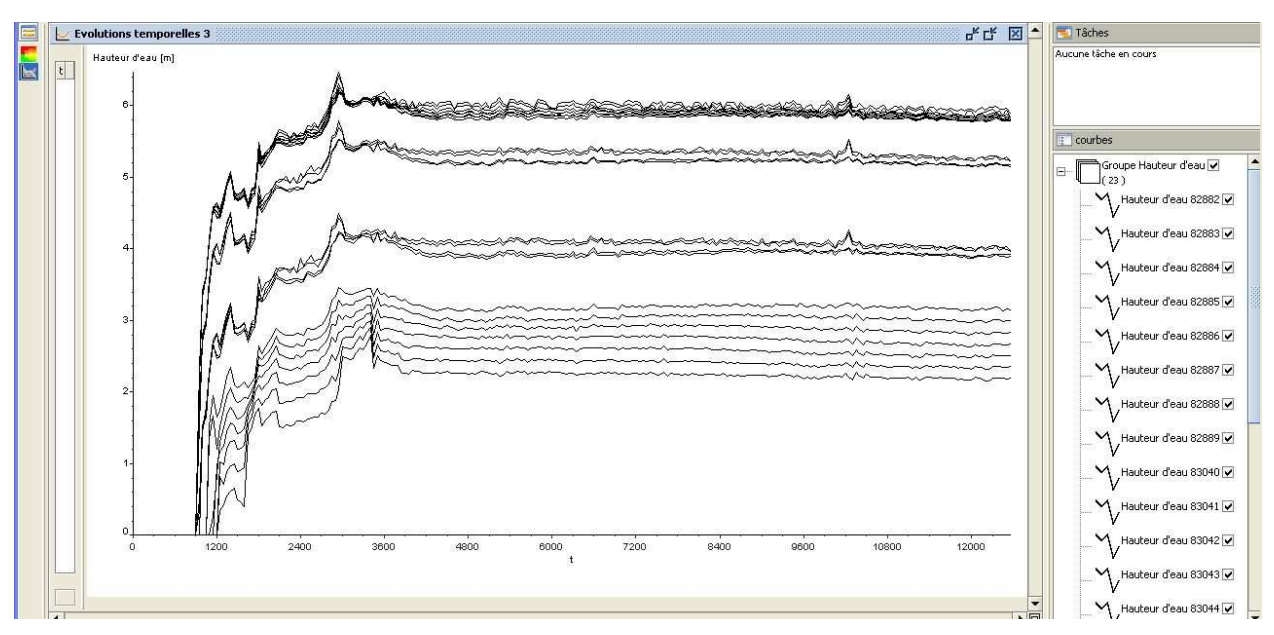

*Figure 7.11* : Courbe de tarage à la sortie de la ville

 La hauteur d'eau tend à se stabiliser à partir de 5000s, et on remarque que le modèle est relativement stable vu le petit nombre d'oscillations.

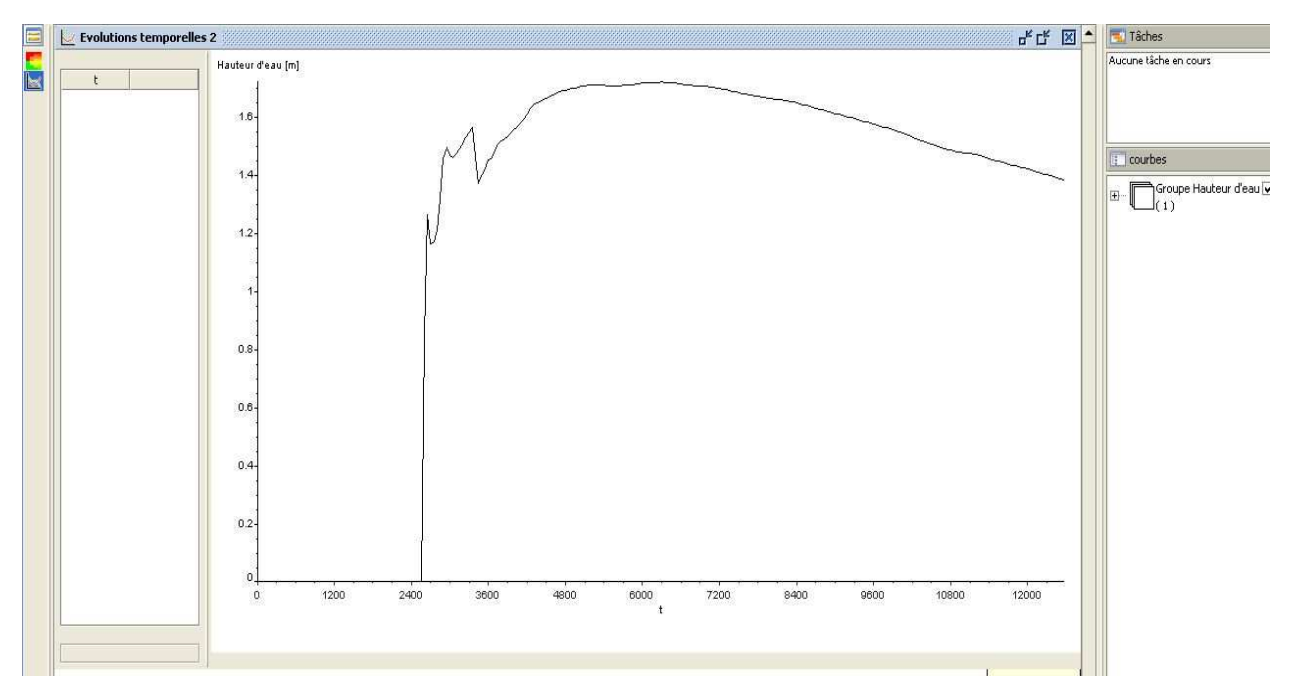

*Figure 7.12* : Courbe de tarage dans un quartier de la ville à 12500s

La hauteur d'eau diminue à partir de 12500s, dans un quartier distant de 500m de la rivière.

La durée de la simulation était énorme, il aurait fallu plus de trois mois de simulation pour caler le modèle de la ville.

Le calage du modèle de la ville avec un débit de 3500 m<sup>3</sup>/s nous permet de croire que c'est presque le même débit qui à atteint l'entrée de la palmeraie. Cependant, le calage de la palmeraie reste très difficile, du fait qu'elle est urbanisée d'une manière très anarchique, avec des ruelles très étroites, ce qui rend très difficile la représentation des maisons en ilots regroupés. On a essayé de

représenter l'urbanisation en jouant sur le coefficient de Strickler, mais c'était très loin de l'étendue d'eau de la crue d'octobre 2008.

Donc, nous avons décidé de simuler la partie de la palmeraie en éliminant les bâtis et en considérant que la palmeraie est une zone agricole censée être inondée.

La figure ci-dessus montre la simulation de la crue dans la palmeraie :

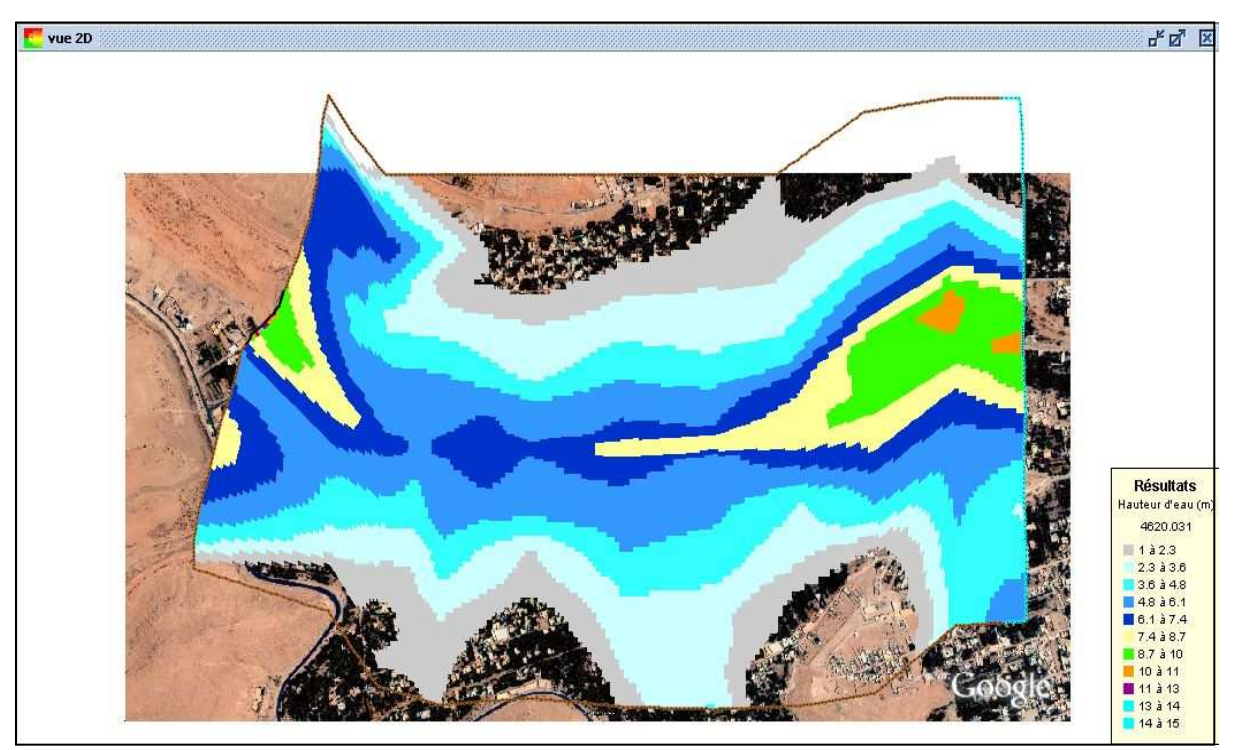

*Figure7.13 :* l'étendue de l'inondation dans la palmeraie

N'ayant pas pris en considération les bâtis, les résultats ne peuvent pas être comparés au traces d'eau, de la crue de 2008. La présence des bâtis tend à ralentir l'eau ruisselée, ce qui fait que les hauteurs d'eau sont importantes dans les zones urbanisées, contrairement à notre modèle qui ne comporte pas de bâtis, et donc l'eau à tendance à être ruisselé dans la plupart des endroits.

Lors de notre séjours à Ghardaïa, nous avons trouvés une ville en plein chantiers, et ce, suite a l'inondation d'octobre 2008. Des travaux de recalibrage du cours d'eau, sont en cours, et nous avons jugé opportun de faire une simulation avec un débit de 3500 m<sup>3</sup>/s. Nous avons considéré l'oued comme un canal trapézoïdal, dont les berges ont des hauteurs de 3 à 5 m, et nous avons pris un coefficient de Strickler égal à 60. Le résultat de la simulation est illustré dans la figure :

Pour des raisons liées au temps, nous avons du nous arrêté au bout de 2240s, mais la simulation montre un débordement par suite de dépassement du débit de projet.

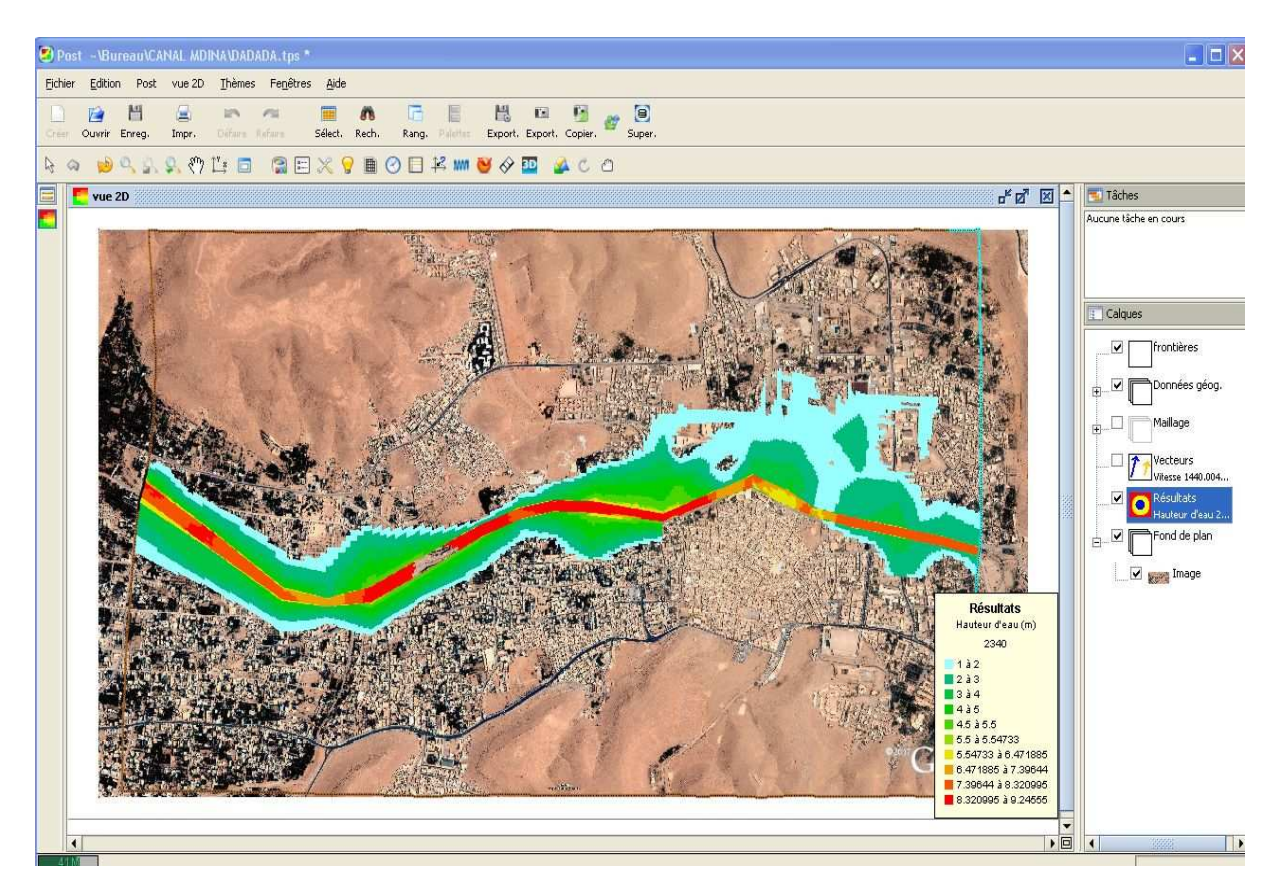

*Figure 7.14* : L'étendue de la crue suite au recalibrage du cours d'eau

## **Conclusion Générale**

La modélisation hydrodynamique des inondations, est un outil indispensable pour la compréhension du phénomène. L'objectif de cette thématique est d'établir des cartes d'aléa des zones vulnérables, ce qui induit à asseoir une politique rationnelle dans la gestion des risques d'inondations et d'établir des plans d'aménagement et des systèmes d'alertes adéquates.

Notre travail a été fait à l'aide du code de calcul RUBAR 20, qui résout les équations de Saint Venant en volumes finis. L'aboutissement aux résultats a nécessité beaucoup d'investigations et un travail de longue haleine, du fait que la grande surface du domaine physique a requis un temps de calcul prohibitif pour chaque simulation.

La simulation des inondations urbaines, nécessite une banque de données topographique très importante, du fait d'une représentation du domaine d'étude à l'échelle de rues. Ces dernières étant considérées comme domaine principale où se produit l'écoulement. Pour les données hydrologiques, l'existence de mesures de débits sur plusieurs tronçons de la zone d'étude, permet de travailler sur plusieurs modèles, ce qui aboutit à une meilleure représentation du phénomène.

Beaucoup de problèmes ont été rencontrés lors de cette étude. La pénurie de données topographiques et hydrologiques, ont ralenti considérablement le travail qui devait être fait au début. Nos objectifs étaient de simuler des crues d'un certain niveau d'alerte, après avoir calé notre modèle par rapport à la crue d'octobre 2008. La pénurie des données a engendré un double travail à faire. L'inexistence de plans topographiques, nécessaire pour la construction de modèles en milieu urbain, nous a contraints à utiliser le Google Earth professionnel. Cette tache a nécessité beaucoup d'entreprise pour compléter l'altimétrie du modèle.

L'indisponibilité des hydrogrammes de crue, nous a contraint aussi à travailler sur deux grandes zones, où nous avons pu avoir des sections de contrôle du débit. Si pour la palmeraie, cela n'a pas posé de problème du fait que c'est une zone rurale, pour la ville par contre, cela nous a obligé de travailler sur une grande zone, ce qui à eu pour conséquence, une représentation générique des ruelles.

La difficulté rencontrée aussi, était la détermination du coefficient de frottement. Même si L'utilisation de la formule de Cowan a pu donner des résultats probants, la meilleure façon d'avoir des coefficients réels, est leur détermination par rapport à des simulations sur modèles réduits.

La valeur du débit de pointe, calculé à l'aide de formules empiriques, s'est avérée fausse. Les simulations ont montré un non débordement de l'oued M'Zab avec une telle valeur, il aurait fallu augmenter le débit de pointe jusqu'à avoir la même étendue d'eau, par rapport à l'événement d'octobre 2008.

Même si nous n'avons pas pu faire des simulations, avec d'autres niveaux d'alerte, notre satisfaction réside dans le fait d'avoir trouvé le débit de la crue d'octobre 2008, avec un certain degré de tolérance. Cela prouve si bien est, que la modélisation des inondations aboutit à des résultats concrets, et justifiés par des mesures réels.

Le code de calcul RUBAR 20, a prouvé sa capacité de simuler des événements complexes, que se soit en zone rurale ou en zone urbaine. Il traite, en particulier, la propagation d'un front sur une zone initialement sèche. Cela représente exactement le mécanisme des crues sahariennes, qui sont soudaines et instantanées.

#### **Recommandations**

Un certain nombre de recommandations peuvent être émises, pour réduire le risque des dégâts lors d'événements violents.

La palmeraie est une zone agricole, et dont la topographie est relativement basse par rapport au lit mineur. De plus la simulation de la crue d'octobre 2008 a bien montré que c'est une zone potentiellement inondable, qui doit être inhabitée en période de crues. De plus, les constructions ralentissent la crue, ce qui à pour conséquence de priver certaines parties de la palmeraie d'être irriguée. Tout cela, nous amène à recommander une évacuation totale des habitants de la palmeraie.

La révision du plan d'occupation du sol est une nécessité. L'occupation des abords de l'oued M'Zab est un réel danger pour les habitants, une crue plus intense à celle d'octobre 2008 peut avoir des conséquences encor plus néfaste sur toute la population. Dés lors, des simulations doivent être faites en modifiant la largeur du lit mineur, plus un recalibrage de l'oued, jusqu'à ce qu'il y est non débordement de l'oued sur les habitations.

# **NOTATIONS**

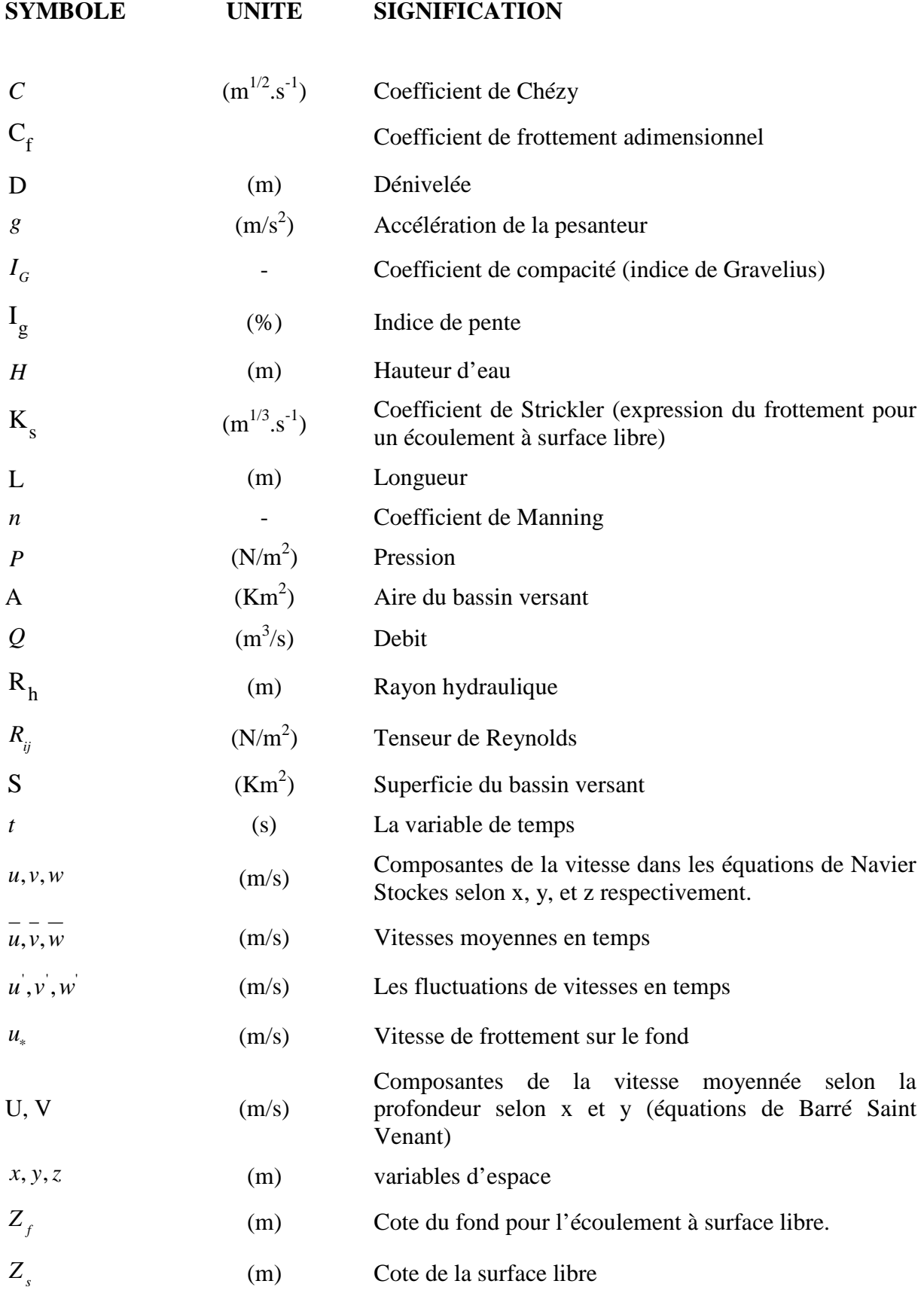

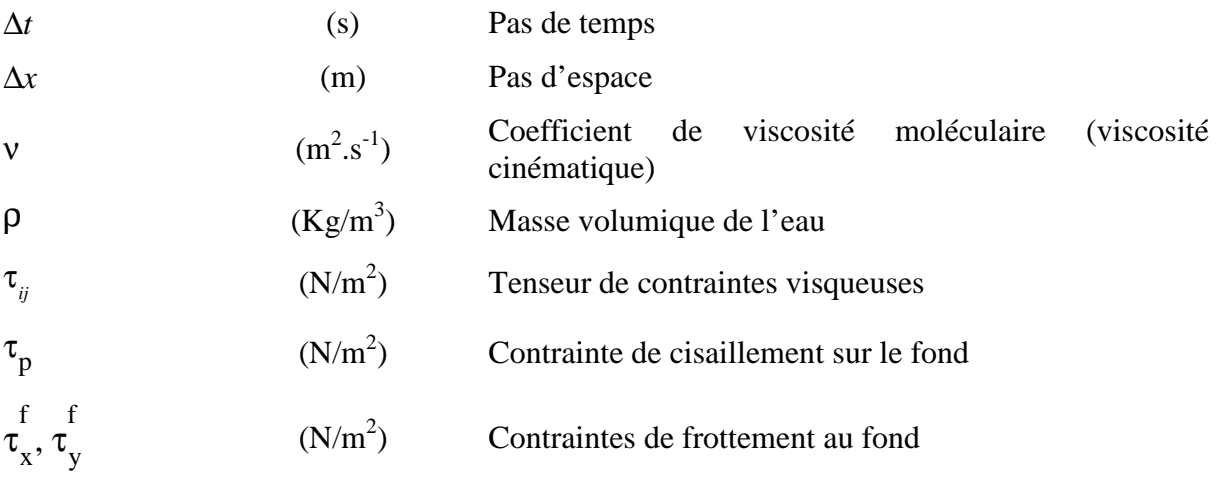

## **BIBLIOGRAPHIE**

**Bonnard et Gardel (BG), (1996). «**Étude hydrologique de l'oued M'Zab**». Editeur : R. Kerbachi, R. Joumard, M. Boughedaoui, T. Goger. 194 pages.** 

**Carlier M., (1986). «** Hydraulique générale et appliquée **». Edition Eyrolles. 567 pages.** 

**Cemagref, Unité de Recherches Hydrologie – Hydraulique, Lyon. (2008). «** Notice d'emploi du logiciel RUBAR20 **». Cemadoc, 64 pages.** 

**Hammouche Y., (2005). «**Modélisation hydrodynamique d'un cours d'eau**». Mémoire de magister de l'université Abderrahmane Mira de Bejaia, 79 pages.** 

**Ider K., (2004). «**Modélisation hydrodynamique d'un cours d'eau**». Mémoire de magister de l'Ecole Nationale Polytechnique, Alger. 120 pages** 

**Kadir O., (2005). «**Délimitation des zones inondables**». Mémoire de magister de l'Ecole Nationale Polytechnique, Alger. 90 pages** 

**Laborde J.P., (2000). «**Eléments d'hydrologie de surface**». U.M.R. 5651 "Espace" du C.N.R.S., 191 pages.**

**Laurini, R. & Milleret-Raffort F., (1993). «** Les bases de données en géomatique **» Edition Hermès, Paris, 340 pages.** 

**Mignot E., (2003) «**Illustration des capacités et limites d'un code 2D à simuler les inondations urbaines**», Cemadoc. 34 pages** 

**Paquier A. & Mignot E., (2003) «**Potentialités et limites de la modélisation hydrodynamique bidimensionnelle pour la détermination des zones inondables**». Cemadoc, 36pages.** 

**Rapport de Cemagref, (mars 2004). «**Estimation des écoulements de surface pour une crue extrême en milieu urbanisé**». Cemadoc, 71 pages.**